# **-** *v)*

## VYSOKÉ UČENÍ TECHNICKÉ V BRNĚ

BRNO UNIVERSITY OF TECHNOLOGY

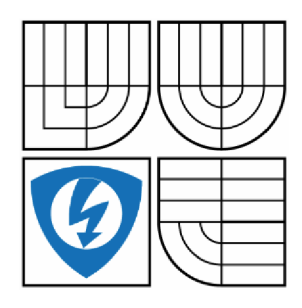

FAKULTA ELEKTROTECHNIKY A KOMUNIKAČNÍCH TECHNOLOGIÍ ÚSTAV AUTOMATIZACE A MĚŘICÍ TECHNIKY FACULTY OF ELECTRICAL ENGINEERING AND COMMUNICATION DEPARTMENT OF CONTROL AND INSTRUMENTATION

## IMPLEMENTACE METOD PRO MĚŘENÍ RYCHLOSTI OTÁČENÍ ROTAČNÍCH STROJŮ NA PLATFORMĚ CRIO

IMPLEMENTATION OF METHODS FOR MEASUREMENT OF ROTATIONAL SPEED USING **CRIO PLATFORM** 

DIPLOMOVÁ PRÁCE MASTER'S THESIS

AUTHOR

AUTOR PRÁCE BC. TOMÁŠ FÁBRY

SUPERVISOR

VEDOUCÍ PRÁCE Ing. MARIE HAVLÍKOVÁ, Ph.D.

BRNO 2016

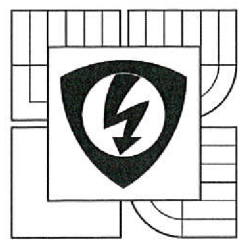

**VYSOKÉ UCENI TECHNICKÉ V BRNĚ** 

**Fakulta elektrotechniky a komunikačních technologií** 

**Ústav automatizace a měřicí techniky** 

# **Diplomová práce**

magisterský navazující studijní obor **Kybernetika, automatizace a měření** 

*Student:* Be. Tomáš Fabry *Ročník:* 2

*ID:* 115167 *Akademický rok:* 2015/16

#### **NÁZEV TÉMATU:**

#### **Implementace metod pro měření rychlosti otáčení rotačních strojů na platformě cRIO**

#### **POKYNY PRO VYPRACOVÁNÍ:**

1. Uveďte technické možnosti různých modelů platformy cRIO dostupných na ÚAMT (kontrolérů i C modulů) s ohledem na měření periody/frekvence, zaměřte se na možnosti časové základny a frekvenční stabilitu krystalu.

2. Popište a implementujte metody vhodné pro měření signálu z tacho sondy a inkrementálního snímače.

3. U inkrementálního snímače se zaměřte na měření rovnoměrnosti mřížek snímače. Algoritmy implementujte na simulovaných signálech pro bezproblémově reálné nasazení v budoucnosti. Systém koncipujte tak, aby jej bylo možné následně kombinovat s měřením vibrací akcelerometrem pro účely řádové analýzy.

4. Vypočítejte rozlišení určovaných veličin pro všechny použité metody, uveďte významné zdroje nejistot ovlivňující výslednou nejistotu měření periody/frekvence.

#### **DOPORUČENÁ LITERATURA:**

[1] Johannson, S. New frequency counting principle improves resolution. Pendulum Instruments AB. Bromma, Švédsko.

*Termín zadání:* 8. 2. 2016 *Termín odevzdání:* 16.5.2016

*Vedoucí práce:* Ing. Marie Havlíková, Ph.D. *Konzultanti diplomové práce:* Ing. Martin Čala

**doc. Ing. Václav Jirsík, CSc.**  *předseda oborové rady* 

UPOZORNĚNI:

CHA a komun

Autor diplomové práce nesmí při vytváření djólomové práce porušit autorská práva třetích osob, zejména nesmí zasahovat nedovoleným způsobem do cizích autorských práv osobnostních a musí si být plně vědom následků porušení ustanovení § 11 a následujících autorského zákona če 121/2000 Sb., včetně možných trestněprávních důsledků vyplývajících z ustanovení části druhé, hlavy VI.máil 4 Trestního zákoníku č. 40/2009 Sb.

#### **Abstrakt**

Táto diplomová práca sa zaoberá implementáciou metód pre meranie rýchlosti otáčania rotačných strojov. Realizácia práce je na platforme Compact RIO od spoločnosti National Instruments. SW vybavenie je implementované prostredníctvom grafického programovacieho jazyka G v prostredí LabView. Zariadenie využíva 2 typy snímačov inkrementálny enkodér a tacho sondu na meranie rýchlosti otáčania. Práca ďalej analyzuje a implementuje metódu pre stanovenie nelinearity inkrementálneho enkodéru a pre jej priebežnú korekciu. Pre implementované metódy sú zhrnuté a kvantifikované vplyvy ktoré do merania zavádzajú chyby.

#### **Kľúčové slová**

Meranie otáčok, CompactRIO, LabView, FPGA, Tacho sonda, Enkodér, Jazyk G, Auto-kalibrácia

#### **Abstract**

This diploma thesis implements methods for a measurement of rotational speed. It is implemented on the Compact RIO platform from National Instruments. Corresponding SW is implemented using the graphical programming language G in LabView environment. Developed system uses two different sensors - incremental encoder and tacho sensor for measurements of rotational speed. Thesis further analysis and implements a method for an encoder nonlinearity determination and for its on-line correction. For used methods, effects adding errors into the measurements are evaluated and quantified.

## **Keywords**

Rotational speed measurement, CompactRIO, LabView, FPGA, Tacho sensor, Incremental encoder, G language, Self-calibration

## **Bibliografická citácia:**

FÁBRY, T. *Implementace metod pro měření rychlosti otáčení rotačních strojů na platformě cRIO.* Brno: Vysoké učení technické v Brně, Fakulta elektrotechniky a komunikačních technologií, 2016. 72 s. Vedoucí diplomové práce Ing. Marie Havlíková, Ph.D.

## **Prehlásenie**

"Prohlašuji, že svou diplomovou práci na téma "Implementace metod pro měření rychlosti otáčení rotačních strojů na platformě cRIO" jsem vypracoval samostatně pod vedením vedoucího diplomové práce a s použitím odborné literatury a dalších informačních zdrojů, které jsou všechny citovány v práci a uvedeny v seznamu literatury na konci práce.

Jako autor uvedené diplomové práce dále prohlašuji, že v souvislosti s vytvořením této diplomové práce jsem neporušil autorská práva třetích osob, zejména jsem nezasáhl nedovoleným způsobem do cizích autorských práv osobnostních a jsem si plně vědom následků porušení ustanovení § 11 a následujících autorského zákona č. 121/2000 Sb., včetně možných trestněprávních důsledků vyplývajících z ustanovení části druhé, hlavy VI. díl 4 Trestního zákoníku č. 40/2009 Sb.

V Brne dňa: **16. mája 2016** 

podpis autora

## **Poďakovanie**

Ďakujem odbornému konzultantovi mojej diplomovej práce Ing. Martinovi Calovi za prínosnú spätnú väzbu a konzultácie pri vypracovávaní tejto diplomovej práce.

V Brne dňa: **16. mája 2016** 

podpis autora

# **Obsah**

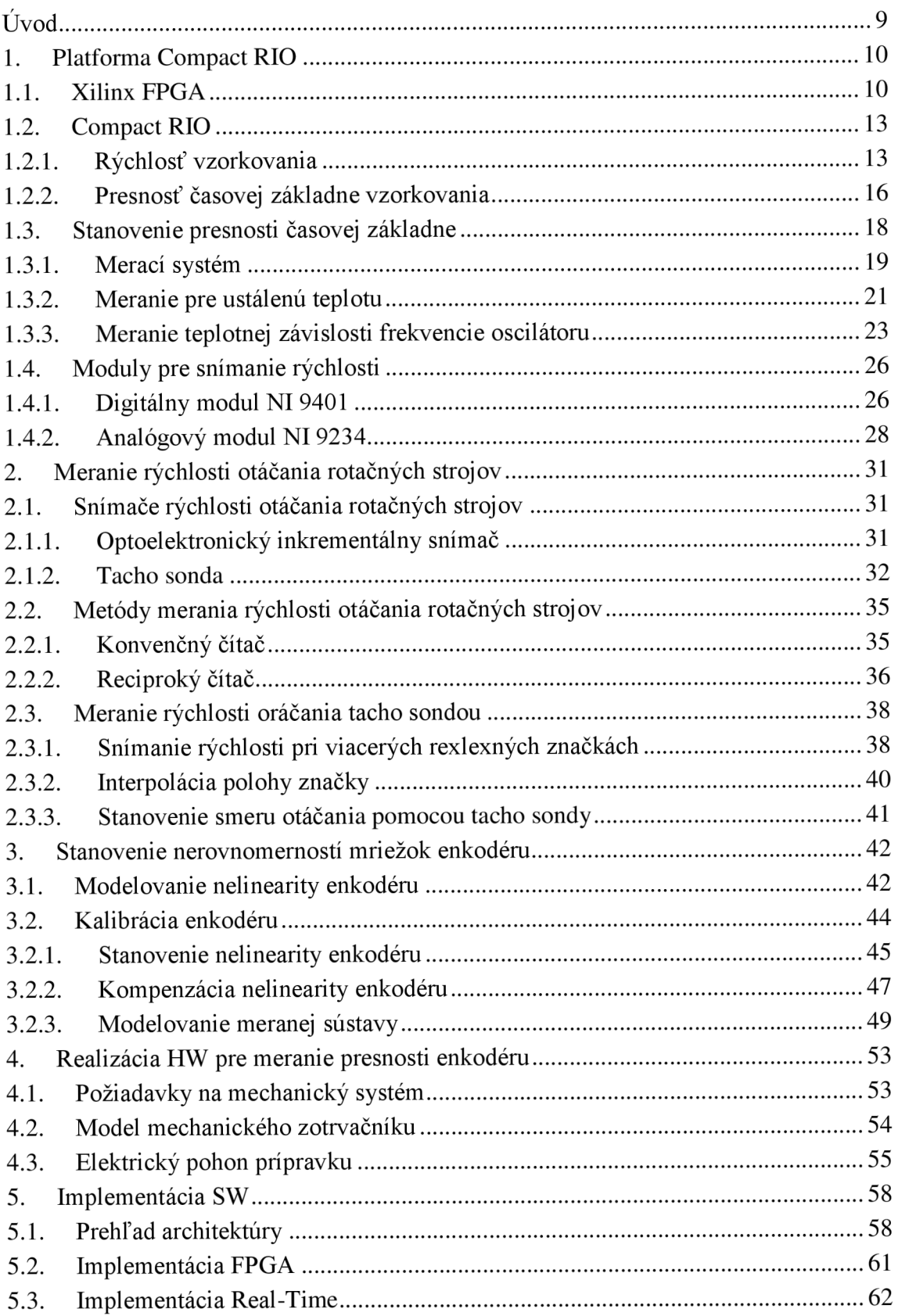

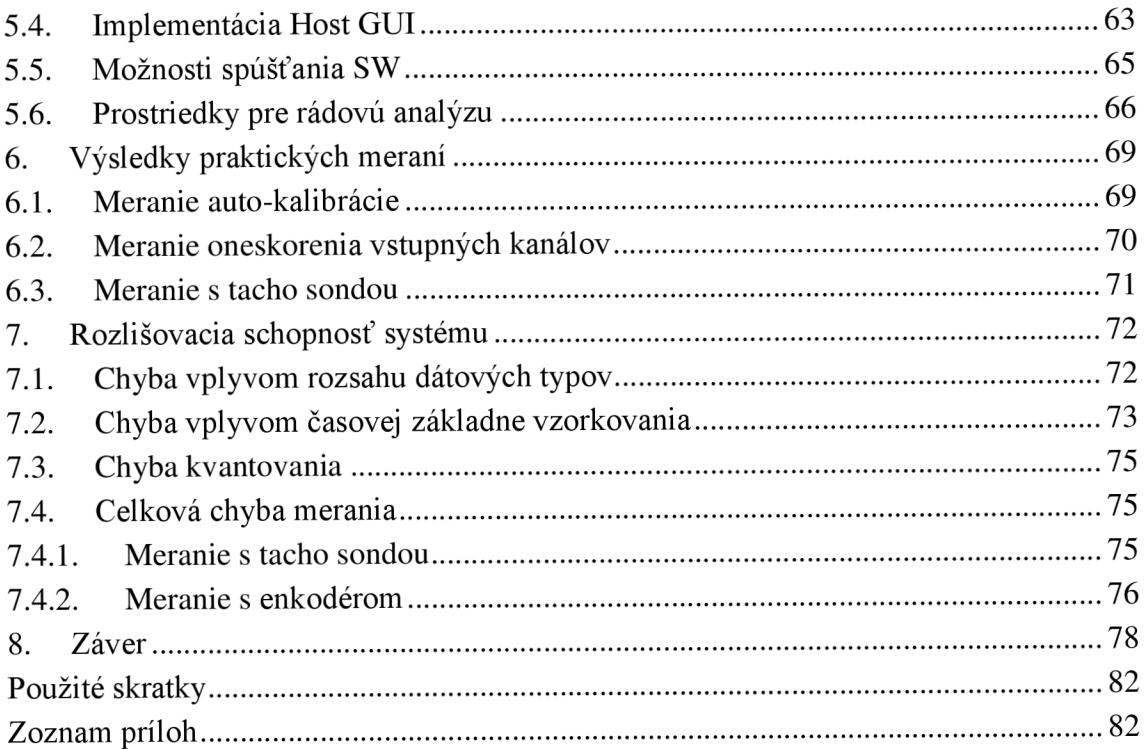

# **ÚVOD**

Cieľom tejto diplomovej práce je popis a implementácia metód pre meranie frekvencie otáčania rotačných strojov. S touto ústrednou témou súvisia aj ďalšie časti zadania pre stanovenie nelinearity enkodéru a aplikácia kompenzácie na meraný signál.

Zadanie predpokladá použitie tacho sondy a inkrementálneho snímača ako prevodníkov neelektrickej na elektrickú veličinu. Pre praktickú implementáciu je zvolená platforma Compact RIO od National Instruments.

V rámci prípravy a rozboru metód merania boli naštudované viaceré literárne zdroje, jedná sa najmä o výukové materiály z akademickej oblasti a články odborných zahraničných periodík. Veľkú časť pritom tvoria manuály a pomocné texty od spoločnosti National Instruments. Ďalšou skupinou boli články zaoberajúce sa auto-kalibráciou enkodérov. Tieto znalosti boli následne využité pre stanovenie nelinearity enkodéru v neskorších kapitolách.

Zámerom práce je využiť vhodné metódy v kombinácií s implementáciou SW aby bolo možné integrovať požiadavky zadania DP na jednej platforme pomocou minimálneho počtu nástrojov. V tomto ohľade sa Labview, respektíve G jazyk javí ako vhodný kandidát pretože je ako nástroj schopný pokryť platformy FPGA, Real-Time i PC.

Práca je uvedená kapitolami ponúkajúcimi všeobecný prehľad o platforme cRIO a s ňou súvisiacimi modulmi. Bližší pohľad je venovaný aj vlastnostiam FPGA ktoré cRIO používa. Na základe týchto vlastností je následne vytvorené porovnanie niekoľkých konkrétnych dostupných cRIO.

Pre cRIO9076 je prevedené aj merania závislosti frekvencie oscilátoru na okolitej teplote. Cieľom je overiť deklarovanú stabilitu reálnu hodnotu chyby časovej základne.

Nasledujúca kapitola uvádza teoretický prehľad metód použiteľných pre zadané meranie. Časť tejto kapitoly sa zameriava aj na samotné použité snímače a princíp ich fungovania.

V rámci časti pre stanovenie nelinearity enkodéru je navyše prezentovaný aj návrh mechanického systému zotrvačníku pre toto meranie.

V závere práce sú analyzované javy ktoré majú vplyv na veľkosť chyby merania použitím príslušných snímačov.

## **1. PLATFORMA COMPACT RIO**

Platforma cRIO je konfigurovateľný, vstavaný systém od spoločnosti National Instruments. Pozostáva z Real-Time časti (operačného systému) ktorá je realizovaná na CPU, z FPGA čipu (od spoločnosti Xilinx) a vstupno-výstupných modulov. Zariadenie často funguje v konfigurácií s jedným alebo viacerými PC prípadne inou výpočtovou technikou ktorá slúži ako grafické rozhranie pre užívateľa prípadne pre zber/zadávanie dát do systému.

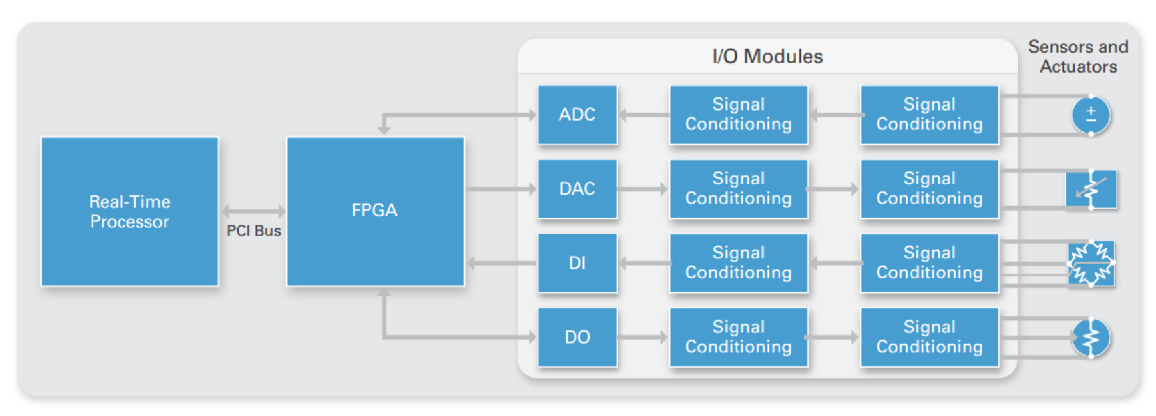

*Obrázok 1* **-** *Platforma cRIO od spoločnosti National Instruments. CRIO obsahuje CPU s Real-Time operačným systémom, FPGA čip a moduly pre l/O komunikáciu [3].* 

V nasledujúcich podkapitolách sú detailnejšie uvedené údaje potrebné k porovnaniu jednotlivých cRIO ktoré sú dostupné na ÚAMT FEKT Brno a tiež k obecnému pochopeniu ich fungovania, najmä na úrovni FPGA.

## **1.1. XILINX FPGA**

Ako bolo spomenuté v úvode kapitoly FPGA použité v cRIO sú od spoločnosti Xilinx. NI nasleduje vývojové trendy tejto firmy a platformu cRIO obsadzuje novými FPGA.

Jedna z metrík ktoré môžu slúžiť na porovnanie FPGA čipov, a teda aj samotných cRIO, je počet integrovaných logických prvkov. V tomto ohľade býva najčastejšie uvádzaným parametrom počet logických buniek ako elementárnych stavebných prvkov FPGA.

Aj keď sa jednotlivé FPGA čipy často porovnávajú práve na základe počtu logických buniek (Logical Cell), je nutné brať do úvahy, že sa nejedná o jednotku ekvivalentnú pre všetky generácie FPGA čipov od spoločnosti Xilinx. Rovnaký počet buniek na platforme Virtex-II a na platforme Virtex-5 napríklad neznamená identický počet logických prvkov integrovaných na čipe. Vzhľadom na niekoľkonásobnú zmenu architektúry a s ňou zviazané zmeny tejto nomenklatúry v priebehu vývoja, môže byť priame porovnanie na základe týchto počtov zavádzajúce.

Logic Cell ako samostatný prvok integrovaný na čipe neexistuje – jedná sa len o abstrakciu ekvivalentu jedného LUT (Look Up Table) a jedného FF (Flip-Flop) prvku zavedenú pre staršie generácie Virtex a Virtex-E. Na Obrázok 2 až Obrázok 4 sú graficky znázornené štruktúry pre 2 rôzne generácie rodiny Virtex (Virtex-II a Virtex-5) a pre Spartan-6.

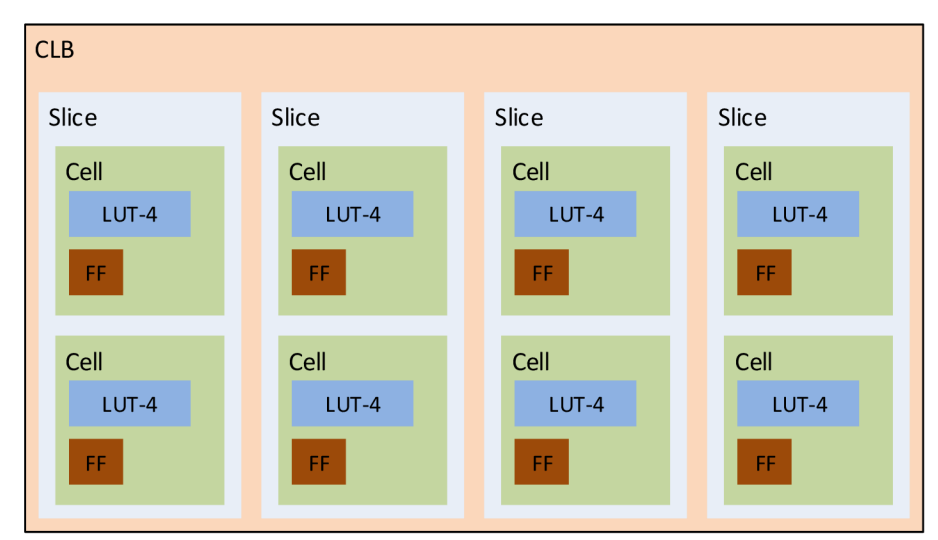

*Obrázok 2 - Virtex-II CLB definícia. Každý CLB pozostáva zo 4 Slice. V rámci Slice je použitá logika ktorá odpovedá dvom Cell Táto architektúra používa staršie LUT so 4 vstupmi.* 

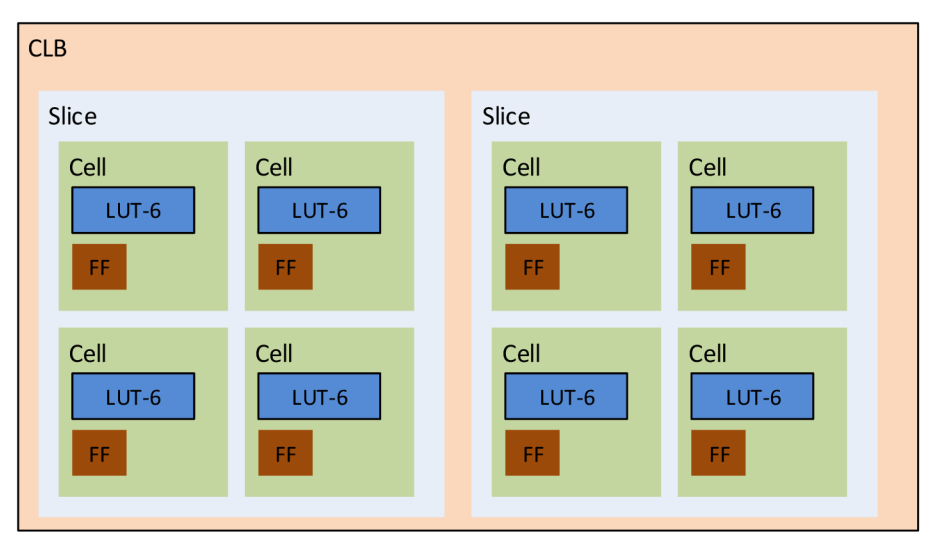

*Obrázok 3 - Virtex-5 CLB definícia. V tejto a novších generáciách došlo k redefinícií architektúry FPGA na úrovni CLB a Slice. CLB pozostáva z 2 Slice a tie z logiky ktorá odpovedá 4 Cell. Navyše tieto Cell používajú nové LUT so 6 vstupmi.* 

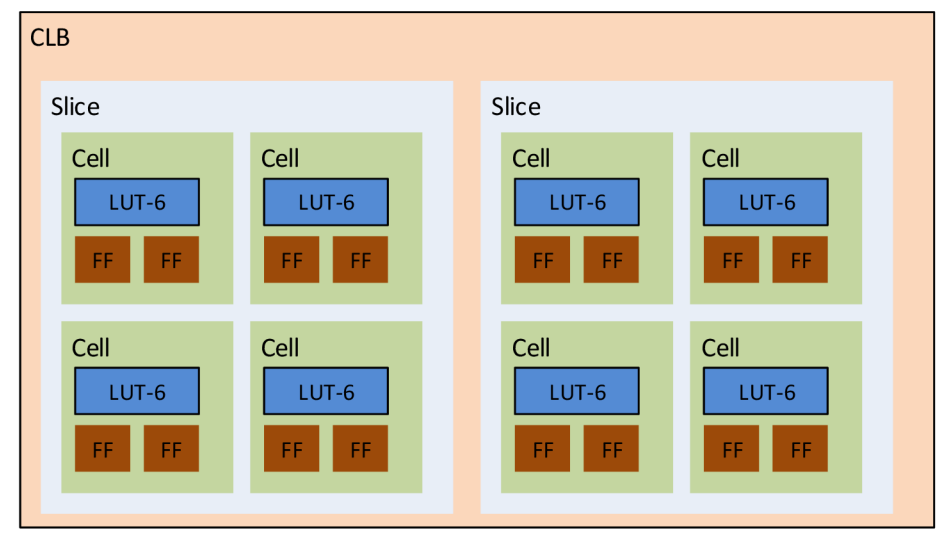

*Obrázok 4 - Spartan-6 CLB definícia. Použité sú LUTso 6 vstupmi a navyše väčší počet registrov na LUT.* 

Vzhľadom na to, že Virtex-5 obsahuje LUT ktoré majú 6 vstupov (na rozdiel od 4 vstupov u predchádzajúcich generácii) implementácia konkrétnej funkcie môže vyžadovať odlišný počet buniek než u starších rodín. Konkrétny príklad uvádza aj NI [9] kedy realizácia funkcie "Greater?" na porovnanie veľkosti dvoch 16 bitových čísel spotrebuje 11 4-vstupových LUT ale len 7 6-vsupových LUT. Z týchto dôvodov boli hodnoty označujúce počet buniek na čipoch normalizované rôznymi koeficientami pre jednotlivé generácie tak aby čiastočne kompenzovali podobné rozdiely voči prvým generáciám (nové prvky v rámci CLB, viac vstupové LUT ap.). Pre generácie Virtex-II až Virtex-4 označuje toto číslo #LUT x 1,125. Pre generácie Virtex-5 a novšie označuje #LUTx 1,6.

Pre Virtex-7 2000T platí: "2000" označuje počet buniek v tisícoch, v tomto prípade 2 milióny. V skutočnosti obsahuje čip 1 221 600 6-vstupových LUT s príslušnou doplnkovou logikou, čo je 1,6-krát menej než deklarované číslo.

## **1.2. COMPACT RIO**

Táto kapitola porovnáva jednotky cRIO dostupné na ÚAMT FEKT VUT Brno. Jedná sa a 5 jednotiek zrady 907x a 906x ktorými ústav momentálne disponuje. Porovnávané parametre jednotlivých cRIO sú uvedené ako ich základné charakteristiky a tiež s ohľadom na aplikácie týkajúce sa merania časovej periódy a frekvencie.

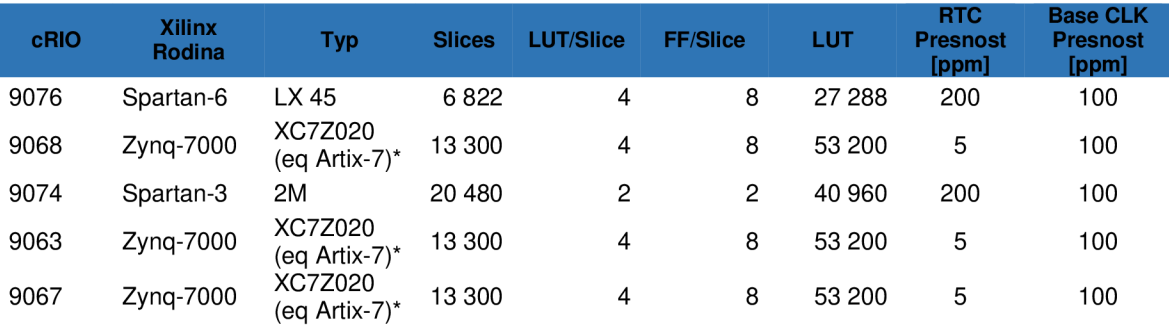

*Tabuľka 1 - Prehľad cRIO dostupných na ústave ÚAMT a v nich použité FPGA od spoločnosti Xilinx. Jednotlivé rodiny a generácie používajú odlišné definície stavebných prvkov. Zmeny spočívali hlavne v odlišnej kompozícií logických buniek, počtu logických prvkov a typu použitého LUT. Tieto odlišnosti je nutné brať v úvahu pri porovnávaní jednotlivých FPGA (cRIO).* 

*\*cRIO ktoré používajú čipy z rodiny Zynq majú na jednom čipe integrované CPU (ARM Cortex-A9) aj FPGA obvody. Samostatne vyrábaný ekvivalent týchto FPGA obvodov je uvedený v zátvorke.* 

Z hľadiska aplikácií merania frekvencie alebo periódy môžeme za kľúčové označiť niektoré z parametrov platformy. V nasledujúcich odstavcoch budú podrobnejšie rozobraté 4 parametre.

# **1.2.1. RÝCHLOSŤ VZORKOVANIA**

Viaceré metódy merania frekvencie/periódy využívajú rýchle vzorkovanie na čo najpresnejšie lokalizovanie udalostí v čase (prechod úrovne vstupného signálu nulou, lokalizácia hrany obdĺžnikového signálu) z ktorých výpočet frekvencie vychádza. Kvôli tomu je výsledná presnosť týchto metód priamo závislá na vzorkovacej frekvencií vstupného signálu. Možnosť taktovať vzorkovací mechanizmus mariaceho zariadenia na vyššie frekvencie je teda jedným z najjednoduchších spôsobov zvýšenia presnosti merania.

V prípade implementácie merania na FPGA platformy cRIO je možné využiť integrovanej násobičky frekvencie a časti kódu ktoré zabezpečujú vzorkovanie vstupného signálu taktovať na násobkoch (racionálnych čísel) základnej frekvencie on-board hodín ktorá je 40 MHz. Takáto zmena taktovania si však na vyšších frekvenciách môže vyžadovať optimalizáciu v rámci FPGA kódu. Najčastejšie ide o skracovanie kódu ktorý sa vykonáva periodicky - každú vzorkovaciu periódu.

Každý použitý logický prvok (logická bunka) a aj vodič ktorý tieto logické prvky spája zavádza do propagácie signálu v FPGA isté oneskorenie. Súbor týchto nadväzných prvkov nazývame logická cesta a súčet oneskorení na nej oneskorením cesty. Cieľom je aby oneskorenie cesty v rámci jednej vzorkovacej periódy bolo minimálne. Na Obrázok 5 je príklad usporiadania prvkov a oneskorenie cesty. Oneskorenie na logických prvkoch a na vodičoch medzi nimi po najdlhšej ceste je oneskorením cesty - 13ns.

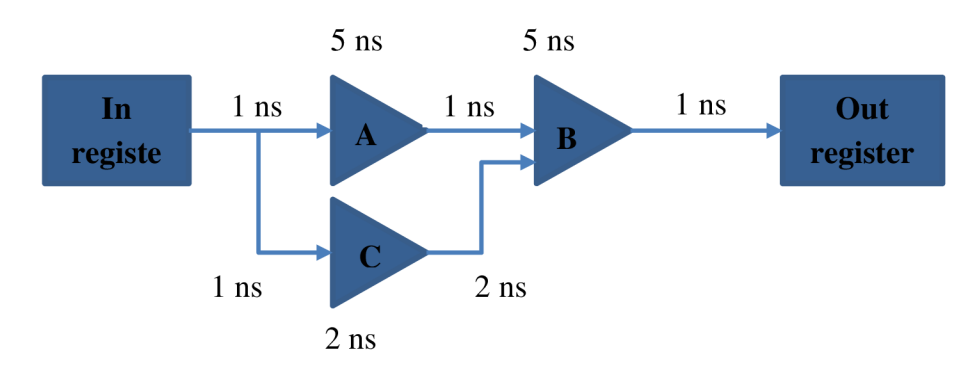

*Obrázok 5 - Príklad oneskorenia na logickej ceste v rámci implementácie FPGA. Prvky A a B sú logické operácie implementované pomocou buniek, šípky spájajúce prvky A,Ba registre sú prepojovacie vodiče. Súčet oneskorení ktoré vznikajú na prvkoch A, B a na přepojovacích vodičoch je oneskorením cesty (v tomto prípade 13 ns).* 

Uvedený logický celok možno vykonávať periodicky s maximálnou teoretickou frekvenciou:

$$
f_{max} = \frac{1}{T_{cesty}} \qquad [Hz] \qquad (1.2.1.1)
$$

Kde:

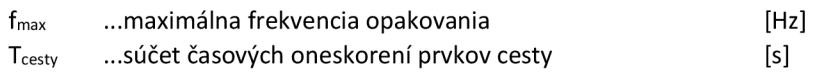

Pre uvedený príklad by táto hodnota bola približne 76 MHz. Z vyššie uvedeného vyplýva, že na výkon mariaceho zariadenia má vplyv:

- počet logických prvkov potrebných na implementáciu logickej operácie. Platformy obsahujúce čipy Virtex-5 a novšie disponujú v tomto ohľade výhodou pretože ich logické bunky obsahujú LUT so 6 vstupmi (na rozdiel od starších 4 vstupových LUT), a teda je možné implementovat' niektoré operácie efektívnejšie a minimalizovať tak počet prvkov v rámci cesty (pozri kapitolu 1.1.)
- usporiadanie prepojovacích vodičov medzi prvkami. Výhoda prichádza opäť s generáciou Virtex-5 a jej diagonálne symetrickým rozložením. Došlo tu k redukcií oneskorení na cestách medzi CLB (pozri [9]).
- parametrom ktorý ďalej ovplyvňuje možnosti časovania, hlavne hornú hranicu  $\overline{\phantom{0}}$ frekvencie použitého oscilátoru, je rýchlosť prepínania použitej logiky. Sem

spadá rýchlosť prevedenia logickej operácie v bunke, rýchlosť zápisu hodnoty na 10 čipu a podobne. Čipy FPGA neuvádzajú jednu konkrétnu, maximálnu hraničnú frekvenciu na ktorej sú schopné operovať. Jednotlivé prvky FPGA štruktúry sa v tomto ohľade vyznačujú odlišnými parametrami. Napríklad cRIO vybavené čipom Zynq-7000 umožňuje nasledovné prepínacie frekvencie:

| <b>Prvok FPGA</b> | Maximálna frekvencia [MHz] |             |
|-------------------|----------------------------|-------------|
|                   | $Z$ ynq-7000               | Virtex- $5$ |
| IO:               | $200(-1)$                  | $833(-1)$   |
| CLB:              | $1098(-1)$                 | $1098(-1)$  |
| $DSP48E(1)$ :     | $464(-1)$                  | $450(-1)$   |

*Tabuľka 2 - Maximálne taktovanie jednotlivých prvkov FPGA [6],[5]. Hodnoty sú uvedené pre modifikáciu čipu -1, teda s najmenším výkonom.* 

Zatiaľ čo CLB ako interné prvky FPGA sú schopné operácie až na 1098MHz, maximálna IO prepínacia frekvencia je len 200MHz. Záleží teda na implementácii konkrétnej aplikácie akým spôsobom bude využívať jednotlivé prostriedky na FPGA.

V rámci analýzy možností cRIO z frekvenčného hľadiska bolo vytvorené jednoduché porovnanie troch cRIO (troch FPGA rodín). Zámerom bolo identifikovať maximálnu frekvenciu s akou daná platforma dokáže prevádzať zadanú aritmetickú operáciu. Aritmetická operácia pozostávala zo sčítania dvoch 8-bitových celých čísel a následného zápisu do registru. Rovnaký kód (Obrázok 6) bol zkopilovaný pre všetky dostupné cRIO na frekvencií 100MHz. V každej ďalšej iterácií sa taktovacia frekvencia zvýšila až sa dosiahla hranica kedy už nebolo možné kód na danej platforme skompilovať kvôli časovým obmedzeniam logickej cesty.

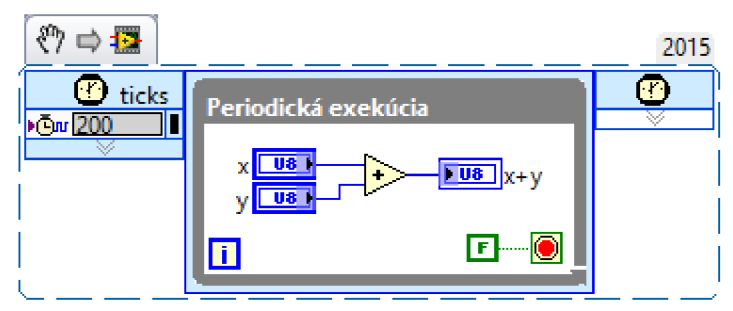

Obrázok 6 - Kód na porovnanie rýchlosti platforiem Zynq-7000, Spartan-3 a Spartan-6.Rovnaký kód bol kompilovaný *pre všetky platformy postupne s vyššou taktovacou frekvenciou. Najvyššie frekvencia pri ktorej bolo možné kód skompilovať bola zaznamenaná pre porovnanie.* 

Výsledky meraní zobrazuje Tabuľka 3. Najvyššiu hraničnú frekvenciu dosiahlo cRIO 9068 s čipom Zynq-7000 s frekvenciou dvojnásobne vyššou než cRIO 9074 so Spartanom-3. Porovnávané cRIO teda disponujú značne odlišnými výkonmi z pohľadu rýchlosti čo je potrebné brať do úvahy pri výbere vhodného zariadenia na implementáciu mariaceho zariadenia v ďalších kapitolách.

| cRIO. | <b>FPGA</b> typ | Maximálna Frekvencia [MHz] |
|-------|-----------------|----------------------------|
| 9068  | $Zynq-7000$     | 340 Mhz                    |
| 9076  | Spartan 6       | 250 MHz                    |
| 9074  | Spartan 3       | 170 MHz                    |

*Tabuľka 3 - Výsledky porovnania cRIO pomocou kompilácie identického kódu (Obrázok 6). Jednotlivé cRIO (FPGA) dosiahli hranicu maximálnej frekvencie pri rôznych hodnotách.* 

# **1.2.2. PRESNOSŤ ČASOVEJ ZÁKLADNE VZORKOVANIA**

Vzhľadom na architektúru cRIO možno hovoriť o presnosti oscilátorov jednak u platformy na ktorej beží Real-Time OS - taktovanie CPU a tiež o oscilátore ktorý zabezpečuje hodinový signál pre FPGA - "On-board Clock". Niektoré modely cRIO obsahujú aj ďalší samostatný, Real-Time Clock (RTC) obvod ktorý zabezpečuje sledovanie času pre RT OS. Napríklad cRIO-9076 však týmto obvodom nedisponuje a časovanie je tu zabezpečené priamo pomocou CPU.

Stabilita oscilátorov je spravidla udávaná v*ppm (Parts Per Milion; 1 ppm je ekvivalentom 0,0001 %).* Táto hodnota udáva maximálnu možnú odchýlku skutočnej frekvencie oscilátoru od deklarovanej frekvencie, za definovaných podmienok. Veľkosť samotnej frekvenčnej odchýlky možno z hodnoty v ppm stanoviť ako:

$$
\Delta f = \pm \frac{f_{dec} \cdot d}{10^6} \qquad [Hz] \tag{1.2.2.1}
$$

Kde:

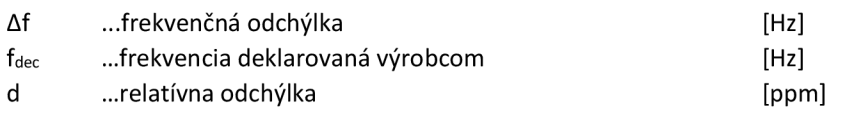

Platforma cRIO disponuje oscilátorom integrovaným v chassi (tele) zariadenia s deklarovanou frekvenciou 40 MHz a stabilitou  $\pm 100$  ppm. Použitím vzťahu (1.2.2.1) dostávame hodnotu frekvenčnej odchýlky  $\Delta f = \pm 4$  kHz. cRIO ktoré je v súlade z kalibráciou oscilátoru môže teda vykazovať frekvenciu on-board oscilátoru v rozmedzí 39 996 000 Hz až 40 004 000 Hz. V prípade chyby na hranici tohto tolerančného pásma dosiahne drift hodín časovaných takýmto oscilátorom zajeden deň (86 400 s) časovú odchýlku:

$$
\Delta t = \pm \frac{86\,400 \cdot d}{10^6} = 8,64 \quad [s] \tag{1.2.2.2}
$$

Uvedená presnosť on-board (backplane) oscilátoru 100 ppm je zhodná pre všetky modely cRIO uvedené v Tabuľka 1. Vzhľadom na fakt, že tento oscilátor je použitý v rámci FPGA na časovanie logických prvkov v rámci buniek, bude aj výsledná chyba aplikácie implementovanej na FPGA platformy cRIO ovplyvnená touto odchýlkou.

S presnosťou oscilátoru súvisí aj parameter "Peak Period Jitter", teda špičkový periódový jitter. Periódový jitter vychádza z rozdielu dĺžok periód meraného periodického signálu. V prípade uvedených cRIO je táto hodnota nie je výrobcom uvedená v špecifikácií pre každé cRIO. Pre cRIO je však spravidla 250 ps čo je možné zistiť priamo z vlastností "Onboard Clock" v projekte s príslušným HW. Pri iných cRIO, napríklad pre cRIO 911x je táto hodnota 250 ps (pre 40 MHz hodiny) uvedená aj v dokumentácií a je frekvenčné závislá [11].

# **1.3. STANOVENIE PRESNOSTI ČASOVEJ ZÁKLADNE**

Špecifikácia cRIO neposkytuje bližšie informácie ohľadom použitého oscilátoru a jeho presnosti. Udaj o stabilite časovej základne je uvedený len v podobe maximálnej chyby v ppm. Pre získanie bližšej charakteristiky je preto nutné stanoviť hodnoty stability meraním. V kontexte frekvenčnej stability možno hovoriť o:

- a) Stabilite pri konštantných environmentálnych podmienkach
- b) Stabilite pri meniacich sa environmentálnych podmienkach

V prípade prvej s uvedených sa jedná o dlhodobú prípadne krátkodobú stabilitu za rovnakých parametrov okolitého prostredia (teplota, tlak a podobne). V druhom prípade ide o závislosť na niektorom z parametrov prostredia.

Merania pomocou enkodéru, prípadne tacho sondy ktoré sú uvažované v rámci tejto práce budú z časového hľadiska trvať rádovo jednotky minút. Keďže dlhodobá stabilita je spravidla definovaná pre časové intervaly rádovo dní, mesiacov apod., v rámci jedného merania bude teda k chybám vplyvom dlhodobej stability dochádzať v značne obmedzenej miere a v tejto práci nebude ďalej podrobnejšie rozoberaná.

Naopak krátkodobá stabilita, najčastejšie definovaná pomocou Alanovho rozptylu, určuje stabilitu pre časové intervaly pod 1 sekundu. V tomto prípade sa však hodnoty stability aj bežne dostupných oscilátorov pohybujú v rádoch 10-9 čo je rádovo nižšia chyba než chyby ktoré do meracieho systému zavádzajú ostatné zdroje (čítač, enkodér). Ani krátkodobá stabilita preto nebude v rámci práce ďalej rozoberaná.

Druhá uvedená skupina definuje stabilitu ako funkciu niektorej inej veličiny. Najčastejšie sa jedná o závislosť na teplote:

$$
frekvencia = f(T) \qquad [Hz] \qquad (1.3.1)
$$

Kde:

T ...Teplota prostredia oscilátoru [°C]

Táto závislosť má praktický význam pri realizácií meraní pomocou cRIO. Pri znalosti teplotnej závislosti oscilátoru je možné túto informáciu pri meraní uvažovať a vo výsledku tak kompenzovať vplyv prostredia na merací systém. V rámci praktickej časti DP bolo prevedené merania uvedenej závislosti. Meranie si kládlo dva ciele:

- 1) Určiť nominálnu hodnotu frekvencie oscilátoru pre konkrétne cRIO za normálnych podmienok
- 2) Určiť teplotnú závislosť frekvencie oscilátoru cRIO

# **1.3.1. MERACÍ SYSTÉM**

Prvú úlohu možno realizovať meraním za definovaných, konštantných podmienok. Vhodne definované podmienky budú brať do úvahy prostredie v ktorom bude neskôr cRIO nasadené na reálne merania. Vzhľadom na predpokladané umiestnenie cRIO v laboratóriách ÚAMT bola teplota prostredia definovaná na  $25 \degree C$ . Pre stanovenie nominálnej hodnoty frekvencie oscilátoru za definovanej teploty je nutné teplotu prostredia udržiavať konštantnú počas celej doby merania. K tomuto účelu bola využitá teplotná komora CTS T-65/50 v režime udržiavania konštantnej teploty. Zapojenie celého mariaceho systému je zobrazené na Obrázok 7.

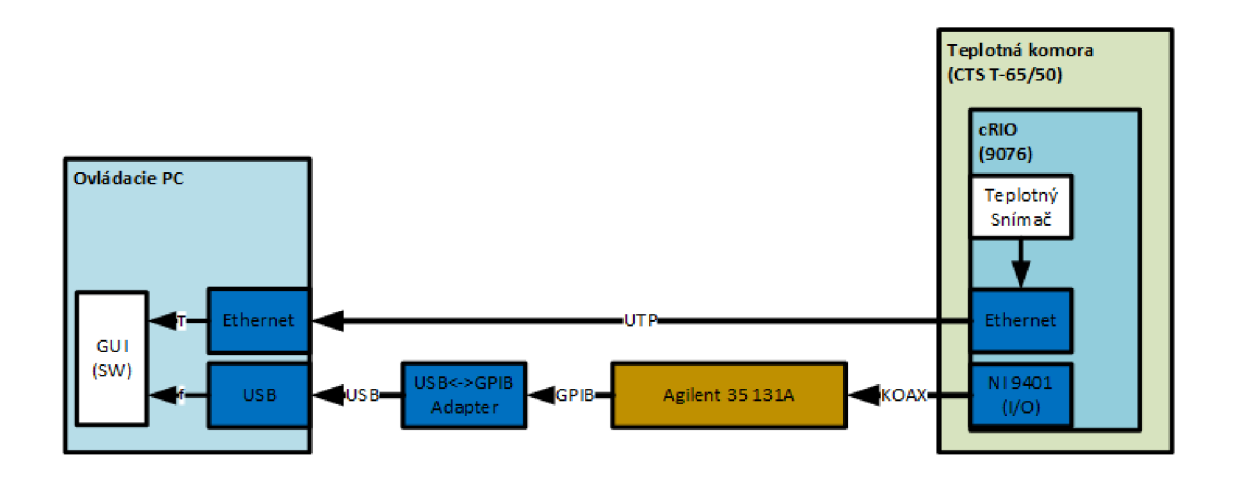

*Obrázok 7 - Zapojenie systému pre meranie frekvenčnej stability cRIO 9076.* 

Pre meranie frekvencie bol využitý frekvenčný čítač Agilent 35 313A. Keďže k samotnému oscilátoru osadenom v cRIO nie je možný prístup, meranie bolo prevedené nepriamo pomocou signálu generovaného na základe tohto oscilátoru. FPGA v RIO bolo naprogramované pre generovanie periodického obdĺžnikového signálu s periódou 500 Hz. K cRIO bol ďalej pripojený *VO* modul NI 9041 ktorý generovaný signál prevádzal na TTL výstup. Tento výstup je už merateľný pomocou uvedeného čítača. Cítač bol následne prepojený s PC prostredníctvom GPD3 rozhrania pomocou GPIB-USB adaptéru. Súčasne bolo cRIO prepojené s PC aj prostredníctvom siete Ethernet ktorá umožňovala prenos dát z teplotného snímača integrovaného v cRIO. Pre potreby merania stability frekvencie bol vytvorených niekoľko SW prvkov:

- 1) Konfigurácia cRIO FPGA (LabView FPGA modul) - modul generujúci periodický signál (LabView FPGA modul)
- 2) Real-Time aplikácia pre cRIO (LabView RT modul) - spracovanie dát z integrovaného teplotného snímača cRIO - komunikácia s externým zariadením
- 3) Užívateľský SW GUI (LabView)
	- spracovanie dát z čítača Agilent 35 131A
	- spracovanie dát z cRIO
	- vizualizácia a ukladanie meraných hodnôt

Užívateľská aplikácia je zobrazená na Obrázok 8 počas jedného z meraní ustálenej teploty (teplota prostredia 0 °C až 25 °C).

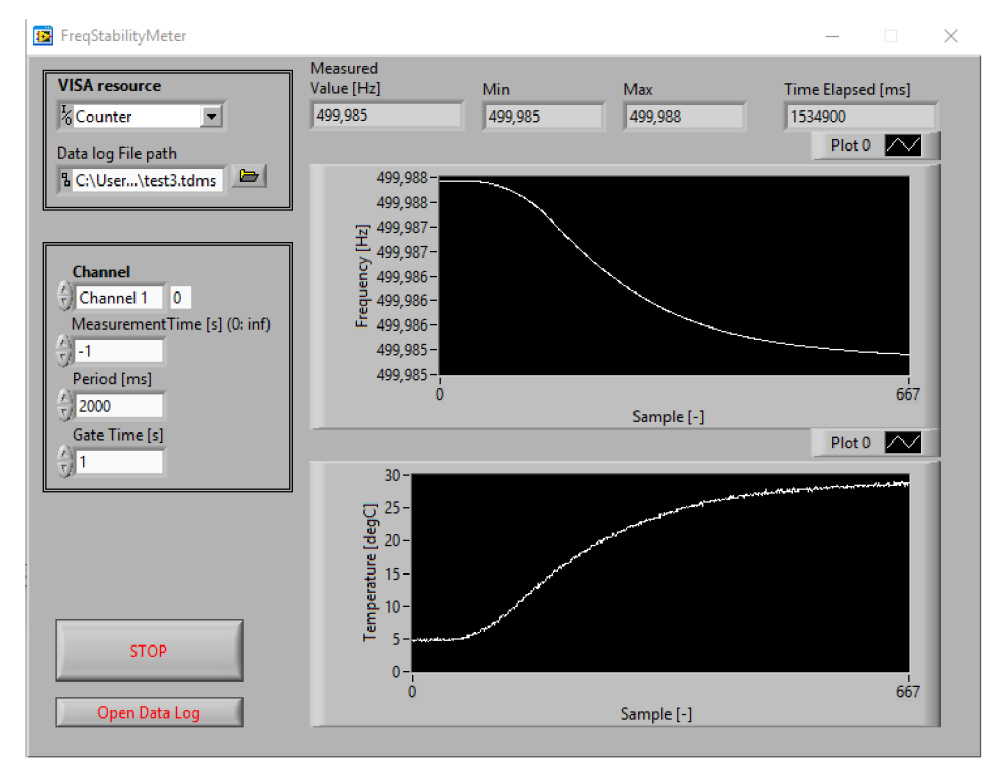

*Obrázok 8 - Užívateľská aplikácia (GUI) pre meranie teploty cRIO a frekvencie pomocou čítača Agilent 35 131A. Zobrazené je meranie ustálenej teploty (teplota prostredia 0 °C až 25 °C). Z grafu je viditeľná závislosť frekvencie na teplote.* 

Kľúčovým prvkom meracieho systému je frekvenčný čítač Agilent (Keysight) 35131 A. Aby ho bolo možné k meraniu použiť musí dosahovať presnosti dostatočne vyššie než meraný objekt. Pre chybu merania pomocou tohto čítača platí:

$$
\varepsilon_f = \pm \frac{4 \cdot \sqrt{2 \cdot} \varepsilon_{trigger}}{t_{gate} \cdot \sqrt{N}} \cdot f \qquad [Hz]
$$
\n(1.3.1.1)

Kde:

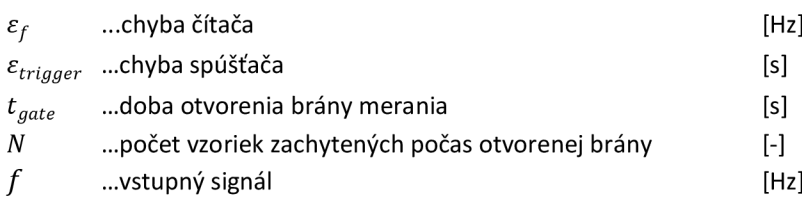

Uvedený vzťah pre výpočet chyby čítača nepočíta s chybou meranej frekvencie ktorá bude predmetom skúmania. Stanovenie chyby čítača teda prebieha za predpokladu ideálneho vstupného signálu.

Pre meranie frekvencie bola použitá frekvencia / = 500 *Hz* ktorú generovalo cRIO. Interval merania bol programaticky nastavený na *tgate* = 1 s. Počet vzoriek získaných za túto dobu je  $N = 500$ . Chyba spúšťania  $\varepsilon_{triangle}$  je závislá na strmosti hrán meraného signálu [10]. Merania dĺžky nábežnej hrany signálu bolo odčítané pomocou osciloskopu. Hodnota bola stanovená na *trise* = 400 *ns.* Pre signál o hodnote 5 V to odpovedá strmosti 12,5 mV/ns. Z tejto hodnoty bolo možné určiť chybu  $\varepsilon_{triager} = 3 \text{ ns}$ . Na základe týchto hodnôt možno stanoviť chybu samotného čítača:

$$
\varepsilon_f = \pm \frac{4 \cdot \sqrt{2 \cdot 3} \cdot 10^{-9}}{1 \cdot \sqrt{500}} \cdot 500 = \pm 3.79 \cdot 10^{-7} \quad [Hz] \tag{1.3.1.2}
$$

Chyba merania je  $\pm 3.79 \cdot 10^{-7}$  Hz, a teda hodnoty merania bude možné prezentovať vo forme: (nnn, ddddddddd ± 0,000000379) Hz kde "*nnn*" je celočíselná a *"dddddddddd"* je desatinná časť meranej hodnoty frekvencie. Uvedená chyba je platné len pre vyššie stanovené parametre merania a frekvenciu meraného signálu v blízkom okolí 500 Hz.

Pre porovnanie očakávaná presnosť signálu z cRIO (najhorší prípad) pri f = 500 Hz a stabilite 100 ppm je:  $(500,00 \pm 0,05)$  Hz. Pomer chyby čítača a chyby meraného signálu je v tomto prípade teda 1:132 000.

# **1.3.2. MERANIE PRE USTÁLENÚ TEPLOTU**

V prvej časti bola zmeraná generovaná frekvencia za normálnych podmienok (25 °C) pri ktorých sa predpokladá budúce využitie cRIO.

Pred samotným meraním bolo cRIO vložené do teplotnej komory s teplotou nastavenou na vyššie definovaných 25 °C a nechalo sa počas doby 30 min teplotné ustáliť. Teplotné ustálenie je nutné vzhľadom na fakt, že cRIO po pripojení napájania generuje odpadové teplo. Až po istom čase teda dôjde k ustáleniu celej konštrukcie na teplotu ktorá sa už ďalej nemení. Na sledovanie procesu ustaľovania teploty a stanovenie okamihu ustálenia bol použitý interný teplotný snímač ktorý ma cRIO integrované v rámci konštrukcie. K dispozícií je teda informácia nielen o teplote prostredia v komore ale aj o skutočnej teplote samotného cRIO.

Na obr. Graf 1 je uvedený priebeh merania internej teploty cRIO pre teplotu okolia 25 °C. Následne na Graf 2 je závislosť frekvencie generovaného signálu (500 Hz) počas toho istého merania.

Hodnota frekvencie na ktorú došlo k ustáleniu je 499,9848 Hz. Vzhľadom na znalosť nominálnej hodnoty frekvencie môže stanoviť reálnu chybu v ppm na základe rovnice  $(1.3.2.1):$ 

$$
d = \frac{\Delta f \cdot 10^6}{f_{dec}} = \frac{(f_n - f_m) \cdot 10^6}{f_{dec}}
$$
  
= 
$$
\frac{(500,0000 - 499,9848) \cdot 10^6}{500,0000} = 30,4
$$
 [ppm] (1.3.2.1)

Hodnota chyby generovanej frekvencie, a teda aj použitého oscilátoru je pri teplote prostredia 25 °C rovná -30,4 ppm. V absolútnom meradle pre generovaný signál 500Hz toto odpovedá chybe 15,2 mHz.

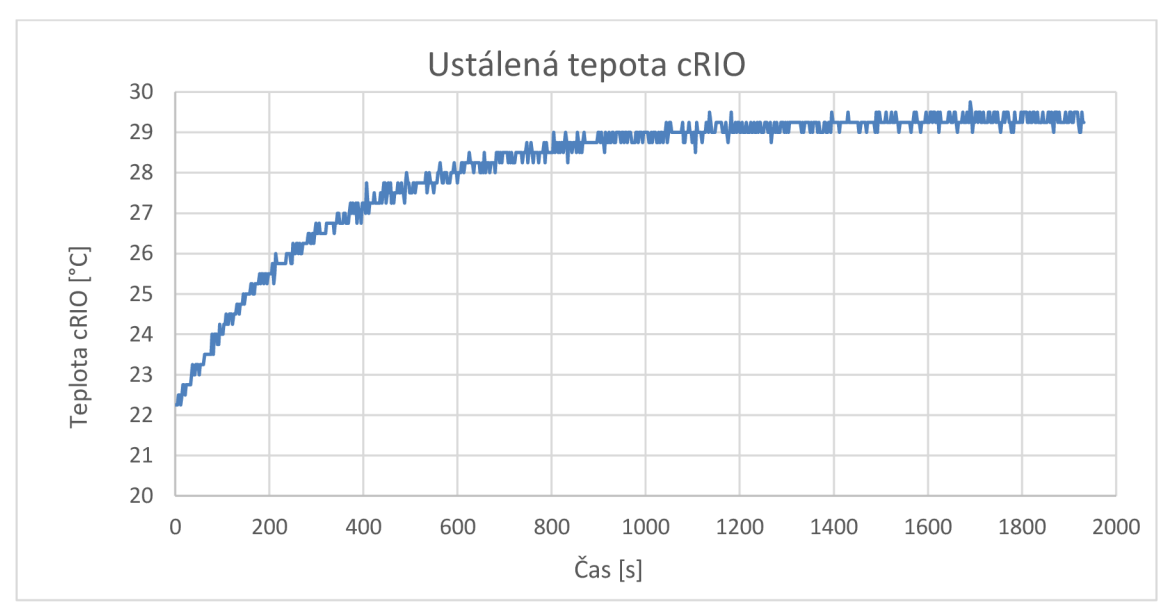

*Graf 1 - Ustálenie teploty cRIO pri kontrolovanej teplote prostredia 25* °C *pomocou teplotnej komory. Teplota cRIO sa ustálila na 29,3 °C. Teplota cRIO bola meraná prostredníctvom integrovaného snímača teploty cRIO.* 

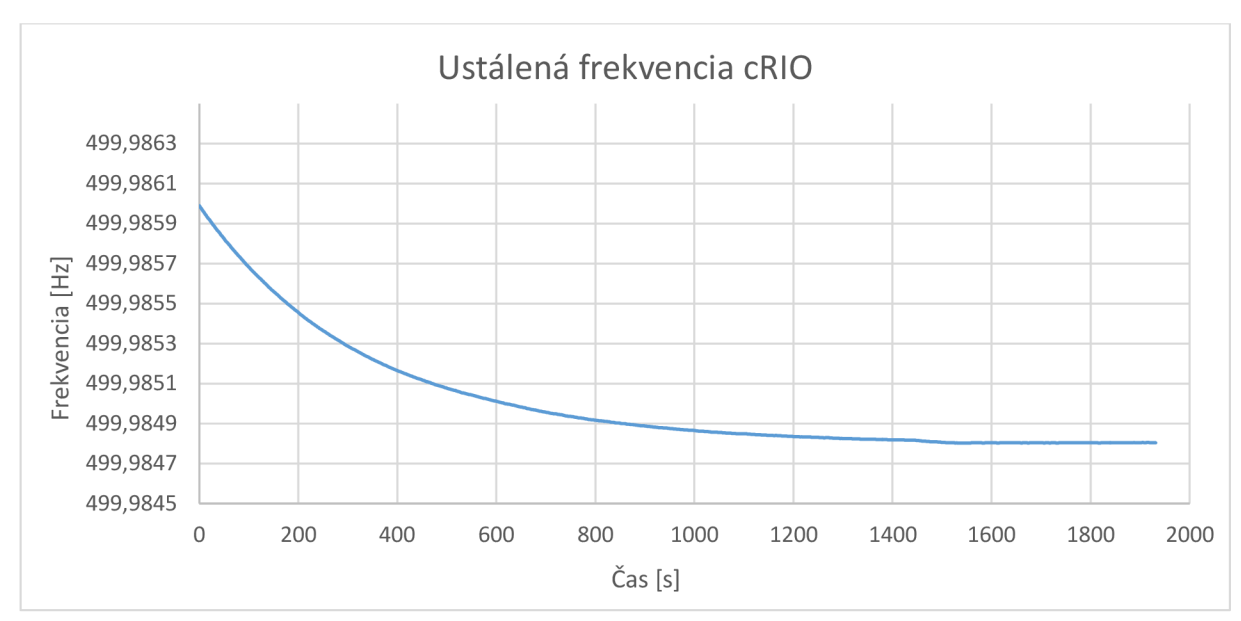

*Graf 2- Ustálenie frekvencie signálu generovaného v cRIO v závislosti na teplote cRIO. Meraná frekvencia pri teplote 25 °Csa ustálila na 499,9848 Hz. Frekvencia nastavená v FPGA bola 500 Hz.* 

Nominálna hodnota frekvencie generovanej pomocou oscilátoru v cRIO bola stanovená na 499,9848 Hz. To odpovedá chybe -30,2 ppm vzhľadom na frekvenciu nastavenú v FPGA. Z pohľadu špecifikácie cRIO ktorá uvádza maximálnu chybu  $\pm 100$  ppm sa jedná o 30,2 % percent tohto rozsahu. Hoci sa jedná o hodnotu lepšiu ako limitná chyba, je nutné uviesť, že hodnota deklarovaná výrobcom sa vzťahuje na celý pracovný rozsah cRIO, teda -20  $\rm{^{\circ}C}$  až +55  $\rm{^{\circ}C}$ . Pre presnejšie overenie je nutné previesť merania v celom rozsahu. Týmto meraniam sa venuje kapitola 1.3.3.

# **1.3.3. MERANIE TEPLOTNEJ ZÁVISLOSTI FREKVENCIE OSCILÁTORU**

Pre realizáciu druhej úlohy – meranie teplotnej závislosti frekvencie bola využitá rovnaká meracia zostava ako v prvom prípade. Meranie prebiehalo na rozsahu teplôt prostredia -20 °C až ±55 °C čo odpovedá rozsahu pracovných teplôt pre použité cRIO. Kvôli teplu ktoré počas operácie vytvára samotné cRIO sú hodnoty teploty uvádzané v grafoch merania posunuté smerom nahor. Rozdiel regulovanej teploty okolia (komory) a teploty cRIO sa pohybuje medzi  $4 - 5$  °C.

Meranie prebehlo v troch fázach. V prvej fáze bola premeraná teplotná závislosť na rastúcej teplote celom uvedenom rozsahu. V druhej fáze sa meranie opakovalo s klesajúcou teplotou. V poslednej fáze boli zmerané štyri vybrané body (-20 °C, 0 °C,

25 °C a 55 °C) na ktorých prebehlo meranie s ustálenou teplotou prostredia. Na Graf 3 sú uvedené výsledky všetkých troch zmienených meraní.

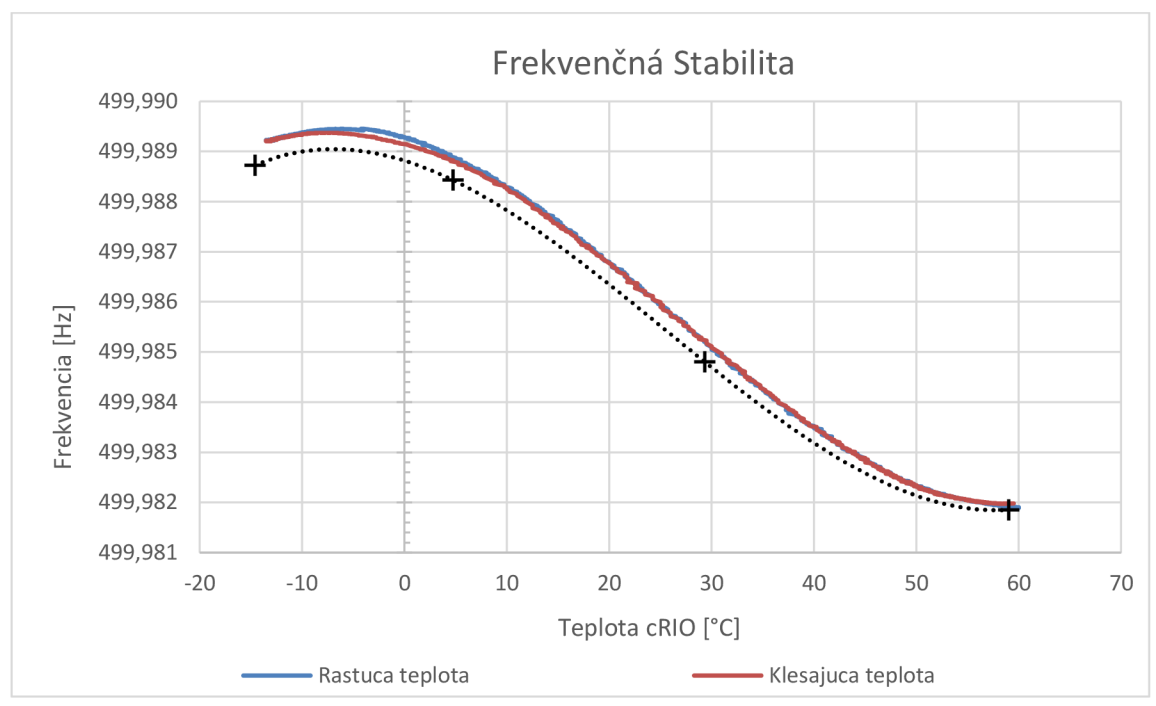

*Graf 3- Teplotná závislosť meraného periodického signálu generovaného pomocou cRIO 9076 na teplote cRIO. Signál bol generovaný v FPGA s nominálnou hodnotou frekvencie 500 Hz. Teplota prostredia bola regulovaná pomocou teplotnej komory CTS T-65/50 v rozsahu výrobcom špecifikovaných pracovných teplôt pre cRIO. Prvé meranie frekvencie bolo prevedené počas teplotnej rampy od -20 °C do +55 °C (teplota okolia). Druhé meranie prebehlo s opačnou rampou. Následne sú zobrazené aj 4 merania s dlhou dobou ustálenia teploty.* 

Vzhľadom na charakter merania - meranie s rastúcou a následne klesajúcou teplotou, možno očakávať výskyt prvku hystrézie. Teda, že obe krivky vplyvom zotrvačnosti (časovej konštanty) teplotného snímača nebudú navzájom prekryté. Na Graf 3 možno rozpoznať náznak tohto javu pri teplotách v okolí 0 °C kedy došlo k rozdielu frekvencií o asi 0,0002 Hz.

Z prvých dvoch meraní je zreteľný tvar meranej charakteristiky. Tieto merania však neumožňovali dostatočnú presnosť kvôli neustále sa meniacej teplote, a teda nedostatočnému času na teplotnú stabilizáciu. Tretie meranie je zobrazené ako 4 samostatné body pre ktoré dochádzalo k teplotnej stabilizácií po dobu 30 minút. Z výsledku je vidieť odchýlku týchto bodov od predošlých závislostí. Z dôvodu ustálenej teploty však možno tieto 4 merania považovať za dôveryhodnejšie. Po preložení týchto 4 bodov polynomiálnou funkciou:

$$
f_c(T) = 5 \cdot 10^{-8} \cdot T^3 - 4 \cdot 10^{-6} \cdot T^2 - 6 \cdot 10^{-5} \cdot T + 499,99 \quad [Hz] \tag{1.3.3.1}
$$

bola získaná krivka ktorá môže byť použitá pre účely kompenzácie teplotných vplyvov na dané cRIO. Aj keď sa jedná o interpoláciu na základe malého počtu bodov (4 merania), možno overiť, že interpolačný polynóm dobre odpovedá tvarom predchádzajúcim meraniam.

Platnosť uvedenej krivky bude obmedzená jednak časom - kvôli starnutiu (Aging) oscilátoru môže z dlhodobého hľadiska dochádzať k posunu jeho frekvencie. Dlhodobá stabilita však už nie je v rozsahu tejto práce. Pre zvýšení presnosti merania pomocou cRIO je teda nutné vyššie uvedené merania previesť pred nasadením cRIO do užívateľskej aplikácie a prípadne meranie po čase opakovať.

Pre praktické požitie je možné na základe vzťahov (1.3.2.1) a (1.3.3.1) odvodiť rovnicu pre výpočet frekvencie pomocou korekčného koeficientu *c(T):* 

$$
f = f_m \cdot c(T) \qquad [Hz] \qquad (1.3.3.2)
$$

Korekčný koeficient je stanovený z vyššie popísaného merania a platí pre neho vzťah:

$$
c(T) = \frac{f_{dec}}{f_c(T)}
$$
  
= 
$$
\frac{500}{\frac{1}{20\ 000\ 000} \cdot T^3 - \frac{1}{250\ 000} \cdot T^2 - \frac{1}{50\ 000} \cdot T + 499,99} [-]
$$
 (1.3.3.3)

Kde:

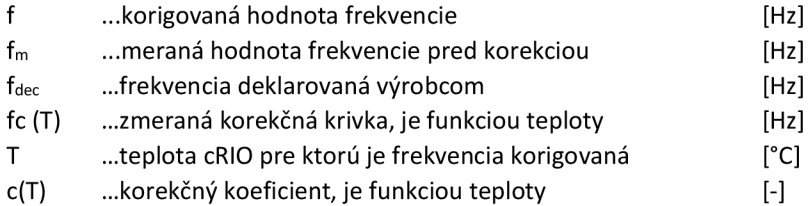

Pri nasadení použitého cRIO v aplikácií ktorá vyžaduje meranie/spracovanie signálov založené na časovaní interným oscilátorom možno spresniť výsledky pomocou korekcie odvodenej vo vzťahoch (1.3.3.2) a (1.3.3.3).

# **1.4. MODULY PRE SNÍMANIE RÝCHLOSTI**

Pre implementáciu meracieho zariadenia sú k dispozícií moduly NI 9401 a NI9234. Jedná sa o moduly série C kompatibilné s platformou cRIO.

# **1.4.1. DIGITÁLNY MODUL NI 9401**

Modul NI 9401 je jedným zo základných digitálnych vstupno-výstupných modulov série C (Obrázok 9). Modul disponuje 8 kanálmi s TTL úrovňou ktoré je možné konfigurovat' ako dve nezávislé štvorice.

Z hľadiska meraní frekvencie/času sú kľúčové jeho parametre uvedené v Tabuľka 4. Parameter Maximálna rýchlosť prepínania vstupov určuje hraničnú frekvenciu vstupného signálu ktorý je modulom ešte rozpoznateľný. Pri vyšších frekvenciách môže kvôli vstupným obvodom modulu dochádzať k splývaniu pulzov na vstupe, a teda k nesprávnemu interpretovaniu meraného signálu. Hodnota 30MHz je platná pri použití len 2 z 8 kanálov a platí pre oba z nich. Pri zapojení viacerých kanálov dochádza k výraznému, približne lineárnemu, poklesu tejto hraničnej frekvencie. Pri 4 kanáloch je to 46MHz a pri plnom obsadení 8 kanálov len 9MHz.

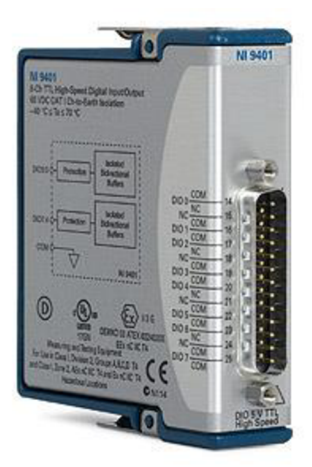

*Obrázok 9 - Štandardné prevedenie modulov série C od National Instruments. Zobrazený je modul NI 9401 vstupno-výstupný modul.* 

Parameter Propagačného oneskorenia zavádza do merania latenciu o hodnote maximálne lOOns. Je to oneskorenie ktoré môže vzniknúť vplyvom vstupnej elektroniky modulu. Pri tomto parametri však možno predpokladať, že pre daný kanál bude počas merania nemenný. Pri použití jedného kanálu sa teda aplikuje na všetky vzorky a spôsobí tak len relatívny posun všetkých meraných udalostí v čase. Naopak medzi kanálmi možno očakávať, že táto hodnota bude vplyvom odlišností v prevedení layoutu rozdielna.

| <b>Parameter</b>              | Hodnota            |
|-------------------------------|--------------------|
| Max rýchlosť prepínania na    | $30 \text{ MHz}^*$ |
| vstupe                        |                    |
| I/O propagačné oneskorenie    | $100$ ns           |
| (max)                         |                    |
| Doba nabežnej/padajúcej hrany | $500$ ns           |
|                               | 10 ns              |

*Tabuľka 4 - Parametre C modulu Nl 9401 významné z pohľadu časových meraní [7].* 

Dobu nábežnej/padajúcej hrany možno pojať podobne ako propagačné oneskorenie I/O a taktiež v rámci jedného kanálu nespôsobuje pre časové merania problém.

PWD (Pulse Width Distortion), teda skreslenie šírky pulzov indikuje odlišnosť v šírke nameraného a skutočného pulzu na vstupe snímača. Dôvodom vzniku býva rozdielna dĺžka nábežnej a padajúcej hrany signálu po prechode vstupnými obvodmi. Príklad tohto prípadu je na Obrázok 10. Pri prechode signálu ideálnym vstupným obvodom sú obe hrany signálu rovnako dlhé (tPLH=tPLH). V reálnych prípadoch však môže dôjsť k predĺženiu jednej z hrán - v tomto prípade padajúcej. Následkom to sa prechod prahovou hodnotou (na obrázku 50%) uskutoční neskôr, tPHL > tPLH. Výsledkom je pulz širší ako originálny.

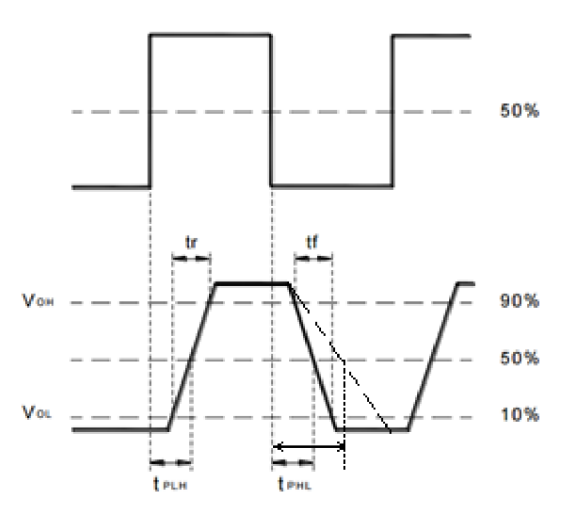

*Obrázok 10-K vysvetleniu PWD - Pusle Width Distortion.* 

Hodnota PWD je potom určená na základe:

$$
\Delta t = t_{PHL} - t_{PLH} \qquad [s] \qquad (1.4.1.1)
$$

Kde:

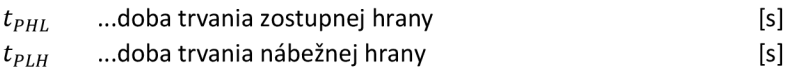

A teda v tomto prípade kladná. Pri meraní frekvencie/času pomocou detekcie hrán vstupného signálu teda záleží ktoré hrany sú algoritmom detegované a ako sú následne spracované. Pri použití signálu napríklad z enkodéru a detekcii všetkých hrán, teda neběžných aj padajúcich, nemusia byť detegované hrany rozložené v čase rovnomerne. A to aj napriek konštantnej rýchlosti rotácie meraného objektu. Namiesto toho možno očakávať striedajúcu sa dlhšia a kratšou periódu odpovedajúce pozitívnej a negatívnej časti vstupného pulzu. Pri detekcií len nábežnej hrany na jednom kanále, čo je prípad implementovaného SW, k tejto chybe nadchádza.

# **1.4.2. ANALÓGOVÝ MODUL NI 9234**

NI 9234 je modul pre zber dynamických signálov. Toto 4-vstupové prevedenie disponuje rýchlym 24 bitovým sigma-delta AD prevodníkom s maximálnou vzorkovacou frekvenciou 51,2kHz pre každý kanál.

Modul, vzhľadom na svoje určenie pre piezoelektrické snímače, disponuje technológiou IEPE (pozri Obrázok 11). Dokáže teda excitovat' snímače kompatibilné s IEPE pomocou konštantného prúdu. Zároveň využíva to isté pripojenie k snímaču na meraniu výstupnej hodnoty snímača.

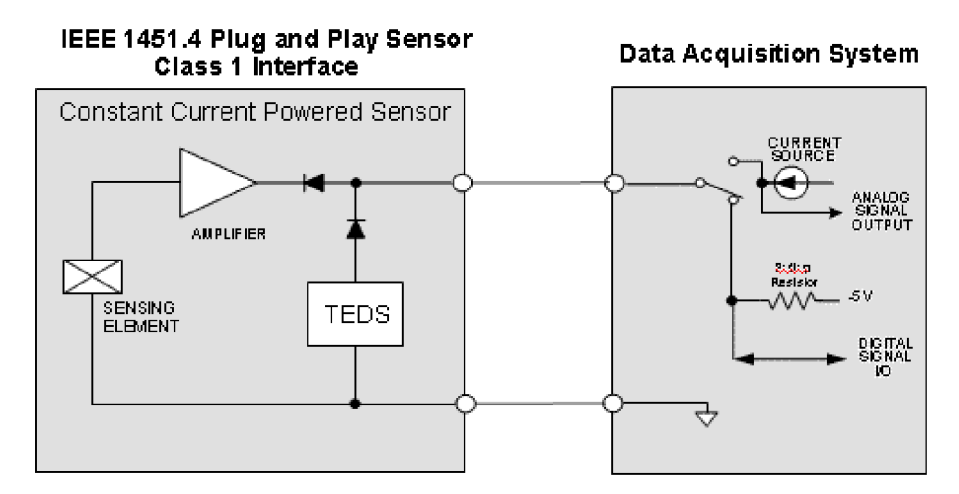

*Obrázok 11* **-** *Popis rozhrania MMI k čítaniu údajov TEDS [20]. Snímač (blok vľavo) generuje na výstupe analógový signál závislosti na type snímača. Snímač zároveň obsahuje aj internú TEDS EEPROM v ktorej sú uložené identifikačné a kalibračné údaje sondy. Merací systém (vpravo) zabezpečuje zdroj konštantného prúdu na napájanie sondy a zdroj*  -51/*'pre digitálny protokol na vyčíta nie TEDS údajov.* 

Ďalšia technológia ktorú modul v tejto súvislosti podporuje je TEDS. Vďaka tomu je modul schopný vyčítať kalibračné dáta priamo z pamäte kompatibilného snímača. Všetky 3 spomenuté prenosy (výstupná veličina snímača, napájanie snímača a TEDS prístup) sa dejú pomocou jedinej dvojice vodičov takže pripojenie snímača maximálne zjednodušené a postačí jeden dvojvodič a BNC konektorom na strane modulu.

Parametre modulu ktoré sú dôležité z hľadiska meraní frekvencie/časových intervalov sú v Tabuľka 5.

| <b>Parameter</b>                    | Hodnota      |
|-------------------------------------|--------------|
| Maximálna vzorkovacia frekvencia fs | $51,2$ kHz   |
| Stabilita časovej základne          | $\pm 50$ ppm |
| Šírka pásma bez aliasingu           | $0.45 * f_s$ |

*Tabuľka 5 - Parametre C modulu Nl 9234 významné z pohľadu časových meraní* 

Maximálna vzorkovacia frekvencia určuje zároveň hornú medzu meranej frekvencie vstupného signálu. Na základe parametrov modulu je teoreticky možné vzorkovať signál s šírkou pásma až do 23,04 kHz bez vplyvu aliasingu. Ak uvažujeme o snímaní signálu z tacho sondy očakávame signál s obdĺžnikovým priebehom, podobný skôr digitálnemu. Takýto signál je ale súborom harmonických frekvencií vyšších než je jeho základná frekvenčná zložka.

Výsledkom pri použití uvedeného modulu je eliminácia vyšších harmonických zložiek signálu pomocou zabudovaných filtrov. Pri očakávanom obdĺžnikovom signálu dôjde k rekonštrukcií bez týchto vyšších harmonických a teda aj k nedokonalostiam rekonštrukcie. Na Graf 4 je signál z tacho sondy nameraný pomocou modulu NI9234. Je tu viditeľný Gibbsov jav ako nedokonalá rekonštrukcia signálu, najmä jeho ostrých hrán.

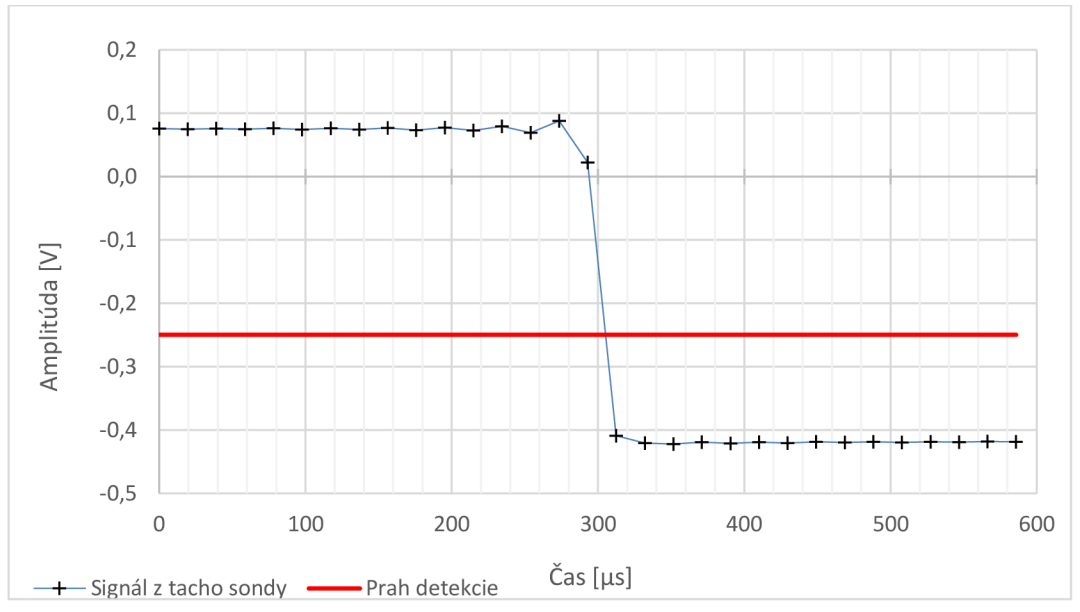

*Graf 4 - Signál Tacho sondy vzorkovaný pomocou modulu Nl 9234 so vzorkovacou frekvenciou 51kHz. Klesajúca hrana signálu z Tacho sondy je zaznamenaná len 3 vzorkami. Navyše sa pri meraní uplatňuje Gibbsov jav ktorý je viditeľný ako zvlnenie signálu pri prudkej zmene jeho úrovne vplyvom rekonštrukcie signálu.* 

Uvedený efekt na meraný signál síce spôsobí rušenie hrany signálu ale v konečnom dôsledku bude pôsobiť rovnakým spôsobom na hrany rovnakého tvaru. Pri meraní otáčok napríklad z tacho sondy možno očakávať veľkú podobnosť za sebou nasledujúcich pulzov kedy za krátky časový okamih medzi 2 pulzami dôjde len k minimálnej zmene rýchlosti otáčania a teda aj celkového tvaru pulzu.

Stabilita časovej základne určuje chybu vzorkovania v časovej oblasti. V tomto prípade nie je vzorkovanie signálu riadené pomocou FPGA ako tomu je v prípade modulu NI 9401 ale priamo pomocou oscilátoru v module NI 9234. Hodnote 50 ppm odpovedá chyba vzorkovacej frekvencie ±2,56 Hz.

# **2. MERANIE RYCHLOSTI OTÁČANIA ROTAČNÝCH STROJOV**

V nasledujúcich kapitolách budú uvedené snímače rýchlosti otáčania použité v tejto práci. Nasledovať bude prehľad číslicových metód merania frekvencie ktoré možno využiť pri meraní frekvencie otáčania rotačných strojov. Metódy budú nasledovať približne chronologicky tak ako boli v priebehu času vyvíjané a zároveň zdokonaľované.

# **2.1. SNÍMAČE RÝCHLOSTI OTÁČANIA ROTAČNÝCH STROJOV**

Kapitola je zameraná na dva typy rotačných snímačov: Inkrementálny snímač a tacho snímač. Oba tieto snímače patria k optickým metódam snímania otáčok.

# **2.1.1. OPTOELEKTRONICKÝ INKREMENTÁLNY SNÍMAČ**

Optoelektronický inkrementálny snímač, nazývaný aj rotačný enkodér, je snímač uhlovej rýchlosti s možnosťou nekonečnej rotácie. Vďaka tejto vlastnosti môže byt napríklad v priemyselných aplikáciách pripájaný priamo k rotačným zariadeniam upevnenie na hriadeli.

Konštrukcia enkodéru vychádza z fotocitlivého snímača na ktorý dopadá lúč zo svetelného zdroja. Tento lúč je prerušovaný clonkami prechádzajúcimi medzi zdrojom a snímačom svetla. Konštrukcia a umiestnenie cloniek je zviazané s hriadeľom (vstupnou veličinou enkodéru) tak aby pri rovnomernej rotácií hriadeľu dochádzalo k periodickým zákrytom svetelného zdroja. Fotocitlivý snímač formuje výstup enkodéru na základe tohto optického signálu.

Výstupom enkodéru je signál ktorý je v čase nespojitý, v kontexte úrovne môže byť analógový, častejšie digitálny. Na výstupe je signál tvarovaný ako obdĺžnik s celočíselným počtom periód na jednu otáčku. Pre tento prevodník obecne platí:

$$
\omega = \frac{N}{T * PPR} \qquad \text{[rad. s}^{-1} \text{]} \tag{2.1.1.1}
$$

Kde:

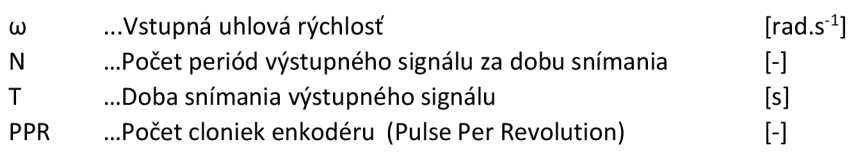

Časovú nespojitosť výstupného signálu spôsobuje použitie cloniek ako prevodníku na optický signál vo vnútri enkodéru. Tie umožňujú len dva možné stavy svetelného toku na fotocitlivý detektor. Vzhľadom na túto skutočnosť sú merania používajúce rotačný enkodér ako prevodník fyzikálnej veličiny (polohy) na elektrickú zaťažené kvantizačnou chybou.

K zadaniu práce bol dodaný inkrementálny enkodér 844B-Z312C2048 od výrobcu Allen-Bradley [18]. Nasledujúci popis bude preto zameraný práve na tento typ. Základné parametre enkodéru sú uvedené v Tabuľka 6.

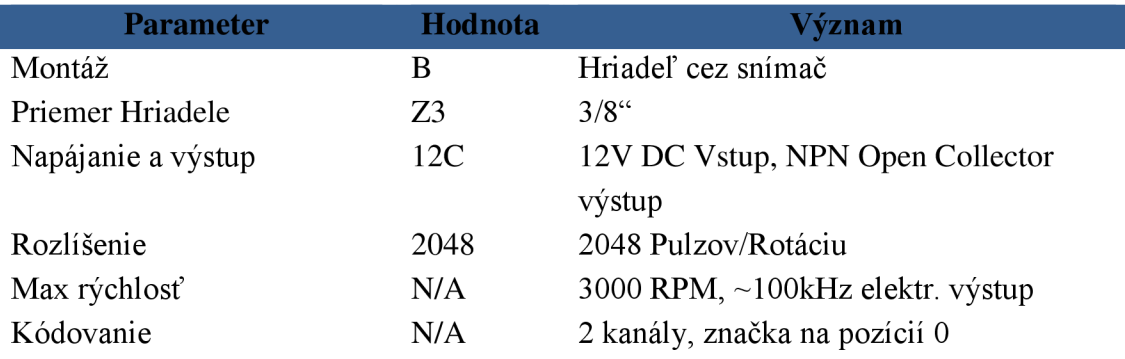

*Tabuľka 6 - Parametre optického inkrementálneho enkodéru 844B-Z312C2048 od výrobcu Allen-Bradley [18].* 

Enkodér je pripojený v rámci prípravku pre predmet BMFV, úloha "Měření otáček". Z parametrov udávaných výrobcom vychádza obmedzenie použitia tohto enkodéru do rýchlostí rotácie 3000 RPM teda 50Hz. Pri tejto rýchlosti bude na výstupe enkodéru obdĺžnikový signál s frekvenciou 102,4 kHz.

Rýchlostný limit enkodérov má mechanické a elektrické dôvody. Z mechanického pohľadu je obmedzením samotná konštrukcia enkodéru a jeho presnosť vyhotovenia (súosovosť). Z elektrického pohľadu je limitujúcim faktorom najmä časová odozva elektroniky enkodéru.

Vzhľadom na to, že všetky enkodéry (s rôznym počtom cloniek) z rodiny použitého enkodéru majú pevne stanovenú maximálnu rýchlosť otáčania na 3000 RPM dá sa predpokladať, že ide práve o mechanické limity týchto zariadení. Enkodéry s nižším počtom cloniek by (napr. 10) by pri tejto rýchlosti generovali na výstupe signál s frekvenciou len 500 Hz čo je hlboko pod hornou hranicou 100kHz.

## **2.1.2. TACHO SONDA**

Laserová tacho sonda je ďalším typom optického snímača otáčok rotačných strojov. Jej výhodou oproti rotačnému enkodéru je však možnosť bezkontaktného snímania. Je ju možné nasadzovať v ťažšie prístupných prostrediach. Jej nasadenia je taktiež uľahčené minimálnym zásahom do meraného systému - na rotujúci prvok meraného systému stačí umiestniť príslušnú reflexnú pásku a zabezpečiť priamy výhľad sondy na ňu. Ďalšou výhodou je možnosť vzdialeného snímania kedy sonda nemusí byť umiestnená v pozícií s priamym výhľadom na reflexnú pásku ale optické prepojenie sondy s meraným objektom zabezpečuje optické vlákno. Týmto spôsobom možno aplikovať meranie aj v extrémnějších podmienkach kde by napríklad vplyvom prostredia (teplota, vlhkosť a podobne) nebolo možné sondu umiestniť.

Princíp jej fungovania je založený na modulácií optického signálu zdrojom rotačného pohybu. Zdroj svetla tvorený napríklad LED diodou emituje lúče smerom k meranému objektu. Svetelný lúč je od objektu odrazený a zachytený pomocou snímača ktorý je umiestnený v rovnakom púzdre ako vysielač. K odrazu od objektu dochádza v závislosti od odrazových vlastností povrchu objektu. Zámerom je umiestniť na povrchu rotujúcich súčastí rotačných strojov plochy s vysokou odrazivosťou striedavo s plochami s nízkou odrazivosťou. Pri rotácií tak dochádza k striedavému smerovému odrážaniu lúča mimo sondu (reflexné povrchy) a všesmerovému odrazu svetelného lúča (reflexná páska) emitovaného vysielačom, a teda k modulácií svetelného signálu podľa rýchlosti otáčania objektu.

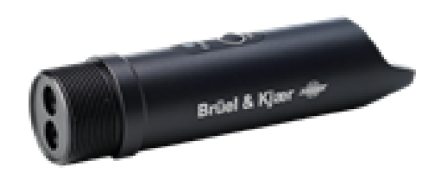

*Obrázok 12 - Laserová tacho sonda Type 2981 od výrobcu Brúel & Kjser [2].* 

Príklad tacho sondy je na Obrázok 12. Na čelnom panely sú pod sebou umiestnené vysielač a prijímač svetelného signálu. Na tubuse sondy je testovacie tlačidlo na overenie funkcionality sondy.

Sonda použitá v tejto práci je CCLD Laser Tacho Probe Type 2981 [2] (Obrázok 12). Pracuje v móde kontinuálnej laserovej vlny, teda vzorkovací lúč nie je tvorený pulzami ale neprerušovaným svetelným lúčom. Výhodou tohto módu operácie je, že nedochádza ku kvantizačnej chyba v časovej oblasti a s ňou spojeným jitterom pri vzorkovaní. Základné parametre snímača sú uvedené v Tabuľka 7.

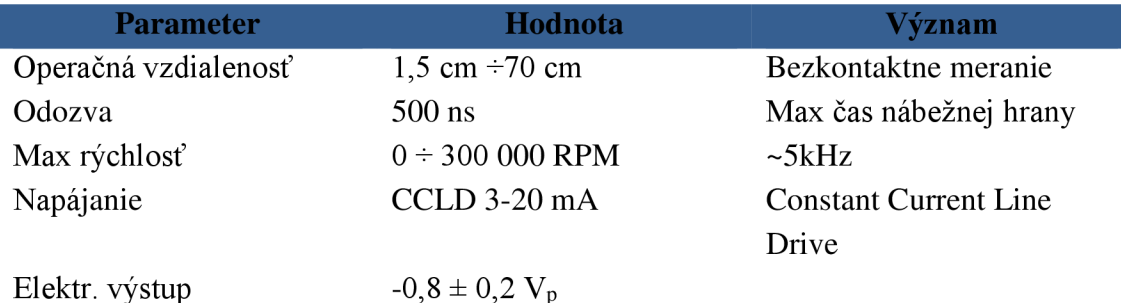

*Tabuľka 7-Parametre laserovej Tacho sondy Type 2981 od výrobcu Brúel & Kjaer* 

Ako už bolo spomenuté, sonda dokáže pracovať do vzdialenosti približne 70cm. Navyše je možné použiť optických vlákien ako prívodu svetelného signálu od sondy k snímanému objektu čo umožňuje snímanie v extrémnych podmienkach (teplota, tlak a podobne) ktoré by mohli sondu pri priamom styku poškodiť.

Vo vybavení sondy je aj technológia TEDS. Ide o spôsob uloženia kalibračných a identifikačných parametrov sondy v jej internej pamäti, typicky v EEPROM. V súčasnosti je tento spôsob definovaný štandardom IEEE 1451.4. Tento štandard definuje šablóny pre ukladanie dát v internej pamäti, prípadne aj ako externého súboru. Standard definuje 2 triedy rozhrania (MMI - Mixed Mode Interface) snímača. V tomto prípade sa jedná o triedu 1 kedy je prístup k dátam TEDS je sprostredkovaný pomocou zdieľaných vodičov napájania a signálového výstupu. Dvoj vodičové pripojenie snímača teda zabezpečuje všetky potrebné rozhrania. Popis rozhrania je na Obrázok 11.

Snímač (blok vľavo) generuje na výstupe analógový signál závislosti na type snímača. Snímač zároveň obsahuje aj internú TEDS EEPROM v ktorej sú uložené identifikačné a kalibračné údaje sondy. Merací systém (vpravo) zabezpečuje zdroj konštantného prúdu na napájanie sondy a zdroj -5V pre digitálny protokol na vyčítanie TEDS údajov.

# **2.2. METÓDY MERANIA RÝCHLOSTI OTÁČANIA ROTAČNÝCH STROJOV**

Nasledujúce kapitoly zhrnujú metódy číslicového merania frekvencie/periódy použiteľné pre danú konfiguráciu meracieho systému.

# **2.2.1. KONVENČNÝ ČÍTAČ**

Medzi najstaršie spôsoby merania frekvencie patrí konvenčná metóda. Tá môže vychádzať buď z frekvenčného prístupu merania alebo s periódového prístupu. Frekvenčný prístup vychádza zo samotnej definície frekvencie:

$$
frekvencia = \frac{počet udalostí}{jednotka času}
$$
 (2.2.1.1)

Pri tejto metóde sa počas časového okna pevnej dĺžky počítajú pulzy vstupného signálu. Aj keď ide o spôsob merania priamo podľa definície, z dnešného hľadiska ho nemožno považovať za dostatočný. Uhlová rýchlosť je počítaná ako:

$$
\omega = \frac{d\varphi}{dt} = \frac{\Delta\varphi}{\Delta t} = \frac{\Delta\varphi}{T_s} = \frac{\frac{2\pi}{N_p} \cdot \Delta N}{T_s} = \frac{2\pi \cdot \Delta N}{N_p \cdot T_s} \qquad [rad. s^{-1}]
$$
\n(2.2.1.2)

$$
\omega_{RPM} = \frac{60 \cdot \Delta N}{N_p \cdot T_s} \qquad [RPM] \tag{2.2.1.3}
$$

Kde:

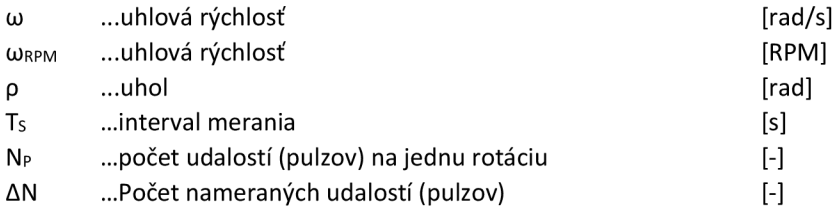

Keďže dĺžka časového okna nie je celočíselným násobkom periódy meraného signálu, popisovaná metóda je zaťažená kvantovaciou chybou:

$$
\Delta \omega = \frac{2\pi}{N_p \cdot T_s} \qquad [rad. s^{-1}] \tag{2.2.1.4}
$$

$$
\Delta\omega_{RPM} = \frac{60}{N_p \cdot T_s} \qquad [RPM] \tag{2.2.1.5}
$$

35

Absolútna chyba (2.2.1.4) je nezávislá na meranej frekvencií. Relatívnu chybu potom dostaneme ako podiel absolútnej chyby k nominálnej hodnote rýchlosti:

$$
\Delta\omega_{\%} = \frac{\Delta\omega}{\omega} \cdot 100 = \frac{2\pi}{\omega \cdot N_p \cdot T_s} \cdot 100 \quad [-]
$$
 (2.2.1.6)

Relatívna chyba frekvenčnej metódy merania je teda funkciou  $\Delta \omega_{\%} = f(\omega^{-1})$ a s rastúcou  $\omega$  má hyperbolicky klesajúci priebeh. Pri uvažovanej maximálnej rýchlosti inkrementálneho enkodéru 3000 RPM platí:

$$
\Delta \omega_{\%} = 0.00098 \cdot \frac{1}{T_s} \quad [-]
$$
 (2.2.1.7)

Kde:

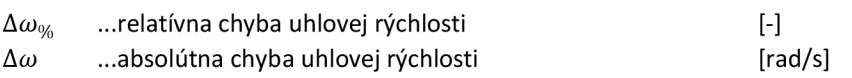

Pre dosiahnutie relatívnej kvanizačnej chyby menšej ako 0,001% by bola nutná dĺžka mariaceho okna až 1 sekunda. O použití frekvenčného prístupu merania sa teda dá uvažovať len v prípade dostatočne vysokých frekvencií meraného signálu, prípadne v aplikáciách s nižšími nárokmi na presnosť merania frekvencie.

# **2.2.2. RECIPROKÝ ČÍTAČ**

Ďalším evolučným stupňom medzi čítačmi je reciproký čítač.

Druhým prístupom merania frekvencie je periódové meranie. Metóda spočíva v meraní časového intervalu jednej, prípadne viacerých periód signálu. Interval je meraný medzi dobre definovanými bodmi v rámci periódy - nábežnými/klesajúcimi hranami. Ako meradlo časového intervalu môže byť použitý referenčný periodický signál oscilátoru s dobre definovanou periódou, ktorá je menšia než perióda meraného signálu. Frekvencia (v našom prípade uhlová rýchlosť) je následne vypočítaná ako reciproká hodnota nameraného intervalu. Odtiaľ názov "Reciproký". Pre uhlovú rýchlosť pri tejto metóde platí:

$$
\omega = \frac{d\varphi}{dt} = \frac{\Delta\varphi}{\Delta t} = \frac{\Delta\varphi}{n \cdot T_c} = \frac{\frac{2\pi}{N_p}}{n \cdot T_c} = \frac{2\pi}{N_p \cdot n \cdot T_c} \quad [rad. s^{-1}]
$$
\n(2.2.2.1)

Maximálna chyba ktorá sa môže vyskytnúť preto, že meraná perióda nie je celočíselným násobkom referenčného signálu je  $\pm T_c$ . V jednej meranej perióde je n periód referenčného signálu. Zmena počtu týchto periód o 1 preto spôsobí odchýlku rýchlosti:

$$
\Delta \omega = -\frac{\omega}{n} \quad [rad. s^{-1}] \tag{2.2.2.2}
$$
Relatívnu chybu dostaneme opäť ako podiel relatívnej chyby a nominálnej hodnoty:

$$
\Delta\omega_{\%} = \frac{\Delta\omega}{\omega} \cdot 100 = \frac{1}{n} \cdot 100 = \frac{1}{t_m \cdot f_0} \cdot 100 \quad [-]
$$
 (2.2.2.3)

Kde:

 $n$  ...počet pulzov referenčného signálu počas mariaceho okna [-] *tm* ...doba trvania mariaceho okna **intervalla entrana (segment)** [s]  $f_0$  ...frekvencia referenčného signálu  $[Hz]$ 

Z rovnice (2.2.1.6) možno pri znalosti požadovanej presnosti merania  $\Delta\omega_{\%}$  a frekvencie referenčného oscilátoru f<sub>0</sub> definovať dĺžku mariaceho okna t<sub>m</sub> (v prípade, že nie sme obmedzený len na jedinú periódu meraného signálu).

Pri meraní signálu pri ktorom sa očakáva zmena frekvencie v čase je nutné toto brať do úvahy. Príliš dlhé mariace okno zavádza do systému priemerovanie, a teda znižuje schopnosť detegovať rýchle zmeny frekvencie meraného signálu. Je preto nutné nájsť kompromis medzi veľkosťou prípustnej kvantovacej chyby a dynamikou merania.

Taktiež je kľúčovým faktorom tejto metódy nezávislosť relatívnej kvantovacej chyby na frekvencií vstupného signálu. Závislá je na frekvencií referenčného signálu ktorý je bežne súčasťou meracieho zariadenia, a teda pod jeho kontrolou. Závislosť relatívnej chyby na tejto frekvencií je nepriamo úmerná takže na presnosť merania má zásadný vplyv aj zvolená hodnota frekvencie tejto referencie.

Implementácia merania pre oba snímač - tacho sondu aj enkodér popisovanú v nasledujúcich kapitolách je v princípe reciprokou metódou.

## **2.3. MERANIE RYCHLOSTI ORACANIA TACHO SONDOU**

Základný princíp merania pomocou tacho sondy zmienený už kapitole 2.1.2 je pomerne jednoduchý. Niektoré z jeho obmedzení však sú:

- Pri použití jednej reflexnej značky na obvode rotujúceho telesa dostávame obnovovaciu frekvenciu len jeden-krát za otáčku. Takýto nízky dátový tok môže byť pre niektoré aplikácie nedostačujúci.
- Pri použití viacerých reflexných značiek je výpočet rýchlosti citlivý na ich nerovnomerné rozmiestnenie.
- Časové rozlíšenie pre snímanie prechodov značiek pomocou analógových vstupov je obmedzené vzorkovacou frekvenciou AI modulu.
- Bez dodatočného HW nie je možné stanovovať smer rotácie telesa

Spôsobom pre riešenie prvej uvedenej nevýhody môže byť zvýšenie počtu reflexných značiek kde však narážame na druhú uvedenú nevýhodu. Inou možnosťou je integrovať estimator ktorý by predikoval polohu, prípadne rýchlosť medzi jednotlivými detekciami značky.

Nasledujúce kapitoly adresujú jednotlivé problémy a popisujú implementáciu ich riešenia.

# **2.3.1. SNÍMANIE RÝCHLOSTI PRI VIACERÝCH REXLEXNÝCH ZNAČKÁCH**

Pri väčšom počte reflexných značiek na obvode rotujúceho telesa nie je vhodné použitie výpočtu rýchlosti na základe časov detekcie susedných značiek. Aj pri konštantnej rýchlosti sa minimálne nerovnomernosti v ich rozmiestnení prejavia na grafe meranej rýchlosti ako oscilujúci periodický signál s periódou rovnou počtu značiek.

Tento problém je možné riešiť počítaním rýchlosti na základe prechodu konkrétnej značky v dvoch po sebe nasledujúcich otočkách. Takéto počítanie časového rozdielu voči tej istej značke v predošlej otočke znamená, že uhlový posun bude je presne známy, rovný  $2\pi$  rad.

Prerekvizitou pre takéto vyhodnocovanie je znalosť počtu značiek na obvode telesa pričom ich rozmiestnenie môže byť ľubovoľné. Pri tomto spôsobe dostávame novú informáciu o polohe, respektíve rýchlosti rotácie N-krát za jednu rotáciu, kde N je počet reflexných značiek. Takto získaná informácia o rýchlosti je vždy priemernou rýchlosťou

medzi detekciou danej značky, teda za jednu otočku. Metóda teda pôsobí ako filter ktorý priemeruje rýchlosť za jednu periódu. Nová hodnota rýchlosti získaná vždy pri detekcií značky nie je preto dobrou reprezentáciou rýchlosti v okamihu tejto detekcie (Graf 5). Pri nekonštantnej rýchlosti môže byť skutočná hodnota rýchlosti pri detekcií značky (t+1) odlišná od priemernej hodnoty za celý interval (tp).

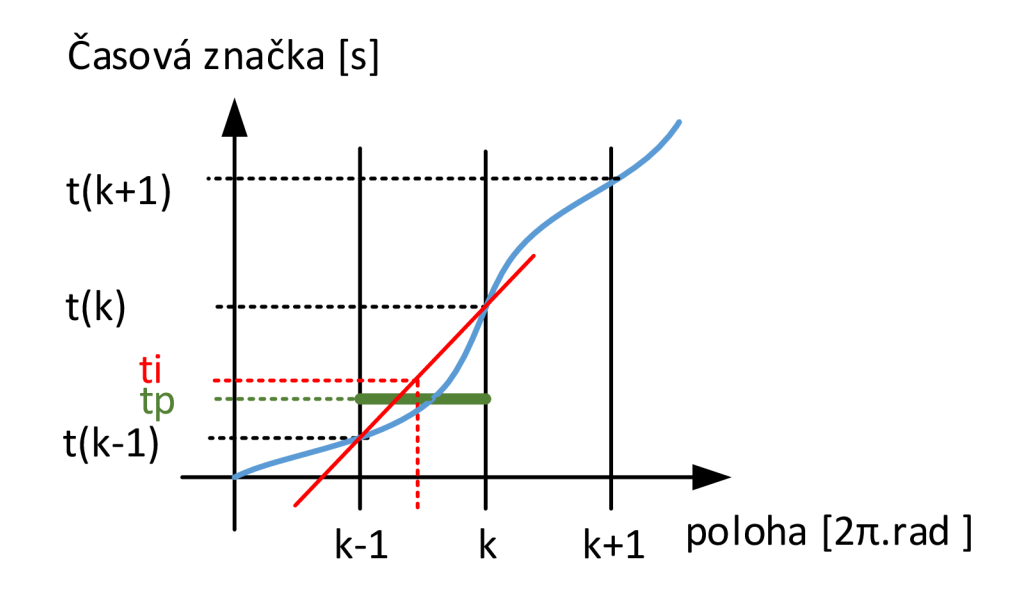

*Graf 5- K výpočtu rýchlosti pomocou intervalu medzi rovnakou reflexnou značkou v dvoch nasledujúcich otáčkach. Udalosti sú detegované pre danú značku vždy po celej otáčke (2n.rad). Každej udalosti prislúcha časová značka t. Výpočet rýchlosti na základe rozdielu polohy k+1 a k a rozdielu časov t+1 a t, vedie k priemernej rýchlosti za otáčku. Túto získanú hodnotu však lepšie než časová značka t+1 charakterizuje značka v polovici intervalu (k; k+1): ti (červenou) získaná lineárnou interpoláciou. Skutočná poloha priemernej rýchlosti sa môže líšiť v závislosti na charaktere zrýchlenia (tp - zelena)* 

Čas ktorému získaná priemerná rýchlosť za rotáciu odpovedá lepšie náleží okamihu o -7i rad, teda času z pred pol otočky (ti). Tú možno získať obecne pre vzorku *k* ako:

$$
t_{k \, korigovana} = \frac{t_k + t_{k-1}}{2} \qquad [s] \qquad (2.3.1.1)
$$

Táto korekcia časovej značky spresní výsledok v závislosti na charaktere priebehu rýchlosti v rámci danej otáčky. Obecne však, najme pre väčšie rýchlosti, možno považovať rýchlosť v rámci jednej otáčky za približnú lineárne sa meniacu.

Popísaná korekcia je v SW implementovaná na úrovni FPGA. časové značky posielané do vyšších vrstiev sú už teda korigované.

## **2.3.2. INTERPOLÁCIA POLOHY ZNAČKY**

Na Graf 4 je zobrazený priebeh elektrického signálu z tacho sondy pri detekcií značky. Samotný prechod prahovou hodnotou, v tomto prípade -0,25V, nie je jednoznačne určený. Kvôli obmedzenej vzorkovacej frekvencií AI modulu môže dochádzať k odchýlke polohy skutočného prechodu a polohy detegovaného prechodu (detekcia prvého vzorku s logickou hodnotou 0) až o polovicu vzorkovacej periódy AI modulu. Pri  $f_s = 51,2 \text{ kHz}$  ide o chybu:

$$
\delta_t = \frac{1}{2 \cdot f_s} = \frac{1}{2 \cdot 51\,200} = 9.8.10^{-6} \qquad [s]
$$
 (2.3.2.1)

Túto chybu možno znížiť zavedením interpolácie medzi vzorkami pred a po detekcií hrany. Vhodnejším spôsobom než interpolácia dvoch vzoriek v okolí hrany by bolo stanovenie regresnej priamky z viacerých vzoriek rozmiestnených na priebehu hrany. Avšak použitá tacho sonda je dimenzovaná až na výstup 300 kHz (Tabuľka 7) takže prechodové javy spojené s detekciou hrany sú na jej výstupe minimálne. Implementácia SW sa teda obmedzuje na interpoláciu podľa vzťahu:

$$
t_{k \text{ korigovana}} = t_{k-1} - \frac{u_{k-1} \cdot (t_k - t_{k-1})}{u_k - u_{k-1}} \qquad [s] \qquad (2.3.2.2)
$$

Kde:

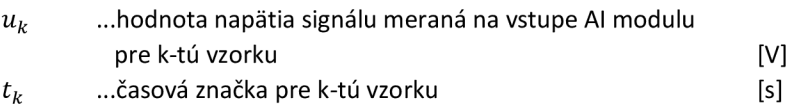

Aj v tomto prípade je implementácia realizovaná na úrovni FPGA a vrstve RT poskytuje už korigovanú hodnotu.

### **2.3.3. STANOVENIE SMERU OTÁČANIA POMOCOU TACHO SONDY**

Nasadenie bežnej tacho sondy neumožňuje zisťovanie smeru otáčania. Pri použití napríklad dvoch sond je možné smer stanoviť avšak takéto riešenie si vyžaduje druhú tacho sondu.

Inou možnosťou odvodenou a implementovanou v tejto DP je určovanie smeru podľa opakujúceho sa vzoru vo výstupnom signále sondy. Vzor do signálu možno zaviesť napríklad narušením rovnomernosti rozloženia reflexných značiek. Túto situáciu popisuje Obrázok 13. Vtákom prípade je počas rotácie tachom detegovaný periodický vzor odstupov časových značiek pre susedné reflexné značky.

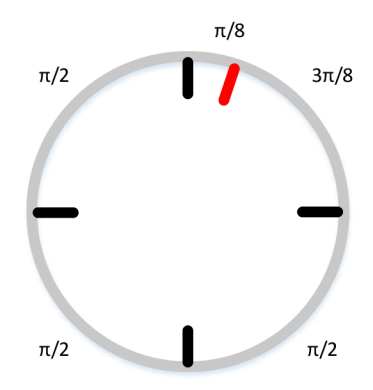

*Obrázok 13- príklad rozmiestnenie reflexných značiek na obvode rotujúceho objektu. Nerovnoměrnost' vznikla pridaním značky (červená). Pri rotácií kladným smerom sa v meranej sekvencií objaví vzor n/2, n/8, 3n/8. Pri rotácií záporným smerom sa objaví vzor 3n/8, n/8, n/2. Na základe korelácie s predom uloženým referenčným smerom je možné stanoviť smer rotácie.* 

Podmienkou úspešnej detekcie je vzor rozmiestnenia ktorý pri rotácií vytvorí vzor odlišný pre kladný a záporný smer. V prípade, že takúto nerovnomernosť zavádzame na disk s už rovnomerne rozmiestnenými reflexnými značkami, prídavnú značku možno zaviesť medzi ľubovoľné dve značky, bližšie k jednej z nich. Pre správne detegovanie smeru si táto metóda taktiež vyžaduje znalosť referenčného vzoru ktorý odpovedá jednému smeru rotácie.

V praxi môže na detekciu postačovať aj rovnomerné rozloženie značiek. Tie sú často aplikované ručne, a teda s obmedzenou presnosťou. Tieto odchýlky od ideálnej polohy môžu dostačovať pre detekciu vzoru.

SW implementuje túto metódu najmä na vrstve RT. Pri spustení merania pomocou tacho sondy je možné aktivovať auto-detekciu počtu reflexných značiek a ich rozmiestnenia. Po ustálení SW ponúka voľbu na uloženie zisteného počtu a rozmiestnenia ako referenčného. Následne SW poskytuje okrem rýchlosti informáciu aj o smere rotácie meraného zariadenia.

#### **3. STANOVENIE NEROVNOMĚRNOSTÍ MRIEŽOK ENKODÉRU**

Nasledujúce podkapitoly pojednávajú o chybách linearity enkodéru a ich modelovaní pre účely overenia funkčnosti implementovaného SW. Ďalej je tu detailnejšie rozobraný model meracej sústavy na základe ktorého sú analyzované vhodné podmienky a parametre merania nelinearity enkodéru. Primárne sa jedná o zhodnotenie vplyvov jednotlivých parametrov sústavy na presnosť merania a stanovenie vhodných hodnôt parametrov ako je napríklad rýchlosť rotácie pre praktické merania nelinearity.

#### **3.1. MODELOVANIE NELINEARITY ENKODÉRU**

Inkrementálny enkodér, ako bolo uvedené v kapitole 2.1.1, generuje výstupný signál na základe definovaného počtu rovnomerne rozložených cloniek. V praxi možno uvažovať niekoľko zdrojov chýb ktoré majú vplyv na výstupnú veličinu enkodéru, a teda aj na jeho presnosť. Odborná literatúra [13] a ďalšie, uvádza ako hlavné zdroje chýb enkodéru:

- Nerovnomerné rozloženie cloniek enkodéru
- Nepresné umiestnenie optických súčastí enkodéru
- Excentricitu alebo náklony disku enkodéru
- Chyby elektroniky enkodéru

Uvedené zdroje chýb možno považovať za systematické, pretože pre daný enkodér (a pre jeho montáž<sup>1</sup>) nedochádza k ich zmenám. Vzhľadom na tento fakt je pri znalosti veľkostí týchto chýb možné ich pôsobenie kompenzovať a výslednú chybu merania enkodéru tak minimalizovať. Model enkodéru môžeme uvažovať v tvare:

$$
\varphi_n = \sum_{k=1}^n \delta_{k \bmod N} \cdot \varepsilon_{k \bmod N} \qquad [rad] \qquad (3.1.1)
$$

Kde:

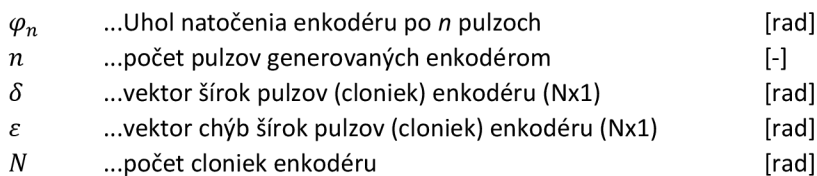

Model definuje skutočnosť, že vektor chýb je rozložený na obvode enkodéru (jednej otáčke) a pri natočení väčšom ako jedna otáčka sa bude periodicky opakovať. Príklad

<sup>1</sup> Montážou sa rozumie mechanické a elektrické pripojenie enkodéru k meranej sústave.

chybného usporiadania cloniek enkodéru je na Graf 6. Skutočnosť, že clonky tvoria kruhovo uzavretý systém možno využiť na definovanie referenčnej clonky. V uvedenom grafe je ňou prvá clonka začínajúca na súradniciach [0;0]. Tejto pripíšeme chybu prvej hrany  $\varepsilon_1$  rovnú nule čím ju identifikujeme s počiatkom súradníc. V princípe môže byť za referenčnú zvolená ľubovoľná clonka avšak pre praktickú implementáciu meracieho SW sa ako najvhodnejšia javí clonka kanálu A ktorá nasleduje bezprostredne po clonke indexového kanálu.

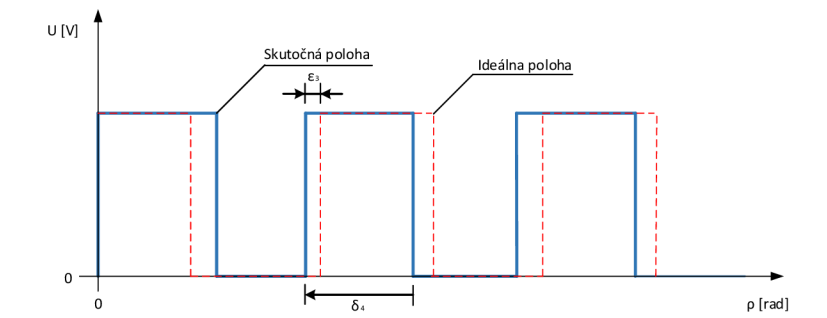

*Graf 6- Príklad usporiadania cloniek v rámci enkodéru a označenie parametrov. Čiarkované je znázornená ideálna poloha cloniek pri lineárnom rozložení naprieč celým obvodom enkodéru, plnou čiarou je znázornený príklad skutočnej polohy cloniek. Parameter 6 označuje šírku pre danú clonku, parameter e označuje odchýlku rozdiel skutočnej a ideálnej polohy clonky.* 

Charakter jednotlivých chýb uvedených na začiatku kapitoly je rôzny. Napríklad nerovnomerné rozloženie cloniek sa vo výstupnom signále prejaví ako šum s vysokou frekvenciou. Očakávané rozloženie tejto chyby je rovnomerné [15]. Excentricita alebo náklony disku sa môžu prejaviť superponovaným signálom s periódou rovnej jednej, prípadne celočíselnej frakcií otáčky enkodéru [13], [15]. Výsledné rozloženie chyby teda môže pripomínať priebeh na Graf 7. Táto funkcia bola namodelovaná ako súčet niekoľkých funkcií:

- rovnomerného rozloženia a amplitúdou 1
- Harmonická funkcia y l =  $sin(\varphi)$
- Harmonická funkcia y $2 = \sin(2\phi)$
- Harmonická funkcia y3 = sin(3. $\varphi$ )

kde  $\varphi$  je uhol na rozsahu jednej otáčky  $0 \div 2\pi$ . Prvý komponent modeluje zmienené odchýlky zarovnania od clonky ku clonke. Ostatné modelujú zvyšné geometrické nepresnosti disku. Výsledná funkcia bola následne normovaná na rozsah 10% šírky clonky<sup>2</sup> s ideálnou šírkou.

Jednou z možností modelovania je snaha napodobiť chyby charakteristické pre reálny použitý enkodér. Pre enkodér použitý v tejto DP výrobca neuvádza presnejšie charakteristiky chyby a jej komponent. Chyba je teda modelovaná uvedeným spôsobom.

<sup>2</sup> Výpočet predpokladá enkodér s 2048 clonkami čo odpovedá šírke pulzu 15mrad na pulz (polovica periódy).

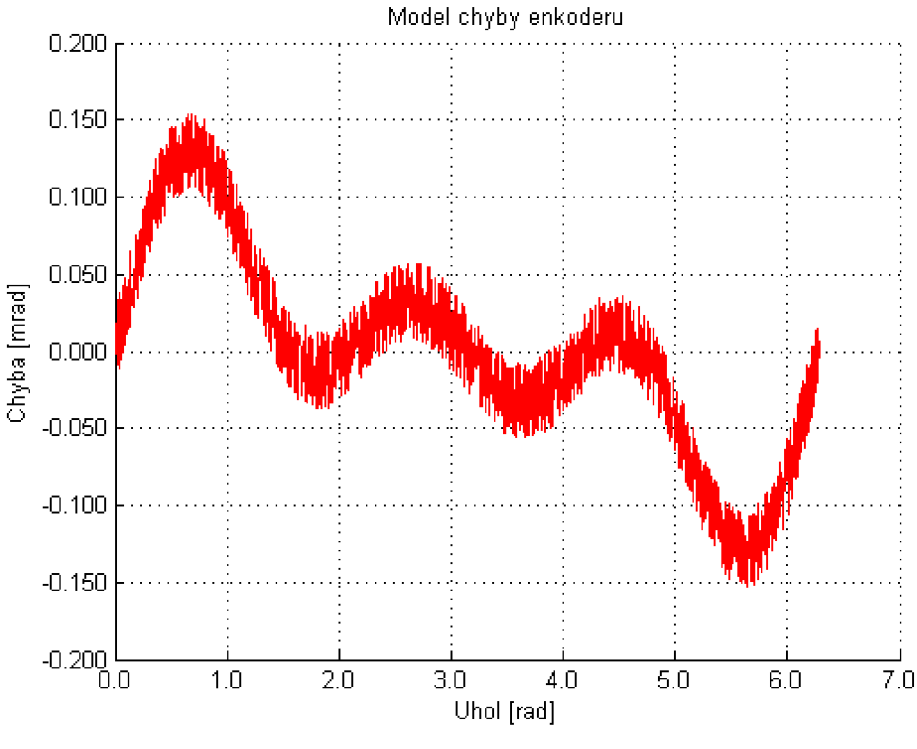

*Graf 7 - Model chyby enkodéru.* 

Pre účely generovania modelu chýb bol vytvorený skript pre SW MATLAB "encoderErrorModel.m" (priložený na sprievodnom CD). Skript na základe vstupných parametrov pre počet cloniek enkodéru, normovanie chyby a ďalších generuje okrem zobrazeného priebehu chýb aj súbor "EncSimData.simodel". Ten predstavuje časový priebeh signálu jednokanálového enkodéru pre jednu rotáciu.

Tento súbor bude ďalej použitý pre generovanie simulovaného signálu a overenie funkcionality vytvoreného SW (pozri kapitolu 5.5).

#### **3.2. KALIBRÁCIA ENKODÉRU**

Nelinearity enkodéru možno stanovovať viacerými spôsobmi. Metódy možno z hľadiska referencie rozdeliť na dve skupiny:

- Porovnávacie metódy
- Auto-kalibračné metódy

V prvej skupine je pre stanovenie nelinearity enkodéru ktorý je predmetom merania potrebná referencia - informácia o správnom rozmiestnení cloniek. Ako referencia sú pri týchto metódach uvádzané napríklad precízne rozmiestnené, čítacie hlavy po obvode disku enkodéru [17] a následnou kombináciou signálov za účelom zvýšenia rozlíšenia. Uvedené metódy môžu dosahovať presnosti až rádovo stotín uhlovej sekundy avšak ich pomerne náročná realizácia si vyžaduje externý HW a mechanické súčasti. Presnosť týchto mechanických súčastí je navyše kritická pre výslednú presnosť celého systému.

Skupina auto-kalibračných metód využíva ku kalibrácií dáta (výstupný signál) meraného enkodéru. Kľúčovou vlastnosťou ktorá je v takomto prípade využívaná je kruhovitosť disku enkodéru. Jej dôsledkom je periodicky sa opakujúci výstupný signál s periódou presne jednej otáčky, teda  $2\pi$  rad. Výhod tohto prístupu ku kalibrácií je niekoľko:

- jednoduchšie prevedenie enkodér je možné pripojiť na zdroj konštantného (alebo inak presne definovaného) rotačného pohybu pričom netreba ďalšie presné mechanické súčasti
- pri zaručení stability rotačného pohybu, možnosť kalibrácie priamo v aplikácií
- rýchlosť kalibrácie možno vyhodnotiť linearitu enkodéru počas jedinej otáčky

V tejto DP je ďalej rozoberaný len prístup auto-kalibrácie ktorý je následne aj realizovaný v podobe SW vybavenia pre platformu cRIO. Proces kalibrácie pozostáva z dvoch častí: stanovenia nelinearity enkodéru a aplikácie kompenzácie pri meraní otáčok. Nasledujúce dve podkapitoly popisujú práve tieto procesy spolu s odvodením potrebných závislostí pre implementáciu SW tejto DP.

#### **3.2.1. STANOVENIE NELINEARITY ENKODÉRU**

Prvým krokom kalibrácie enkodéru je stanovenie jeho nelinearity. Ako bolo uvedené v úvode kapitoly 3.2, pri auto-kalibračnej metóde je vyhodnocovaný signál samotného meraného enkodéru. Nelinearity, teda odchýlky polôh jednotlivých cloniek od ich ideálneho rozmiestnenia je vypočítaná z časového priebehu výstupného signálu enkodéru počas jednej otáčky.

Uvažovaný je zdroj rotačného pohybu ktorý má konštantnú uhlovú rýchlosť  $\omega_0$ . Meraný enkodér je pevne spojený s týmto zdrojom. Pri každom priechode clonky cez snímač je generovaný pulz na výstupnom kanály a pre jeho nábežnú hranu je pomocou meracieho systému zachytená časová značka.

Pri znalosti počtu cloniek *N* enkodéru možno presne definovať okamihy v čase kedy bol enkodér otočený o presne *2%* rad od svojej úvodnej polohy - stane sa tak po *N* pulzoch výstupného kanálu enkodéru. Ak je interval počítaný od prvej časovej značky, po uplynutí doby jednej otáčky je teda v meracom systéme k dispozícií N+l časových značiek pre jednotlivé clonky *tk mer .* Časovú značku číslo N možno identifikovať so značkou číslo 0 (pri indexovaní značiek od 0). Z rozdielu časových značiek:

$$
\Delta t = t_{N \text{ mer}} - t_{0 \text{ mer}} \quad [s] \tag{3.2.1.1}
$$

a známeho rozdielu uhlu *2%* rad medzi značkou 0 a N možno lineárnou interpoláciou definovať ideálne rozloženie časových značiek:

$$
t_{k\,ideal} = k \cdot \frac{\Delta t}{N} + t_{0\,mer} \quad [s] \tag{3.2.1.2}
$$

Kde:

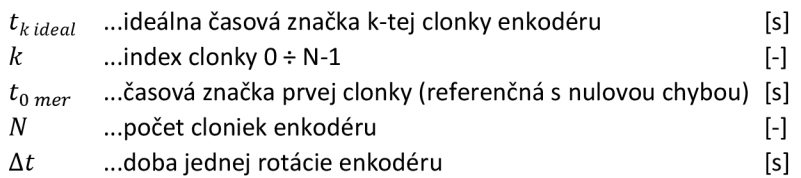

Následným odčítaním nameraných časových značiek  $t_{k \text{mer}}$  od ideálnych značiek získaných vzťahom (3.2.1.2) dostávame vektor chýb linearity v časovej oblasti ktorý je však vztiahnutý k použitej uhlovej rýchlosti  $\omega_0$ :

$$
\varepsilon_{k \text{ cas } \omega_0} = t_{k \text{ ideal}} - t_{k \text{ mer }} \quad [s] \tag{3.2.1.3}
$$

Uvedený vektor je kvôli neskoršej aplikácií nutné previesť z časovej do pozičnej oblasti tak aby bola chyba definovaná v súlade s (3.1.1) ako uhlová odchýlka skutočnej polohy clonky od ideálnej polohy pre danú clonku. Pre tento prevod je možné využiť znalosť o priemernej rýchlosti  $\omega_0$  počas jednej rotácie enkodéru:

$$
\varepsilon_{k \text{ } \text{ubol}} = \frac{\varepsilon_{k \text{ } \text{time}}}{\omega_{0}} = \frac{\varepsilon_{k \text{ } \text{time}} \cdot \Delta t}{2\pi} \quad \text{[rad]} \tag{3.2.1.4}
$$

Tento vektor je výsledkom procesu stanovenia nelinearity. V tvare s opačným znamienkom je následne aplikovaný ako korekčná hodnota pri meraniach pomocou enkodéru.

Popísaný proces merania vychádza z predpokladu, že rýchlosť rotácie  $\omega_0$  je konštantná. Realizácia takých podmienok je však náročná, pretože aj pohon regulovaný na konštantné otáčky môže vykazovať nelinearity pri rotačnom pohybe. Pre účely tohto merania však postačuje aby bola rýchlosť konštantná len počas jednej rotácie kedy dochádza k meraniu časových značiek pre všetky clonky enkodéru. Táto podmienka je už ľahšie splniteľná. Za týmto účelom je pre meranie navrhnutý mechanický systém zotrvačníku ktorý minimalizuje nerovnomernosti rotačného pohybu na definovanej rýchlosti  $\omega_0$ . O mechanickom systéme zotrvačníku pojednáva detailnejšie kapitola 4.

Aj v prípade použitia zotrvačníku ako zdroja rovnomerného rotačného pohybu môže mať na systém negatívny vplyv pohon zotrvačníku. Z tohto dôvodu je zotrvačník uvedený do pohybu pomocou elektromotora až kým nedosiahne definované otáčky  $\omega_0$  prípadne vyššie. Následne je motor mechanicky odpojený a zotrvačník rotuje v režime voľnobehu. Tu sa v závislosti na parametroch konkrétneho zotrvačníku prejaví spomaľovanie rotácie.

To je však v rozpore z predpokladom o konštantnej rýchlosti  $\omega_0$  z úvodu tejto kapitoly. Hoci sa počas jednej otáčky enkodéru môže jednať len o minimálny pokles rýchlosti, v konečnom dôsledku dôjde k skresleniu výsledku merania nelinearity enkodéru. Ak sú parametre systému zotrvačníka známe, je možné túto chybu kvantifikovat'. Bližšie sa tomuto problému venuje kapitola 3.2.3.

## **3.2.2. KOMPENZÁCIA NELINEARITY ENKODÉRU**

Vektor odchýlok cloniek enkodéru ktorý je stanovený podľa popisu kapitoly 3.2.1 je následne aplikovaný ako kompenzačná hodnota na meraný signál enkodéru.

Pri uvažovaní metódy kontinuálneho časového značkovania pre meranie rýchlosti rotácie enkodéru je potreba korigovať získané časové značky. Vektor odchýlok (3.2.1.4) je nutné previesť do časovej oblasti a odčítať ho od nameranej časovej značky:

$$
t_{k ideal} = t_{k mer} - \varepsilon_{k cas \omega} \quad [s]
$$
 (3.2.2.1)

Je však nutné uviesť, že  $ε_k$ <sub>cas ω</sub> je závislá na aktuálnej rýchlosti ω, a preto je vzťah upravený na:

$$
t_{k\ ideal} = t_{k\ mer} - \frac{\varepsilon_{k\ uhol}}{\omega_k} \qquad [s] \tag{3.2.2.2}
$$

Tento už berie do úvahy okamžitú rýchlosť v okolí časovej značky, a teda vhodným spôsobom škáluje korekčnú hodnotu v časovej oblasti. Hoci je vzťah platný, pre implementáciu výpočtu na FPGA platformy cRIO musí byť ďalej upravený aj s ohľadom na minimalizáciu prostriedkov FPGA potrebných na realizáciu tohto výpočtu. Okamžitá rýchlosť v okolí clonky *k ω<sub>k</sub>* je aproximovaná z rozdielu najbližších časových značiek a uhlového rozdielu ktorý im prislúcha:

$$
t_{k ideal} = t_{k mer} - \frac{\varepsilon_{k \text{ uhol}}}{\omega_k}
$$
  
=  $t_{k mer} - \frac{\varepsilon_{k \text{ uhol}} \cdot (t_{k mer} - t_{k-1 mer})}{\varphi_{k mer} - \varphi_{k-1 mer}}$  [s] (3.2.2.3)  
=  $t_{k mer} - \frac{\varepsilon_{k \text{ uhol}} \cdot (M_{k mer} - M_{k-1 mer})}{(\varphi_{k mer} - \varphi_{k-1 mer}) \cdot f_s}$ 

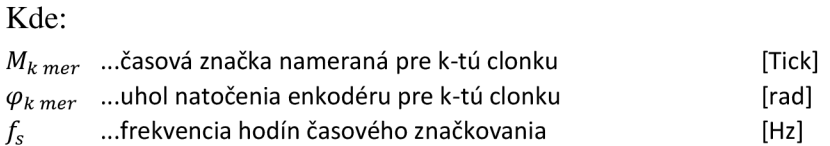

Keďže FPGA má informáciu o časových značkách v inkrementoch hodin značkovania - v jednotkách Tick, pre implementáciu nie je praktické počítať v jednotkách sekúnd. Jeden Tick odpovedá  $\frac{1}{f_s}$  sekundám. Vzťah teda možno previesť do *fs*  časovej oblasti v Tick-och:

$$
t_{k\ ideal\ Tick} = t_{k\ mer\ Tick} - \frac{\varepsilon_{k\ uhol} \cdot (M_{k\ mer} - M_{k-1\ mer})}{(\varphi_{k\ mer} - \varphi_{k-1\ mer})}
$$
 [Tick] (3.2.2.4)

Pre FPGA kód je vyhovujúce počítať čas *M* v jednotkách *Tick.* Odstránením *f<sup>s</sup>* z menovateľa rovnice dôjde zmene jednotiek zo *sekúnd* na *Ticky.* Navyše sa ušetrí nárokovo veľká operácia delenia. Vzťah možno ďalej upraviť do tvaru:

$$
t_{k\ ideal\ _Tick} = t_{k\ mer\ _Tick} - \frac{\varepsilon_{k\text{ }ulol} \cdot (M_{k\ mer} - M_{k-1\ mer})}{(\varphi_{k\ mer} - \varphi_{k-1\ mer})}
$$
\n
$$
= t_{k\ mer\ _Tick} - \frac{\varepsilon_{k\text{ }ulol} \cdot (M_{k\ mer} - M_{k-1\ mer})}{\frac{\varphi_{max}}{N}} \qquad [Tick]
$$
\n
$$
= t_{k\ mer\ _Tick} - \frac{\varepsilon_{k\text{ }ulol} \cdot (M_{k\ mer} - M_{k-1\ mer}) \cdot N}{2\pi}
$$
\n
$$
= t_{k\ mer\ _Tick} - (M_{k\ mer} - M_{k-1\ mer}) \cdot C_k \qquad (3.2.2.5)
$$

Kde:

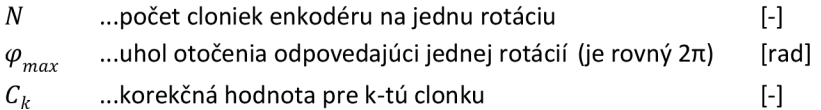

Hodnota ( $M_{k\,mer} - M_{k-1\,mer}$ ) je jedinou ktorú je nutné vyhodnocovať pre každú časovú značku (každú iteráciu *k).* Hodnota *2%* je konštanta, hodnota N je konštanta pre daný enkodér a je známa pred začatím merania a hodnota *skuhoi* je taktiež známa pred začatím merania (získaná v predošlom kroku kalibrácie). Preto sú tieto tri hodnoty skombinované do korekčného vektoru C ktorým sa počas merania vynásobí rozdiel posledných dvoch časových značiek. Operácia kompenzácie linearity sa tak redukuje na jedno odčítanie, jedno násobenie a jedno sčítanie. Korekčný vektor je vypočítaný pred začiatkom merania ako:

$$
C_k = \varepsilon_{k \text{ uhol}} \cdot \frac{N}{\varphi_{\text{max}}} = \varepsilon_{k \text{ uhol}} \cdot \frac{N}{2\pi[\text{rad}]} \qquad [-]
$$
 (3.2.2.6)

Vzhľadom na nenáročnosť procesu korekcie týmto spôsobom, možno implementovat' FPGA kód efektívne aj na vysokých frekvenciách opakovania. To dovoľuje kratšie časové intervaly medzi pulzami pri detekcií cloniek, a teda aj vyššiu medznú rotačnú rýchlosť ktorá môže byť pomocou FPGA meraná a súčasne korigovaná.

#### **3.2.3. MODELOVANIE MERANEJ SÚSTAVY**

Metóda stanovenia nelinearity enkodéru popísaná v kapitole 3.2.1 vychádza z predpokladu, že enkodér je pripojený k zdroju rovnomerného rotačného pohybu, prípadne rotačného pohybu s minimálnym spomalením počas doby merania.

Pre zabezpečenie takéhoto zdroja je v kapitole 4 prezentovaný elektro-mechanický systém so zotrvačníkom. Systém predpokladá režim merania počas voľnobehu zotrvačníku kedy je rotačný pohyb prirodzene brzdený len trením vlastných mechanických súčastí.

Charakter takto spomaľujúceho pohybu, respektíve jeho odlišnosť od rovnomerného pohybu (lineárne narastajúceho uhlu natočenia) má vplyv na presnosť stanovenia linearity enkodéru. Pre exaktnejšiu analýzu tohto problému je vytvorený kinematický model systému zotrvačníku:

$$
\frac{d}{dt} \omega(t) = -c \cdot \omega(t) \quad [rad. s^{-2}]
$$
\n(3.2.3.1)

Kde:

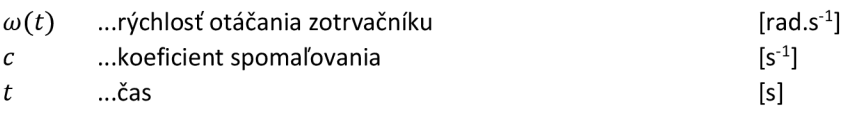

Podobne modelovanú sústavu popisuje napríklad aj [16]. Iné zdroje modelujú sústavu komplexnejšie aj s konštantným členom pre spomaľovanie na pravej strane rovnice [14]. Riešením diferenciálnej rovnice (7.1.2) je rovnica rýchlosti spomaľujúceho systému:

$$
\omega(t) = \omega_0 \cdot e^{-c \cdot t} \quad [rad. s^{-1}] \tag{3.2.3.2}
$$

Z rovnice (7.1.3) možno ďalej stanoviť vzťah pre polohu zotrvačníku integrovaním podľa premennej t:

$$
\varphi(t) = \frac{\omega_0 \cdot e^{-c \cdot t}}{c} + \varphi_0 + \frac{\omega_0}{c} \quad [rad] \tag{3.2.3.3}
$$

Príklad priebehu *(p(ť)* pre takto zadefinovaný model je na Graf 8. Červená zobrazuje priebeh natočenia zotrvačníku (a pripojeného enkodéru) ako funkcie času. Na grafe je zobrazený aj priebeh lineárnej interpolácie<sup>3</sup> polohy medzi uhlom  $\varphi_1$  v čase  $\tau = 20$  s a uhlom  $\varphi_2 = \varphi_1 + 2\pi$  teda o celú otáčku neskôr.

Pretože poloha  $\varphi$  nenarastá lineárne, ako by tomu bolo pri konštantnej rýchlosti, dochádza medzi interpolačnou priamkou a skutočnou hodnotou uhlu k rozdielu. Výsek na grafe približuje práve tento aspekt.

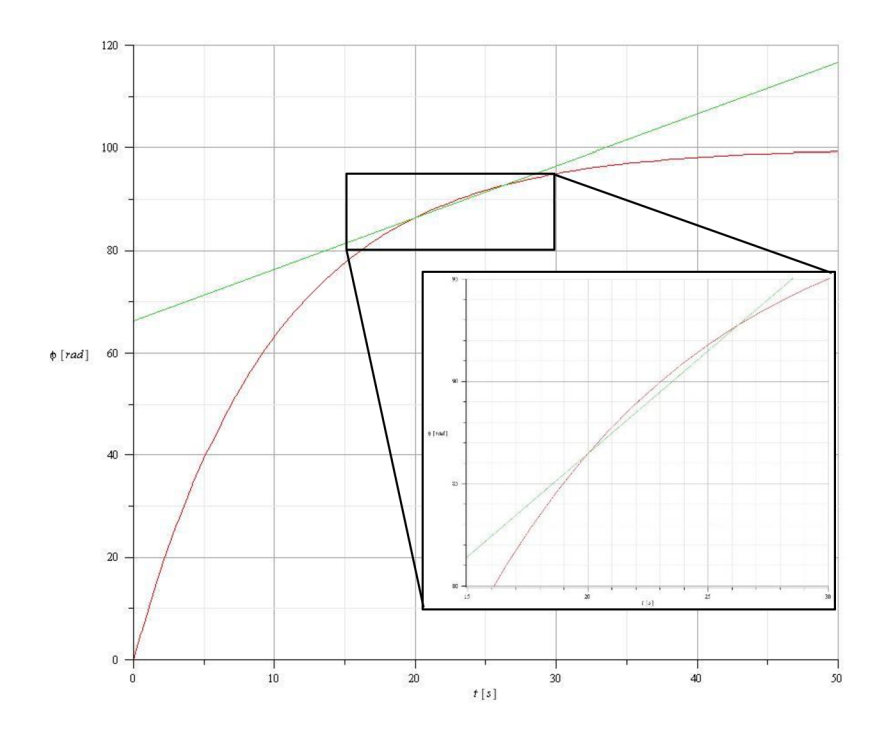

*Graf 8- Priebeh natočenia zotrvačníku ako funkcie času. Priebeh vychádza z modelu systému zotrvačníka definovaného rovnicou (7.1.2). Parametre systému:*  $\varphi$ *<sub>0</sub> = 0 rad;*  $\omega_0$  *= 10rad.s<sup>-1</sup>; c = 0,1 s<sup>-1</sup>.* 

Z hľadiska praktického merania sú zvlášť zaujímavé hodnoty parametrov merania ktoré pre ktoré je Uvedená chyby minimalizovaná. Graf 8 môže napovedať menšiu chybu interpolácie pre väčšie  $\tau$  kde je priebeh funkcie  $\varphi(t)$  bližší lineárnemu. Avšak pri tejto príležitosti je nutné uviesť, že kvôli spomaľovaniu sa s pribúdajúcim časom t, a teda aj pre neskoršie merania v čase  $\tau$  predlžuje doba periódy interpolácie  $(\varphi_1, \varphi_2)$ . Interpolačná priamka tu teda musí pretínať vzdialenejšie body na krivke  $\varphi(t)$  pričom môže nadobudnúť väčší maximálny odstup od  $\varphi(t)$ .

 $^{\rm 3}$  Celé odvodenie interpolačnej priamky ako aj rovníc (3.2.3.1) až (3.2.3.6) je priložené na sprievodnom CD formou skriptu pre SW Maplesoft Maple "idealRotFregCalc.mw"

Pre ďalšiu analýzu, prípadne pre kompenzáciu tejto chyby je nutné ju presne kvantifikovať. Označením rovnice interpolačnej priamky ako  $\varphi_{interval}(t, \tau)$  kde τ určuje Začiatok interpolácie (prvý priesečník s meraným priebehom) možno definovať chybu interpolačnej metódy:

$$
\gamma(t,\tau) = \varphi_{interpol}(t,\tau) - \varphi(t) \quad [rad] \tag{3.2.3.4}
$$

Čas maximálnej chyby  $t_{\text{max}\,err}$  možno stanoviť položením časovej derivácie  $\gamma(t,\tau)$ rovnej nule a následného izolovania t ako funkcie **x:** 

$$
\frac{d}{dt}\gamma(t,\tau) = 0 \quad [rad, s^{-1}]
$$
\n(3.2.3.5)

$$
t_{\text{max}err} = f(\tau) \quad [s] \tag{3.2.3.6}
$$

Na koniec je získaná *t maxerr (r)* dosadená do rovnice (3.2.3.4) z čoho vyplynie chybová funkcia interpolačnej metódy už len ako funkcia jedinej premennej  $\gamma(\tau)$ . Táto funkcia je zobrazená na Graf 9. Závislosť ukazuje na nutnosť uskutočniť lineárnu interpoláciu (meranie) čo najskôr, a teda pri najväčšej rýchlosti zotrvačníku (enkodéru) inak sa pri použití lineárnej interpolácie dopúšťame narastajúcej chyby.

Podobne možno znížiť chybu zvýšením  $\omega_0$ . Graf 9 porovnáva priebeh chyby pre tri rôzne  $\omega_0$ : 10 (žltá); 20 (zelená) a 30 (červená) rad.s<sup>-1</sup>.

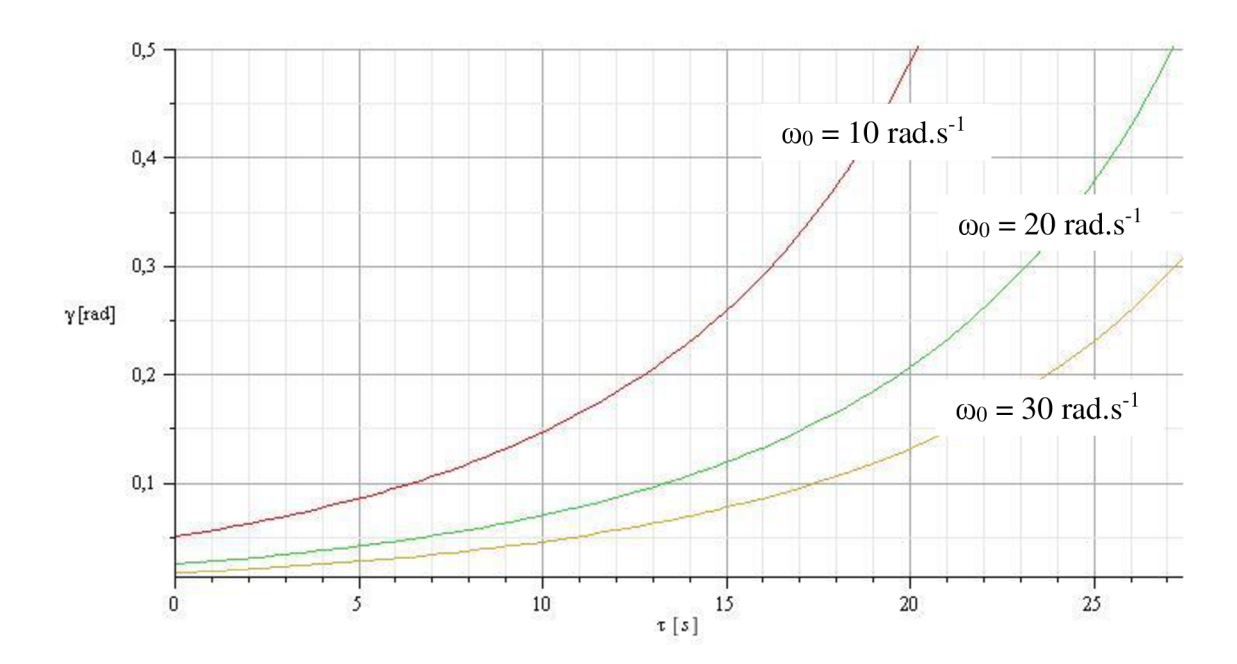

*Graf 9- Chyba interpolačnej metody ako funkcia času začiatku merania* r. *Uvedený graf je modelový príklad s hodnotami: c* = 0,1 s<sup>-1</sup>;  $\varphi_0$  = 0 rad; pre tri rôzne  $\omega_0$ :  $\omega_0$  = 10 rad.s<sup>-1</sup>;  $\omega_0$  = 20 rad.s<sup>-1</sup>;  $\omega_0$  = 30 rad.s<sup>-1</sup>. *Graf prezentuje ako vhodné podmienky pre realizáciu merania začiatok intervalu, teda okamih po odstavení pohonu zotrvačníka kedy začína fáza voľnobehu.* 

Graf pre  $\gamma(\tau)$  je ohraničený, čo vyplýva zo vzťahu (3.2.3.3), respektíve jeho limity. Postupne spomaľujúci systém (kde  $c = 0, 1$  s<sup>-1</sup>;  $\varphi_0 = 0$  rad;  $\omega_0 = 10$  rad. s<sup>-1</sup>) sa bude limitne blížiť k maximálnemu uhlu natočenia:

$$
\lim_{t \to \infty} \varphi(t) = \varphi_0 + \frac{\omega_0}{c} = 100 \quad [rad] \tag{3.2.3.7}
$$

Preto aj  $\gamma(\tau)$  ktorá je vzdialenosťou priamky od  $\varphi(t)$  môže dosahovať len po určitú hodnotu. V uvedenom modelovom prípade je to zruba po  $\tau = 27$  s chybu asi 2 rad.

Uvedené hodnoty vychádzajú z teoretických parametrov systému, najme hodnota *c*  ktorá bez merania na reálnom systéme nieje známa. Na základe uvedeného modelovania možno predpokladať že reálny systém s precíznym uložením hriadele navrhovaný v tejto DP bude po roztočení schopný udržovať rotačný pohyb dlhšie, a teda jeho parameter c bude značne menší. To zároveň povedie k menším zmenám rýchlosti počas merania (3.2.3.1) a v konečnom dôsledku aj k menšej chybe merania.

## **4. REALIZÁCIA HW PRE MERANIE PRESNOSTI ENKODÉRU**

Na základe zadania (úloha č. 3 zadania DP) má byť vyvinuté SW vybavenie pre platformu cRIO pre potreby merania presnosti inkrementálnych enkodérov. Zadanie možno realizovať pomocou simulovanej sústavy. Umelo generovaný signál predstavujúci výstup s enkodéru možno následne spracovávať pomocou vstupných obvodov a vhodného cRIO s príslušným SW vybavením.

V priebehu vypracovávania DP boli pre ÚAMT vyrobené kotúč zotrvačníku a mechanické prvky pre jeho uchopenie. Vzhľadom na dostupnosť týchto základných prvkov bolo prehodnotená praktická realizácia DP len pomocou umelo generovaného signálu a vykonané kroky k návrhu a realizácií mechanického meracieho systému zotrvačníku. Nasledujúce kapitoly popisujú návrh a realizáciu mechanického systému zotrvačníku.

## **4.1. POŽIADAVKY NA MECHANICKÝ SYSTÉM**

Pred a počas fázy návrhu systému boli zozbierané základné požiadavky na realizovaný systém v rámci UAMT. Požiadavky na mechanický systém možno zhrnúť do niekoľkých bodov:

- a) Systém musí zabezpečovať stabilný zdroj rotačného pohybu (minimálne po dobu jednej otáčky) tak aby bolo možné realizovať meranie linearity inkrementálneho enkodéru po celom jeho obvode.
- b) Systém musí umožňovať pripojenie priechodzích aj nepriechodzích enkodérov k zdroju rotačného pohybu.
- c) Systém musí umožňovať pripojenie dodatočných snímačov k zdroju rotačného pohybu.
- d) Systém musí zabezpečovať elektrické roztáčanie zotrvačníku.
- e) Systém musí umožňovať chod vo vertikálnej aj horizontálnej polohe kolesa (a snímačov) zotrvačníku.

## **4.2. MODEL MECHANICKÉHO ZOTRVAČNÍKU**

Návrh systému vychádzal z dostupných, už skôr vyrobených, prvkov pre ÚAMT. Jedná sa o oceľové koleso zotrvačníku pre zabezpečenie zotrvačnej hmoty. Ďalej hriadeľ a uloženie pre hriadeľ. Ostatné prvky ako aj celkový model systému sú návrhom v rámci DP.

Návrh systému bol modelovaný pomocou SW PTC Creo 3 ako 3D CAD model (Obrázok 14). Uvedený obrázok predstavuje priestorový pohľad pre systém vo vertikálnom uložení.

Kostra prípravku je navrhnutá z hliníkových profilov firmy FM Systeme. Jednotlivé jej prvky boli namodelované na základe informácií z katalógových listov. Konštrukcia počíta s 30mm hrubou duralovou doskou uloženia cez ktorú prechádza uloženie ložísk s hriadeľu. Na spodnej strane hriadele je pripevnený kovový zotrvačník s priemerom 30 cm a výškou 5 cm.

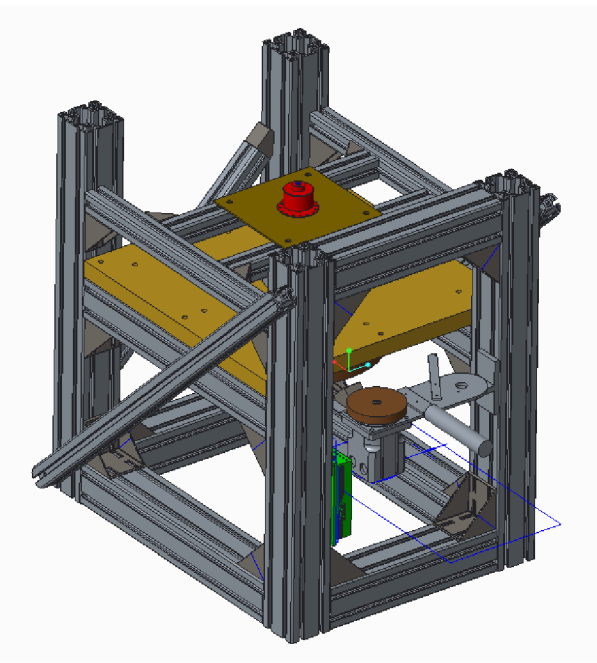

*Obrázok 14 - Model meracieho systému v prostredí PTC Creo 3.* 

Pre účely roztáčania zotrvačníku je ku konštrukcií pripevnený mechanizmus s motorom pohonu ktorým je možné pohybovať smerom ku a od zotrvačníku a tým pomocou pritlačenia prenášať krútiaci moment priamo na jeho obvod. Po roztočení je možné motor opäť oddialiť a zaistiť svorkou. Na konštrukcií v blízkosti motoru sa počíta aj s umiestnením elektrického meniča pre spomínaný motor. Dôvodom takéhoto návrhu uloženie motoru je vplyv mechaniky motoru na linearitu rotačného pohonu zotrvačníku po odstavení motoru (po tom čo zotrvačník dosiahne požadované otáčky). Motor permanentne pripojený k hriadeli by mohol aj počas voľnobehu narušovať rovnomerný

rotačný pohyb systému zotrvačníku. Uvedené uloženie je teda snahou minimalizovať externé nežiadúce vplyvy na linearitu rotácie systému.

Pre pripojenie snímačov k prípravku je vytvorená plošina pripájania snímačov ktorá je nad doskou uloženia s ktorou je zároveň paralelná. Snímače ako inkrementálny enkodér je tu možné pripevniť na plošinu a s plošinou pohybovať vo vertikálnom smere podľa potreby. Obrázok 15 detailnejšie popisuje jednotlivé súčasti systému pri bočnom pohľade.

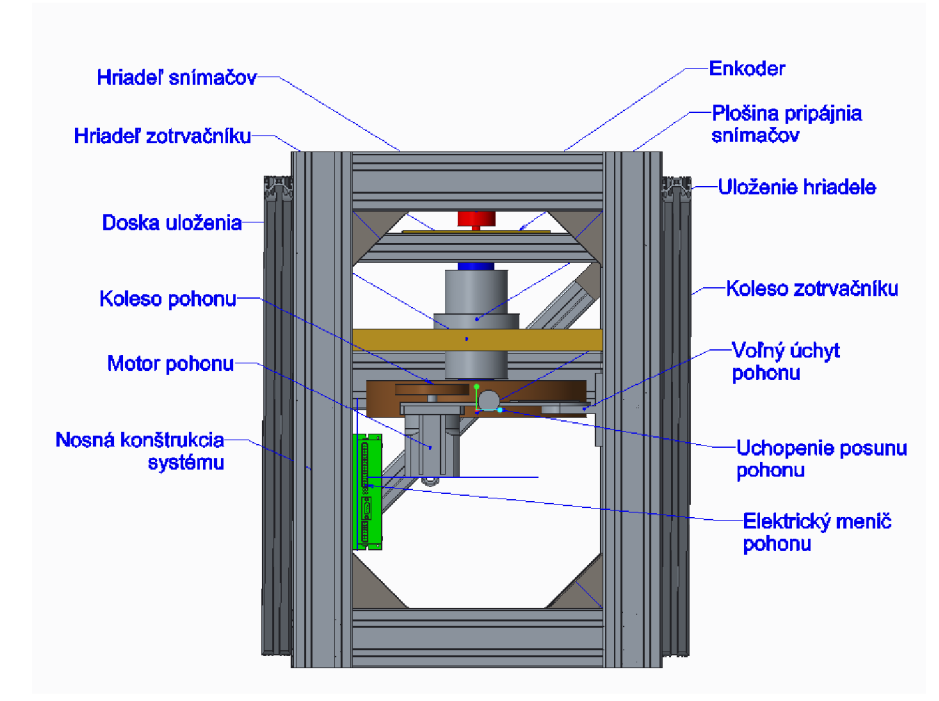

*Obrázok 15 - Popis jednotlivých prvkov systému zotrvačníku pri bočnom pohľade. Systém je vo vertikálnom postavení.* 

## **4.3. ELEKTRICKY POHON PRÍPRAVKU**

Elektrický motor uvedený v predošlej kapitole bol vybraný z dostupných motorov na ÚAMT tak aby jeho parametre postačovali na roztáčanie zotrvačníku. Model motoru je TGH3-0160-12-24 od spoločnosti TG Drive. Jedná sa o jednosmerný, 10-pólový servomotor. Základné parametre uvádza Tabuľka 8.

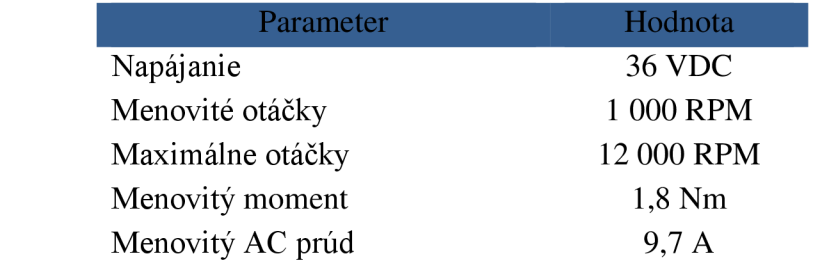

*Tabuľka 8 - Základné parametre servomotoru TGH3-0160-12-24 s ktorým sa počíta ako s pohonom pre roztáčanie zotrvačníku.* 

Od rovnakej firmy bol na ÚAMT alokovaný aj elektrický menič TGA-24-9/20. Pre ovládanie tohto elektrického systému možno využiť výrobcom poskytovaný riadiaci SW s grafickým rozhraním. Základné parametre meniča uvádza Tabuľka 9.

| Parameter               | Hodnota       |
|-------------------------|---------------|
| Napájanie               | <b>24 VDC</b> |
| Menovitý výkon          | 230 W         |
| Nominálny výstupný prúd | 9 A           |
| Maximálny výstupný prúd | 18,5 A        |

*Tabuľka 9 - Základné parametre elektrického meniča TGA-24-9/20 s ktorým sa počíta ako s napájacím a riadiacim prvkom pre servomotor TGH3-0160-12-24 pre roztáčanie zotrvačníku.* 

Z Tabuľka 8 a z Tabuľka 9 vidieť, že menovitý prúd ktorý poskytuje elektrický menič je len 9 A oproti menovitému prúdu 9,7 A servomotoru. Hodnota sa odlišuje o zhruba 8 percent čo je menič schopný krátkodobo pokryť (po dobu 5 s dokáže poskytovať až 18,5 A). V ďalšom texte je stanovená predpokladaná doba roztáčania zotrvačníku počas ktorej bude nutné definovaný výkon motoru poskytovať.

Cieľové otáčky na ktoré má byť zotrvačník roztočený by mali byť dosiahnuté v čase rozumnom pre praktické využitie - jednotky až desiatky sekúnd. Ďalšou požiadavkou je minimalizácia chyby lineárnej interpolácie (kapitola 3.2.3). Pre tú je vhodné rýchlosť maximalizovať. Na druhej strane je nutné počítať s parametrami dostupného elektromotoru, respektíve jeho obmedzeniami. Ďalej je treba brať do úvahy aj mechanické rozmery prevodu ktorý by bol nutný pre dosiahnutie danej rýchlosti. Napríklad rýchlosť  $\omega_0 = 600$  RPM ako je overené v nasledujúcom texte takýmto podmienkam vyhovuje.

Aby bol motor použiteľný pre účel roztáčania je nutné realizovať mechanické pripojenie prostredníctvom prevodu. V tomto prípade je možné pri znalosti parametrov roztáčanej sústavy a motoru navrhnúť parametre prevodu. Výpočet vychádza z potrebného rozsahu otáčok prípravku a rozsahu otáčok ktorý poskytuje motor. Pri predpokladaných otáčkach sústavy zotrvačníku  $\omega_0 = 600$  RPM a maximálnych otáčkach elektromotoru pri ktorých ešte poskytuje nenulový moment  $\omega_M = 1500$  RPM možno systém dimenzovat' práve na tieto hodnoty. Presná hodnota otáčok motoru nieje pre účely identifikácie nelinearity enkodéru kritická. SW počas merania vypočítava skutočnú hodnotu RPM a výpočty na základe tohto. Z uvedených hodnôt otáčok je stanovaný prevod:

$$
P = \frac{\omega_M}{\omega_Z} = \frac{1500}{600} = 2.5 [-1]
$$
 (4.3.1)

Pri priemere zotrvačníku 30 cm je teda možno počítať s priemerom kolesa elektromotoru  $d<sub>M</sub> = 12$  *cm*.

Pri znalosti parametrov zotrvačníka a motora možno stanoviť očakávaný priebeh rozbehu z časového hľadiska. Pre moment zotrvačnosti zotrvačníku platí:

$$
J = \frac{1}{2} \cdot m \cdot r^2 = \frac{1}{2} \cdot 30 \cdot 0.15^2 = 0.338 \quad [kg, m^2]
$$
 (4.3.2)

Pre zrýchlenie rotačného pohybu zotrvačníku s momentom zotrvačnosti J pomocou momentu motoru  $M_M$  ktorý je pripojený pomocou prevodu P platí:

$$
\alpha = \frac{M}{J} = \frac{M_M \cdot P}{J} = \frac{1.8 \cdot 2.5}{0.338} = 13.3 \quad [rad. s^{-2}]
$$
 (4.3.3)

V tomto prípade je uvažované riadenie motoru na konštantný moment počas celej doby roztáčania. Tento mód je podporovaný uvedeným elektrickým meničom. Pri tomto zrýchlení bude cieľová rýchlosť 600 RPM, teda 62,8 rad. $s^1$  dosiahnutá za:

$$
t_0 = \frac{\omega_0}{\alpha} = \frac{62.8}{13.3} = 4.7 \quad [s]
$$
 (4.3.4)

Tento čas odpovedá dobe počas ktorej musí byť pohon pritlačený k zotrvačníku a roztáčať ho. Uvedené výpočty nepočítajú s trením, časovými konštantami motoru, a teda výsledok môže byť považovaný len za približný. Skutočná hodnota doby roztáčania bude v dôsledku uvedených vplyvov väčšia.

V každom prípade bude potrebné pred konečným nasadením tohto systému pohonu zmerať reálnu hodnotu prúdu a dobu roztáčania. V prípade, že v konfigurácií s menovitým momentom servomotoru nebude menič dostačovať, možno znížiť požadovaný moment v nastavení meniča (toto nastavenie predĺži dobu roztáčania) prípadne zaistiť výkonnejší menič.

### **5. IMPLEMENTÁCIA SW**

Realizácia SW vybavenia pre cRIO a PC je prevedená pomocou jazyka G v prostredí Lab View. Jedná sa o grafický programovací jazyk založený na princípe "dataflow", teda princípe kedy sa jednotlivé inštrukcie vykonávajú v poradí ktoré je určené ich grafickým prepojením v diagrame zdrojového kódu. Nasledujúca kapitola popisuje jednotlivé súčasti vytvoreného SW.

#### **5.1. PREHĽAD ARCHITEKTÚRY**

Architektúra meracieho SW vychádza z požutia HW platformy cRIO a jazyku G. Použitie práve tohto jazyku umožňuje, s istými obmedzeniami, použitie rovnakých programátorských prístupov naprieč rôznymi HW platformami. V tomto prípade ide o platformy FPGA, Real-Time OS a Windows pre PC. Cieľom je definovať architektúru s dobrou opätovnou využiteľnosťou a škálovateľnosťou aby neboli nutné neskoršie principiálne zmeny, prípadne kompletná redefinícia architektúry.

Celý SW je organizovaný v rámci jedného projektu vývojového prostredia Lab View. Architektúra SW nasleduje architektúru HW a je implementovaná v troch základných vrstvách ktoré zároveň odpovedajú použitým platformám:

FPGA Vrstva

Zabezpečuje rozhranie meracieho systému s meranou sústavou, teda vstupné a výstupné, analógové a digitálne kanály. Táto vrstva tiež implementuje základné spracovanie nameraných dát a ich propagáciu do vyššej, Real-Time vrstvy.

Real-Time Vrstva

Kód na tejto vrstve je vykonávaný na operačnom systéme reálneho času. Ide o proprietárny port známeho operačného systému VxWorks. Vrstva zabezpečuje zber dát z FPGA, ich konverziu, prípadne spracovanie a komunikáciu s hostiteľským PC. Okrem toho rieši spracovanie chýb behu aplikácie, riadi a konfiguruje FPGA.

Hostiteľská Vrstva

Funguje ako prezenčná vrstva pre koncového užívateľa mariaceho systému. Vytvára spojenie s Real-Time vrstvou bežiacou na cRIO, iniciuje úlohy na základe vstupov operátora. Merané dáta zobrazuje operátorovi vo vhodnej grafickej podobe a zabezpečuje logovanie meraných dát do súborov.

Kód je implementovaný spôsobom ktorý umožňuje jednak exekúciu na reálnom cRIO alebo tiež simuláciu na PC. Tohto bolo vo veľkej miere využité pri vývoji FPGA a Real-Time súčastí aplikácie kedy je exekúcia na reálnom FPGA vzhľadom na náročnosť kompilácie VHDL kódu značne časovo náročná. Pri simulácií tento krok odpadá a je možné testovať zmeny kódu okamžite. Pre umožnenie jednoduchého prepnutia do simulačného módu obsahuje Real-Time vrstva módom podmienené prepínače ktoré prepnú príslušné časti kódu na verziu pre simuláciu a opačne. Tieto prepínače sa nastavujú v kontexte Lab View projekt exploreru a je možné ich v aplikácií ponechať aj po dokončení vývoja. Tento prístup zjednoduší neskoršie úpravy SW v DP alebo prípadný troubleshooting.

Prvé dve vrstvy sú vykonávané na cRIO, tretia vrstva na hostiteľskom PC. Toto usporiadanie umožňuje prvým dvom vrstvám fungovať samostatne bez potreby stáleho napojenia na hostiteľské PC. FPGA a Real-Time v rámci cRIO sú spúšťané automaticky po oživení cRIO. Po spustení sa tento SW uvedie do stavu čakania na spojenie od hostiteľského PC. Hostiteľom môže byť ľubovoľné PC s hostiteľským SW schopné TCP pripojenia k danému cRIO.

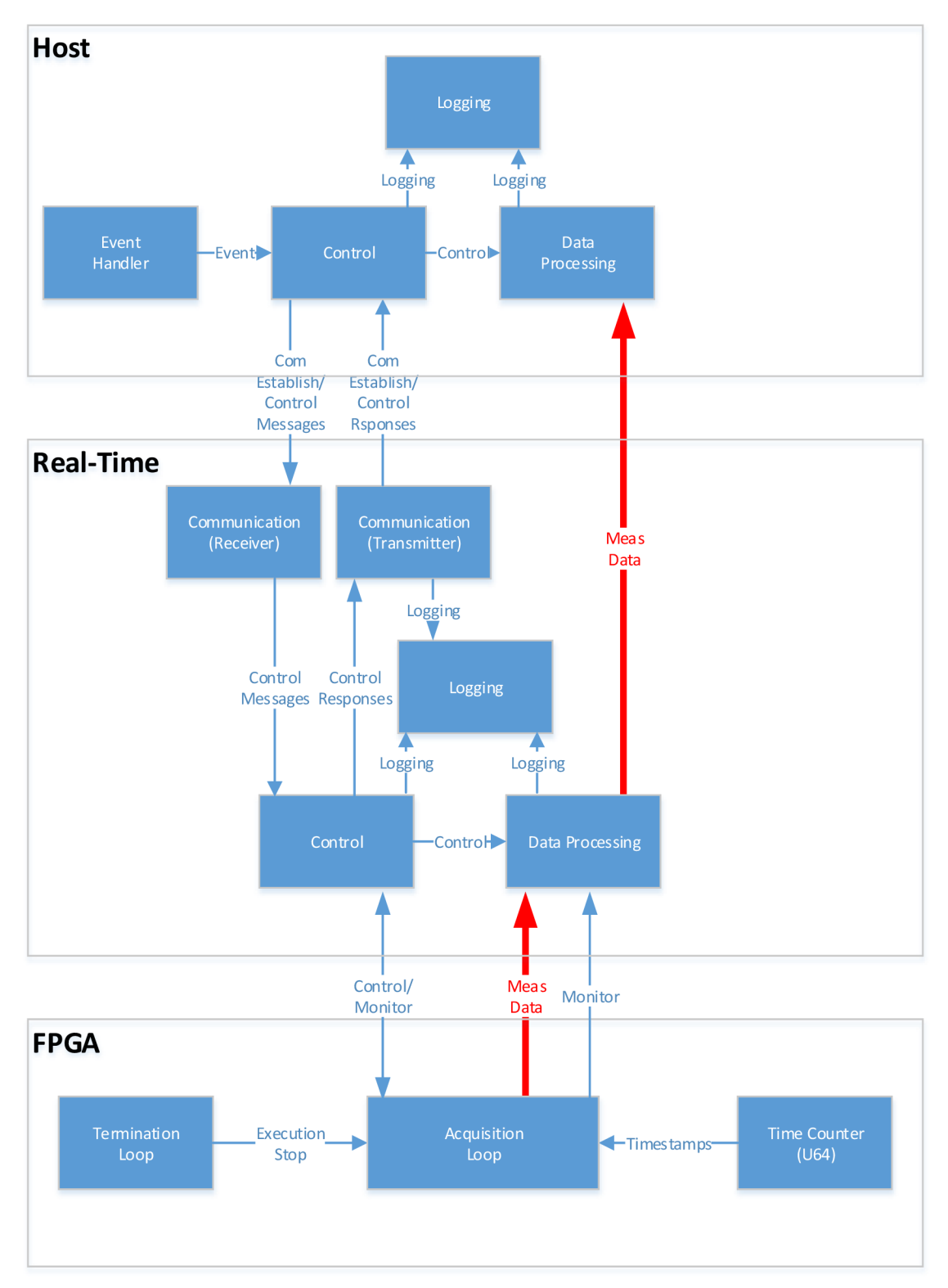

*Obrázok 16 - Architektúra meracieho SW. SWje implementovaný na troch rôznych platformách čo sa odzrkadľuje aj v logických vrstvách vyvinutého SW. Jednotlivé modré bloky predstavujú procesy (v jednoduchšom prípade slučky). Procesy v rámci FPGA komunikujú prostredníctvom premenných, procesy v rámci RT OS a Windows OS prostredníctvom FIFO front. Komunikáciu medzi FPGA a RT sprostredkuje jednak DMA pre prenos nameraných dát (červená šípka) a Registre FPGA (modré šípky). Celú komunikáciu medzi RT a Windows súčasťami SW sprostredkúvajú Sieťové Streamy.* 

Štruktúra kódu v jednotlivých vrstvách a ich vzájomnom prepojení je zobrazená na Obrázok 16. V nasledujúcich podkapitolách je podrobnejšie popísaná implementácie jednotlivých logických vrstiev SW na ich najvyššej úrovni abstrakcie. Detailnejší popis je dostupný priamo vo VI jednotlivých modulov prostredníctvom vložených komentárov kódu.

### **5.2. IMPLEMENTÁCIA FPGA**

Hlavným blokom FPGA vrstvy je Acquisition Control Loop, teda frontový stavový automat implementujúci všetky procesy zberu dát a ich spracovania. Toto usporiadanie umožňuje jednoduché ovládanie a konfiguráciu meraní z vyššej RT vrstvy pomocou jednej FTFO fronty a vstupných premenných pre jednotlivé stavy. Obsahuje celkom 5 funkčných stavov z čoho dva sú priamo čítače:

Continuous Counter-implementuje frekvenčný čítač pre meranie frekvencie signálu z inkrementálneho enkodéru. Cítač vychádza z detektoru hrany vstupného digitálneho signálu. Detekcia je implementovaná metódou "polling", teda rýchlym vzorkovaním jedného kanálu (A) vstupného signálu a sledovaním požadovanej zmeny jeho logickej úrovne. Z hľadiska implementácie je snaha o čo najvyššiu vzorkovaciu frekvenciu od ktorej veľkosti závisí neistota v časovej lokalizácií príslušnej hrany. Pre zvýšenie maximálnej prípustnej taktovacej frekvencie pre tento polling bola použitá metóda pipeliningu.

Tato slučka slúži na účely identifikácie nelinearity enkodéru aj na bežný mód merania otáčok. Taktiež v sebe obsahuje prvok pridávajúci kompenzáciu časových značiek podľa kapitoly 3.2.2. Merané hodnoty časových značiek sú pomocou DMA posielané do vrstvy RT.

**Tacho Sensor** - implementuje logiku pre spracovanie analógového signálu z Tacho sondy (kapitola 2.1.2). V prvej časti dochádza ku konfigurácií mariaceho I/O modulu. Parametre konfigurovateľné z RT vrstvy sú väzba vstupu (AC/DC/AC+IEPE), vzorkovacia frekvencia a prahová hodnota vstupného signálu kedy má dochádzať k detekcií hrany. Po tejto programatickej konfigurácií je na *VO* module spustené meranie. Nasleduje Analog Continuous Sampling štruktúra, teda cyklus nepretržitého vzorkovania.

Algoritmus je založený na sledovaní zmeny úrovne signálu, konkrétne prekročení prahovej úrovne smerom z vyššej hodnoty na nižšiu. Na začiatku algoritmus čaká kým signál nadobudne hodnoty väčšej ako je prah. Následne sa deteguje klesajúci prechod prahovou hodnotou. Pri tejto udalosti sú zaznamenané hodnota a čas prvého vzorku po prekročení prahu a tiež posledného vzorku pred jeho prekročením. Z uložených hodnôt je následne prevedený výpočet interpolácie ktorého výsledkom je presnejšie určenie polohy a času ktorý prislúcha skutočnému prechodu signálu prahom. Na základe časovej

značky prechodu *n* a časovej značky prechodu *n-1* je vypočítaná frekvencia vstupného signálu, a teda aj rotácie snímaného zariadenia. Namerané dáta sú pomocou DMA prenesené do RT OS na ďalšie spracovanie.

Okrem hlavného stavového automatu implementujúceho algoritmy zberu dát sú na FPGA aj 4 ďalšie pomocné štruktúry:

Termination Loop - jednoduchý interface FPGA pre ovládanie Stop funkcionality. Stop signál je možné pomocou registru FPGA (terminálu na FP FPGA VI) napríklad použitím Property Node z RT vrstvy.

Timer Loop - štruktúra počítadla so 64 bitovým rozlíšením. Zabudované počítadlo vLabView štruktúrach umožňuje len 32 bitové rozlíšenie čo je pri použití vysokých frekvencii, najmä pri FPGA projektoch, nedostatočné. V tomto kóde by 32 rozlíšenie pri frekvencií 120MHz odpovedalo maximálnej dobe 17,9 sekunde. Po tomto intervale navyše zostáva zabudovaný čítač saturovaný na maximálnej hodnote, a teda ho nie je možné ďalej v tejto forme používať. Hodnota z uvedeného počítadla je sprístupnená ako globálna premenná a je použitá ako univerzálny zdroj času. Je použitá pri každom snímaní časovej značky udalosti v rámci FPGA.

Dve slučky - výstupy pre generovanie umelého signálu enkodéru. Tie zabezpečujú nastavovanie výstupných portov FPGA pri generovaní signálu z profilu.

#### **5.3. IMPLEMENTÁCIA REAL-TIME**

Vrstva Real-Time je implementovaná ako súbor dedikovaných autonómnych procesov ktoré vzájomne komunikujú pomocou front FIFO (Obrázok 17). Tieto procesy vychádzajú z architektúry frontovaných stavových automatov Queued State Machine (QSM). Táto architektúra ponúka veľmi dobrú flexibilitu a možnosti rastu. Vzhľadom na predpoklad, že táto práca bude rozširovaná na diplomovú prácu bola práve táto architektúra uprednostnená.

Po oživení cRIO sa automaticky spustí spustiteľný súbor s RT kódom. Kód vykoná inicializáciu na základe konfiguračného textového súboru ktorý je uložený v pamäti na cRIO.

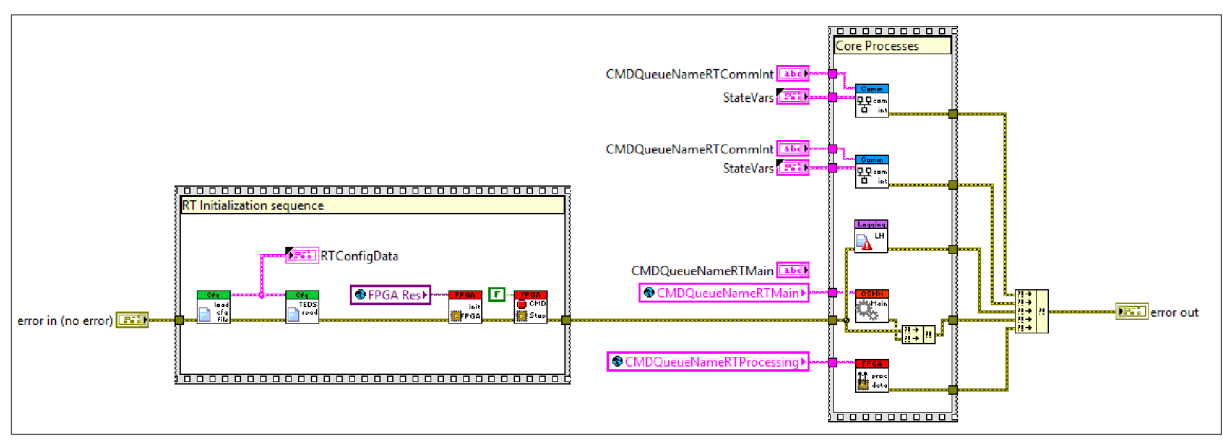

*Obrázok 17- Implementácia Real-Time vrstvy* 

Nasleduje identifikácia pripojeného zariadenia a prípadné vyčítanie TEDS údajov. Následne inicializácia FPGA a jeho uvedenie do základného stavu kedy čaká na príkazy odRT.

Po úspešných krokoch inicializácie sa paralelne spustia základné procesy RT vrstvy. Jedná sa o procesy komunikácie s hostiteľským zariadením, proces logovania, hlavný riadiaci proces a proces spracovania dát.

Procesy komunikácie zabezpečujú rozhranie pre naviazanie spojenia prostredníctvom Ethernetu. Sú implementované ako samostatný prijímač a vysielač. Komunikácia môže byť naviazaná z hostiteľa pomocou Sieťových Streamov. Po naviazaní spojenia preposielajú prijaté príkazy do ďalších procesov RT podľa určenia príchodzej správy.

Úlohou logovacieho procesu je zhromažďovanie a ukladanie záznamov o udalostiach ktoré sa v procese vyskytli (chyby, výstrahy, informácie).

Hlavný riadiaci proces vykonáva riadenie RT časti SW. Na základe požiadaviek od Hostiteľskej časti SW ovláda ostatné procesy v RT a tiež FPGA.

Proces spracovania dát číta namerané dáta z FPGA prostredníctvom FIFO. Tie následne konvertuje z FXP na dátový typ Double a potom v definovaných zhlukoch odosiela pripojenému hostiteľskému SW. Tento proces sa taktiež stará o riadenie toku dát z FPGA, a teda deteguje aj ich prípadné straty.

## **5.4. IMPLEMENTÁCIA HOST GUI**

Najvyššiu vrstvu meracieho SW tvorí aplikácia bežiaca na hostiteľovi. Hostiteľom môže byť ľubovoľné PC pripojené do spoločnej eternetovej siete s cRIO.

Na Obrázok 18 je zobrazená štruktúra kódu pre túto vrstvu. Pozostáva z troch základných funkčných blokov. Zo slučky pre snímanie udalostí, slučky pre výkon príkazov a slučky pre dátové toky. Interakcia užívateľa s grafickým rozhraním je detegovaná v prvej slučke na základe čoho preposiela príkazy (slúži ako producent) do výkonnej slučky (slúži ako konzument).

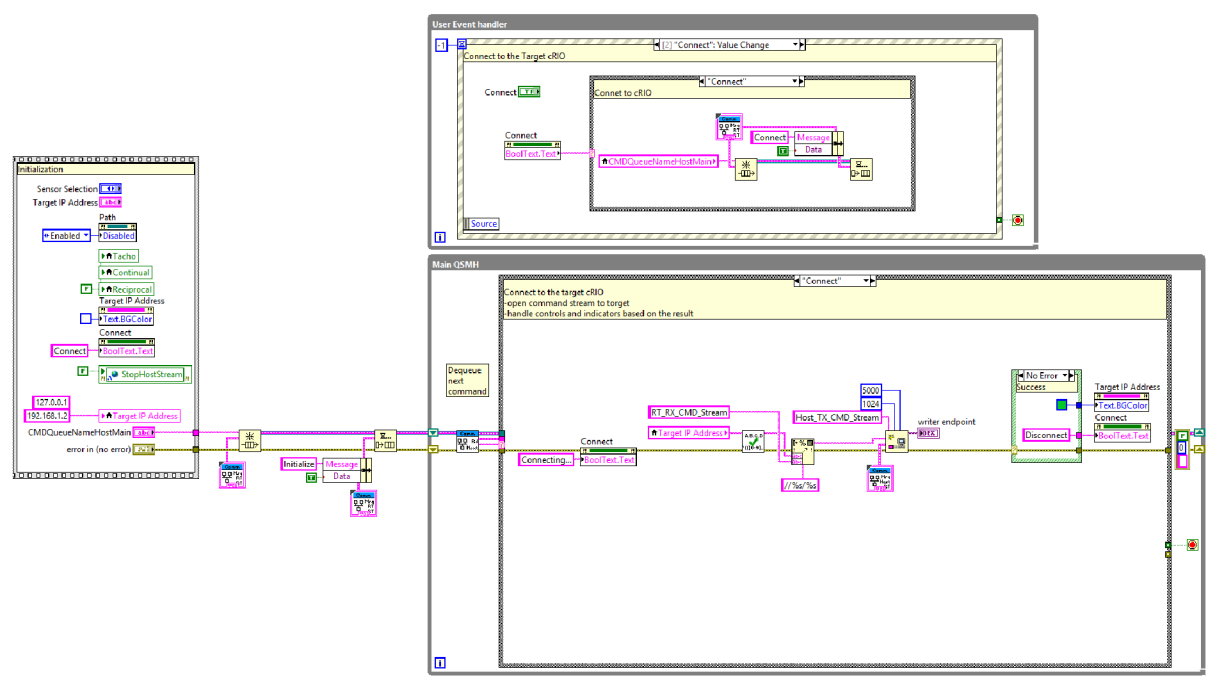

*Obrázok 18 - Najvyššia vrstva meracieho SW - GUI bežiace na hostiteľskom PC.* 

Okrem troch základných blokov sú v kóde aj ďalšie prvky ktoré zabezpečujú korektnú inicializáciu SW po jeho spustení. Ide najmä o nastavenie východzích hodnôt indikátorov a inicializáciu front pre komunikáciu.

Na ovládanie SW slúži jednoduché GUI (Obrázok 19). Po jeho spustení je do políčka *CompactRIO IP* nutné zadať adresu cRIO na ktorom beží Real-Time a FPGA časť kódu. Po kliknutí na tlačidlo *Pripojiť* dôjde k pripojeniu k SW na strane cRIO.

Po úspešnom naviazaní komunikácie s cRIO možno spustiť meranie s enkodérom alebo tacho sondou prepnutím sa na príslušnú záložku.

Pred spustením merania je možné nastaviť aj cestu k súboru, *Súbor pre ukladanie,*  do ktorého sa po povolení zápisu budú ukladať namerané dáta. Povoliť zápis možno kedykoľvek, aj počas merania zaškrtnutím políčka *Ukladať dáta.* Počas merania s na GUI zobrazuje nameraná hodnota rýchlosti otáčania v Hz aj v RPM spolu s chybou merania v číselných indikátoroch. Graficky sa výsledky merania zobrazujú na grafoch v pravej časti GUI. Po ukončení meraní je SW terminovaný pomocou tlačidla *Ukončiť* 

*Aplikáciu* v rohu GUI.

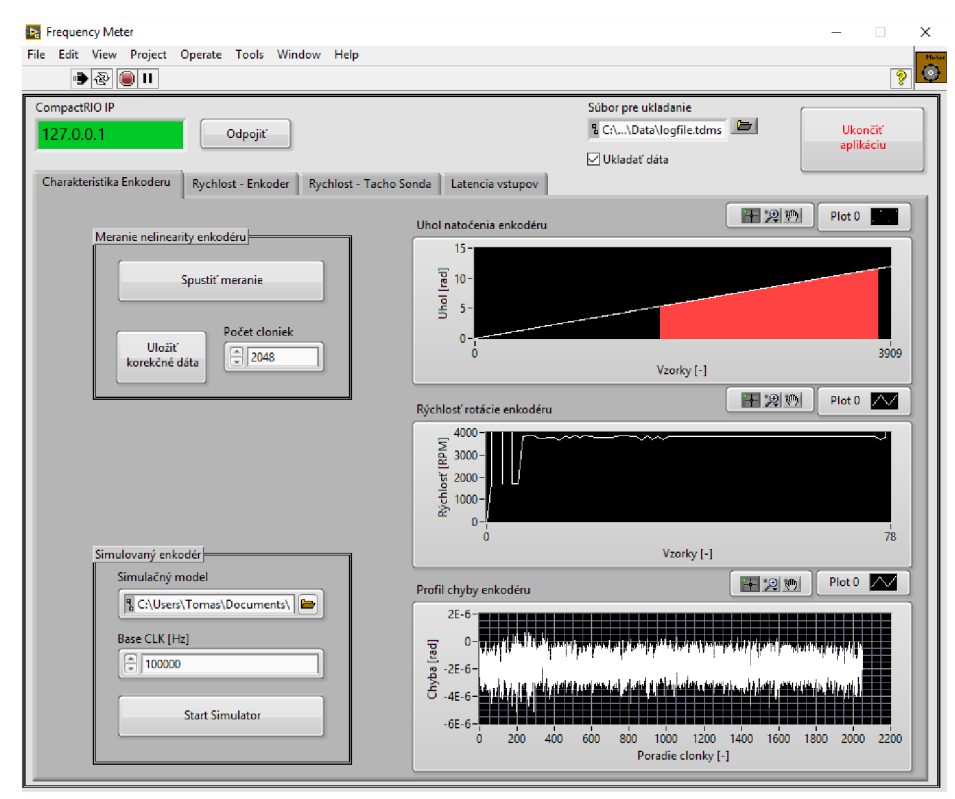

*Obrázok 19 - Grafické užívateľské rozhranie meracieho SW.* 

# **5.5. MOŽNOSTI SPÚŠŤANIA SW**

Vzhľadom na zadanie DP bolo vytvorené SW vybavenie pre platformu cRIO. SW je implementovaný spôsobom ktorý mu umožňuje pracovať vo viacerých módoch:

- Mód so simulovanými signálmi (Interná slučka)
- Mód s umelo generovaným signálom (Externá slučka)
- Mód s reálnym signálom (Externý signál)

Tieto tri módy chronologicky odpovedajú vývojovým štádiám projektu. Obrázok 20 detailnejšie znázorňuje signálové cesty pre jednotlivé módy operácie SW.

V móde so simulovanými signálmi je možné pracovať bez dostupnosti HW platformy (cRIO a modulov) čo rozširuje možnosti budúceho rozširovania, ladenia či nasadenia SW do praxe. Tato konfigurácia si nevyžaduje kompiláciu FPGA a teda umožňuje rýchle ladenie. Za týmto účelom je na najnižšej vrstve (FPGA) aplikácie implementovaný generátor signálu enkodéru. Ten je schopný na základe súboru modelu chyby enkodéru (Simodel - popísaného v kapitole 3.1) generovať periodický signál enkodéru v rámci registrov FPGA. Tie sú následne vyčítávané a spracované modulmi čítačov. Pre vyššie vrstvy je táto činnosť transparentná. Tento simulačný mód sa aktivuje nastavením "Execution mode" pre FPGA v rámci LabView projektu na "Simulation". SW sa tomuto módu automaticky prispôsobí na všetkých vrstvách prepnutím na alternatívne SW moduly.

Druhým módom exekúcie je mód s umelo generovaným signálom. Ten vychádza z prvého módu avšak generovaný signál je v tomto prípade prepínaný na výstupný port IVO C-modulu (NI 9401). Výstup tohto modulu je externou slučkou (elektrickým vodičom) prepojený na vstupný port I/O C-modulu. Následné spracovanie a prezentovanie signálov je identické ako v predošlom móde. Táto konfigurácia si už vyžaduje HW cRIO a skompilovaný FPGA kód. Keďže overuje celú signálovú cestu a funkcionalitu systému, jeho využitie slúži aj ako Self-Test zariadenia. Ďalšou výhodou tohto módu je možnosť súčasne kontrolovať meraný signál (pomocou užívateľského profilu a generátoru) a zároveň monitorovať signál externým zariadením pripojeným na externej slučke a vyhodnocovať tak správanie sa systému v reálnom čase.

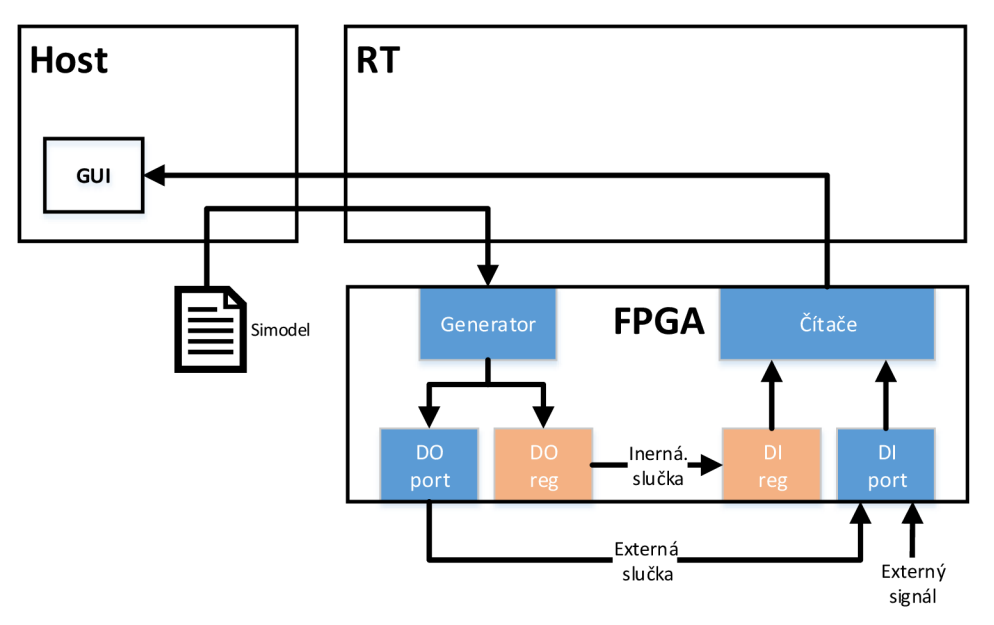

*Obrázok 20 - Usporiadanie signálových ciest pre všetky módy operácie SW.* 

Tretím módom je štandardný operačný mód s privedeným externým signálom zo snímača (enkodéru). V tomto prípade je privedený meraný signál na vstupy I/O Cmodulu. Signálové spracovanie je následne rovnaké ako v prípade druhého módu.

# **5.6. PROSTRIEDKY PRE RÁDOVÚ ANALÝZU**

Jedným z požiadaviek zadania DP je koncipovať SW aby bolo možné jeho využitie aj pre rádovú analýzu. Z hľadiska implementácie je pre takýto účel potrebné zabezpečiť synchronizáciu medzi dátami získanými pomocou DIO karty a dátami z AI karty.

V praxi sa bude jednať o synchronizáciu signálov s informáciou o rýchlosti otáčania meranej sústavy (digitálny signál z enkodéru) a signál s informáciou o vibráciách systému (analógový signál z akcelerometru). Nutnosť presnej synchronizácie týchto signálov narastá napríklad so zvyšujúcimi sa otáčkami systému kde oneskorenie analógového kanálu  $t_{dA}$  voči digitálnemu kanálu pri otáčkach enkodéru  $\omega$  spôsobí fázový posun meranej hodnoty uhlu enkodéru  $\varphi_d = t_{d_A} - \omega$ .

Výrobca udáva pre použitú DIO kartu NI 9401 [7] propagačné oneskorenie maximálne  $t_{d_D}$  = 100 ns . Pre analógové vstupy karty NI 9234 [19] je táto hodnota definovaná ako  $t_{d_AII} = 3.2 \mu s + \frac{38.4}{f_s}$ čo pri použití maximálnej vzorkovacej frekvencie *fs = 51,2 kHz* je rovné 753.2 us. Toto oneskorenie je spôsobené dobou propagácie signálu elektronikou modulu, konverziou sigma-delta prevodníku a digitálnym filtrom dolnej priepuste. Hoci je všeobecne možné počítať s touto hodnotou, individuálne moduly, najme v kombinácií s ďalšou externou elektronikou, môžu vykazovať odlišné hodnoty. Ako vhodný spôsob pre stanovenie presnej hodnoty oneskorenia je jeho priame meranie.

Implementovaný SW za týmto účelom poskytuje možnosť automatizovaného merania vzájomného oneskorenia digitálnych a analógových kanálov. Blokové znázornenie pre toto meranie je na Obrázok 21.

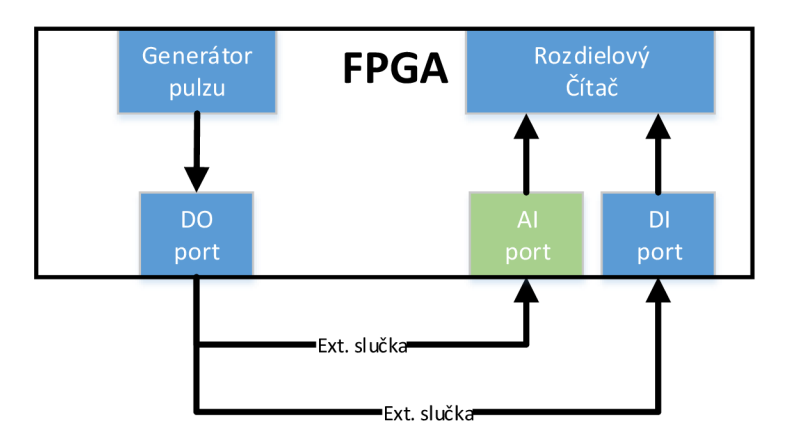

*Obrázok<sup>21</sup> - Zapojenie pre meranie vzájomného časového posunu medzi analógovými a digitálnymi vstupmi modulov pripojených k FPGA platformy NI cRIO.* 

Pri meraní je nutné fyzicky prepojiť výstup DO kanálu na ktorom bude generovaný merací pulz so vstupmi DI a AI kanálov na ktorých budú prebiehať merania.

Samotné meranie možno spúšťať z GUI na zariadení Host. Po aktivácií príslušného ovládacieho prvku je užívateľ vyzvaný na zabezpečenie vyššie uvedených externých prepojení pomocou vodičov. Po potvrdení užívateľa o prepojení nasleduje generovanie nábežnej hrany na DO porte a porovnanie časových značiek pre namerané dáta AI a DI portov (kedy tieto kanály zachytili generovanú nábežnú hranu). Výsledná hodnota časového posunu je zobrazená v GUI a použitá ako kompenzačná hodnota v FPGA pri

vytváraní časových značiek AI. Hodnota je uložená v konfiguračných súboroch cRIO takže je následne aplikovaná až do ďalšieho merania alebo manuálnej zmeny hodnoty.

SW umožňuje aj užívateľské nastavenie tejto kompenzačnej hodnoty z GUI bez realizácie merania. Toto možno využiť pri dodatočnej kompenzácií externého HW prípadne pri výmene AI/DI modulu za iný so známou hodnotou posunu. Ďalším využitím môže byť vytváranie umelého oneskorenia analógového alebo digitálneho kanálu o užívateľsky definovanú hodnotu.

Pri budúcej implementácií rádovej analýzy budú vzorky AI aj DI kanálov, resp. ich časové značky odpovedať reálnym časom udalostí na vstupných portoch a možno ich vzájomne priraďovať.

# **6. VÝSLEDKY PRAKTICKÝCH MERANÍ**

Nasledujúce kapitoly diskutujú výsledky meraní prípadne simulácií ktoré boli prevedené za požitia vytvoreného SW.

#### **6.1. MERANIE AUTO-KALIBRÁCIE**

Pre praktické overenie funkcionality implementovaných algoritmov pre autokalibráciu je prevedené meranie pomocou simulovaného a umelo generovaného signálu enkodéru. Počas vývoja SW kedy bol obmedzený prístup kHW bolo čiastkové overovanie realizované najmä pomocou simulácie signálu enkodéru na výstupných a vstupných registroch FPGA. Táto ako aj ďalšie metódy bližšie popisuje kapitola 5.5.

Následne bola funkcionalita overovaná pomocou elektrického signálu automaticky generovaného v FPGA podľa predefinovaného modelu chýb (kapitola 3.1). Na Graf 10 je zobrazený priebeh identifikovanej nelinearity enkodéru modrou farbou. Priebeh odpovedá modelu nelinearity z Graf 7 čo dokazuje správnu funkčnosť identifikačných algoritmov.

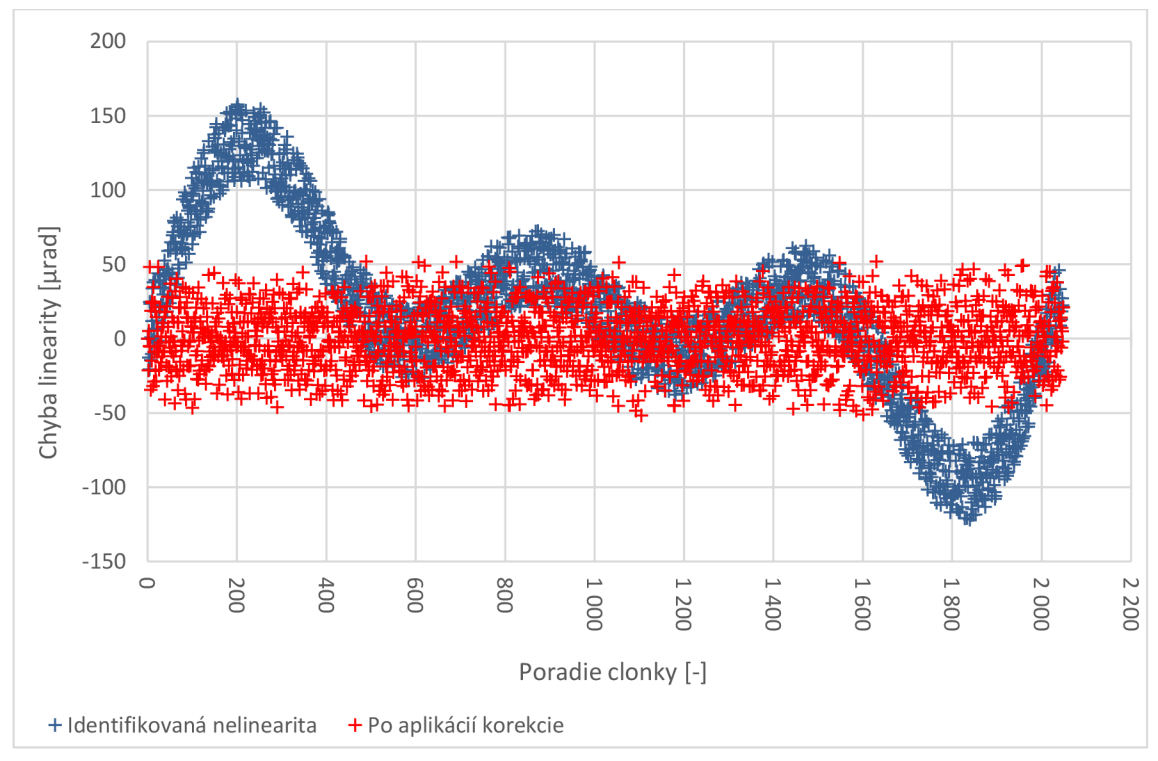

*Graf 10 - Identifikovaná nelinearita enkodéru použitím metódy auto-kalibrácie (modrá). A opakované meranie autokalibrácie pri použitej korekcií (červená). Meranie realizované pomocou preddefinovaného chybového modelu popísaného v kapitole 3.1. Spôsob zapojenia meracieho systému odpovedá zapojeniu s externou slučkou z kapitoly 5.5.* 

Získaný priebeh nelinearity bol následne použitý ako korekčná hodnota podľa kapitoly 3.2.2. Za týchto podmienok bola auto-kalibrácia opakovaná. Výsledok tejto druhej kalibrácie je taktiež na Graf 10 črevnou farbou. Graf prezentuje skutočnosť, že pri aplikácií korekcie je hodnota nelinearity znížená. Pre tento konkrétny prípad ide o zníženie maximálnej chyby zo 160 urad na asi 60 urad. Z pohľadu smerodajnej odchýlky ktorá je v prvom prípade stanovená na 57 urad je po opakovanom meraní s korekciou znížená na 21 µrad, teda takmer jednu tretinu.

#### **6.2. MERANIE ONESKORENIA VSTUPNÝCH KANÁLOV**

V kapitole 5.6 sú uvedené výrobcom deklarované hodnoty pre oneskorenie na AI kanáloch modulu NI 9234 na 753.2 us. Pomocou vytvoreného SW bolo prevedené meranie tejto hodnoty metódou popísanej v rovnakej kapitole. Hodnota bola meraná pre prahové napätie 2,5V pričom príslušný vstup modulu je nastavený na DC väzbu. Nameraná hodnota bola 96 180 Tick-ov hodín FPGA. Pri frekvencií hodín  $f_s =$ 120 *Mhz* toto odpovedá času:

$$
t_{d\_AI} = \frac{M}{f_s} = \frac{96\,180}{120\,000\,000} = 801.5 \quad [\mu s]
$$
 (6.2.1)

čo odpovedá prekročeniu deklarovanej hodnoty o asi 6,5 percenta.

Pri diskrétnom module NI 9401 bola nameraná hodnota minimálna, rovná 15 Tickom. To odpovedá času 125 ns. Výrobca deklaruje maximálny propagačný čas 100 ns. Nameraná hodnota síce prekračuje uvedený údaj o 25 percent aleje nutné brať do úvahy aj propagačný čas na strane výstupu ktorý generuje mariaci pulz. Na ten je použitý rovnaký modul takže aj tu možno očakávať maximálnu dobu propagácie 100 ns. Ďalšou zložkou oneskorenia je "Rise/Fall Time" ktorý je pre tento modul maximálne 500 ns. Teoreticky možno v našom zapojení teda očakávať dobu oneskorenia až takmer do 700 ns. Z tohto pohľadu je zistená hodnota a 125 ns pomerne rýchla odozva (necelých 18 percent max času). Na toto meranie majú vplyv aj parametre v přepojovacích vodičov, hlavne výsledná kapacita ktorá deje spomaľuje. Meranie pre takto krátke deje je však na hranici rozlíšenia použitého HW a nie je v tejto DP ďalej analyzované.

#### **6.3. MERANIE S TACHO SONDOU**

Meranie pomocou tacho sondy bolo realizované na sústave ktorá slúži ako laboratórny prípravok pre meranie vibrácií na ÚAMT (Obrázok 22). Na disku tohto prípravku sú na intervaloch po približne 30 stupňoch rozmiestnené reflexné značky. Z 12 indexov označených číslami však na indexe 1 značka chýba, a teda vytvára nerovnoměrnost'.

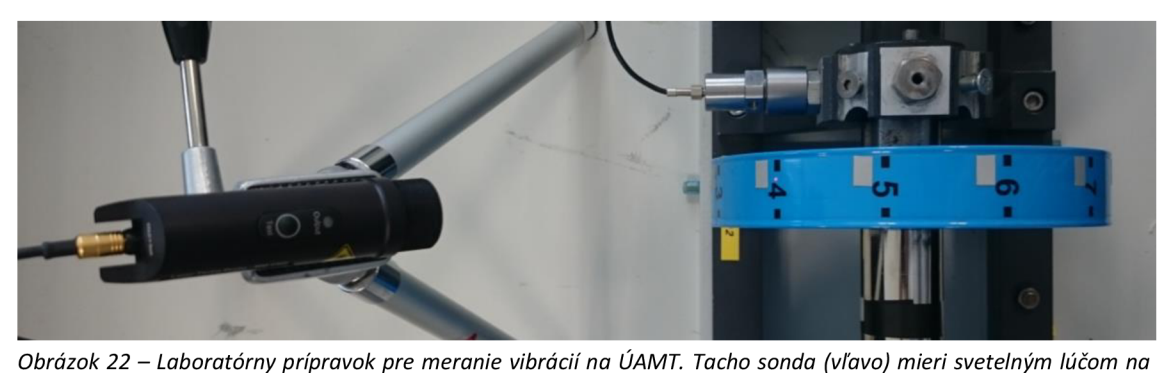

*disk zotrvačníku ktorý je poháňaný elektromotorom (vpravo). Disk má na približne rovnakých uhlových intervaloch po 30 stupňoch rozmiestnené reflexné značky. Značka na indexe 1 chýba, teda celkovo je aplikovaných 11 značiek.* 

Meranie bolo realizované pri otáčkach zhruba 1 200 RPM. SW po niekoľkých sekundách (do 10 s) automaticky identifikoval počet značiek na obvode disku. Hodnota sa ustálila na počte 11 značiek pričom ich rozmiestnenie prezentované SW-om je na Graf 11. Druhé meranie sa uskutočnilo pri použití dvoch značiek umiestnených na hriadeli disku. Tieto značky sú vzájomne posunuté zhruba o 180 stupňov. Aj v tomto prípade bol počet identifikovaný právne na hodnotu 2 ako to zobrazuje Graf 11.

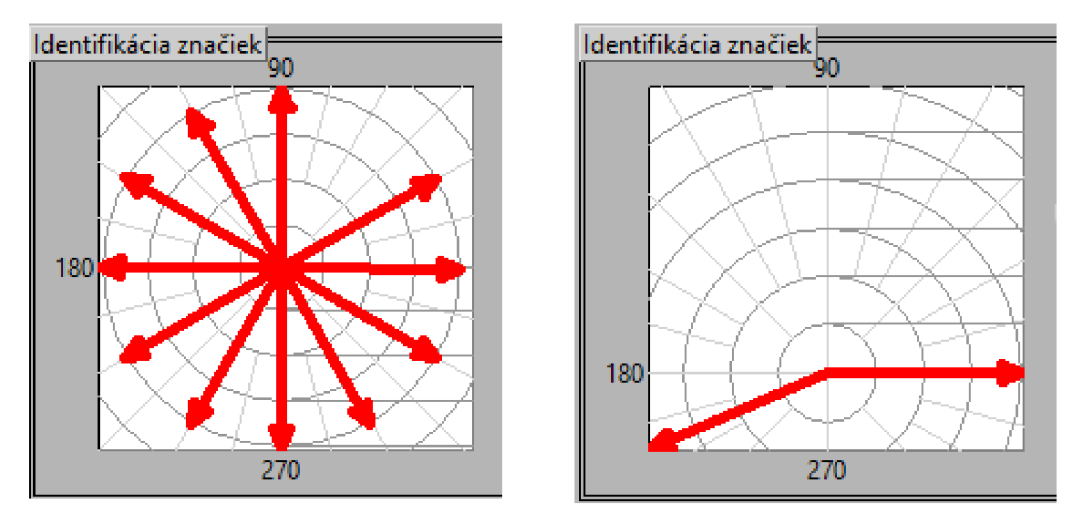

*Graf 11 - Rozmiestnenie reflexných značiek identifikované automaticky pomocou SW. Konfigurácia pre 11 značiek (vľavo) a pre 2 značky (vpravo).* 

Následne bol SW na základe identifikovaného rozloženia schopný určiť smer otáčania a jeho zmeny.

# **7. ROZLIŠOVACIA SCHOPNOSŤ SYSTÉMU**

Nasledujúca kapitola zhŕňa vplyvy ktoré môžu ovplyvňovať rozlišovaciu schopnosť meracieho systému. Z pohľadu neistôt merania sa jedná o kvalifikáciu a kvantifikáciu neistôt typu B, teda chýb zistených inak ako štatistickým spracovaním realizovaných meraní pomocou tohto systému.

#### **7.1. CHYBA VPLYVOM ROZSAHU DÁTOVÝCH TYPOV**

Chybu do výpočtu hodnoty frekvencie zanáša aj výpočtová technika. Dôvodom je, že pomocou dostupných dátových typov väčšinou nie je možné zapísať akékoľvek racionálne číslo s nulovou chybou. Keďže majú dostupné dátové typy známe bitové šírky je možné určiť maximálnu chybu ktorej sa pri operáciách s nimi dopustíme.

Na úrovni FPGA je možné použiť dátové typy INT, FXP aBOOL. Hoci novšie verzie pripúšťajú aj použitie DOUBLE vzhľadom na extrémnu náročnosť tohto typu na FPGA prostriedky ho nebudeme ďalej na tejto platforme uvažovať. Pretože sa výpočet frekvencie implementuje na FPGA je nutné pracovať s desatinnými číslami aj tu a použiť typ FXP.

Pre Tacho sondu je hodnota frekvencie stanovená podľa:

$$
f_{RPM} = 60 \cdot \frac{f_c}{N_p} \frac{n}{t_m} \qquad [RPM] \tag{7.1.1}
$$

Kde:

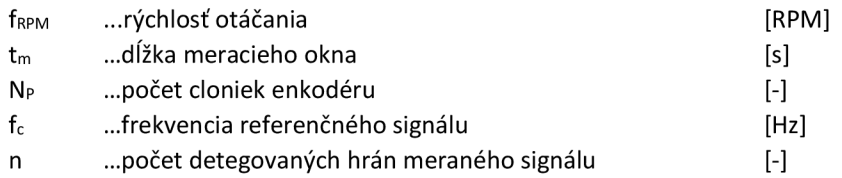

Hodnota *f<sup>c</sup>* je 120 MHz a hodnota *t<sup>m</sup>* je počet tikov 120 MHz počítadla ktoré sú zachytené medzi dvomi následnými hranami meraného signálu. *N<sup>p</sup>* a *n* sú v tomto prípade rovné 1. Výpočet frekvencie je teda podielom dvoch celočíselných hodnôt. Požiadavka na rozsah výslednej hodnoty je rozsah [0; 167] Hz čo odpovedá [0; 10 000] RPM. Zároveň je potreba zachovať čo možno najväčšiu presnosť výpočtu. Dátový typ je preto stanovený ako FXP <+,64,8>, teda 8 bitov pre celočíselnú časť [0; 256] a zvyšok (56 bitov) pre desatinnú časť z čoho plynie rozlíšenie:

$$
\Delta x = 2^{-56} = 1,39.10^{-17} \qquad [Hz] \tag{7.1.2}
$$
Celkovo je číslo reprezentované 64 bitmi takže minimálna relatívna chyba vplyvom dátového typu bude odpovedať hodnote na poslednom bite voči maximálnej hodnote typu:

$$
\Delta x_{\%} = 2^{-U} = 2^{-64} = 5,42.10^{-20} \quad [-]
$$
 (7.1.3)

V desiatkovej sústave obdobne platí:

$$
\Delta x_{\%} = 10^{-N} \qquad [-]
$$
 (7.1.4)

Kombináciou (7.1.3) a (7.1.4) vyjadríme N, teda počet platných desatinných miest:

$$
N = U \cdot \log_{10} 2 = 64 \cdot \log_{10} 2 = 19{,}27 \qquad [-]
$$
 (7.1.5)

Kde:

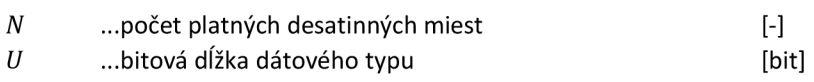

Vo vyšších vrstvách SW je už požitý typ DOUBLE ktorý disponuje presnosťou na 15 číslic. Z hľadiska presnosti dátových typov je teda možné dosiahnuť presnosti práve s touto hodnotou. Obecne sa však jedná o hodnotu extrémne vysokú a v porovnaní s presnosťou ostatných prvkom meracieho systému ktoré vykazujú rádovo väčšiu chybu je väčšinou možné ju zanedbať. Vo výpočte celkovej chyby predstavuje tato hodnota skôr teoretický limit presnosti merania.

#### **7.2. CHYBA VPLYVOM ČASOVEJ ZÁKLADNE VZORKOVANIA**

Pri meraní frekvencie v implementácií tohto SW sa vychádza zo skutočnej dĺžky meracieho okna a počtu detegovaných hrán vstupného signálu (2.2.2.1). Za predpokladu správneho fungovania čítača hrán (a teda správnej hodnoty parametru *n)* môže neistota v rámci tohoto výpočtu vstupovať len prostredníctvom dĺžky meracieho okna t<sub>m</sub>. Tá pri použití recipročného čítača nieje fixná ale odvodená od vstupného signálu a jej skutočná dĺžka je stanovená prostredníctvom referenčného hodinového signálu - počtu pulzov medzi začiatkom a koncom meracieho okna. Chyba v deklarovanej hodnote dĺžky meracieho okna teda priamo vplýva na tento výpočet a chybu vypočítanej frekvencie. Pre stanovenie veľkosti odchýlky doby meracieho okna od skutočnej doby platí:

$$
\Delta t_m = \frac{1}{f_0} - \frac{1}{f_0 + \Delta f_0} = \frac{1}{f_0} - \frac{1}{f_0 + \delta \cdot f_0} = \frac{1}{f_0} \cdot \frac{\delta}{1 + \delta} \quad [s]
$$
(7.2.1)

Pretože štandardne platí: *ô «* 1, možno člen *ô* v menovateli vynechať:

$$
\Delta t_m \approx \frac{1}{f_0} \cdot \delta = t_0 \cdot \delta \quad [s]
$$
\n(7.2.2)

Hodnota *ô* je relatívna chyba referenčnej frekvencie. V prípade merania signálu z tacho sondy za použitia C modulu NI9234 je časovanie vzorkovania vstupného signálu riadené samotným modulom. Ten má časovú základňu s frekvenciou 13,1072 MHz a vzorkovanie prebieha na 51,2 kHz. V časových intervaloch 19,5 us je teda v FPGA vykonané predanie navzorkovanej hodnoty a následne zaznamenanie časovej značky z počítadla FPGA.

V tomto prípade možno hovoriť o dvoch zdrojoch chýb merania. Jednak o samotnom module a jeho schopnosti dodávať vzorky v presne definovanom intervale. Po druhé, o presnosti počítadla FPGA ktoré generuje časovú značku pre navzorkované dáta. V oboch prípadoch možno chybu kvantifikovat' s použitím vzťahu (7.2.2). Z kapitoly 1.3 a Tabuľka 5 možno získať relatívne chyby časových základní *ô* modulu C a FPGA. Pre Modul NI 9324 potom pri obmene vzťahu (7.2.2) na frekvenčnú verziu platí:

$$
\Delta f_{0Modul} \cong f_{0Modul} \cdot \delta_{Modul} = 51\,200 \cdot 0,000\,050 = 2,56 \qquad [Hz] \qquad (7.2.3)
$$

A pre relatívnu chybu:

$$
\Delta f_{0Modull\%} \cong \delta_{Modull} = 0,000 050 \quad [-]
$$
\n
$$
(7.2.4)
$$

Podobne pre FPGA platí:

$$
\Delta f_{0FPGA} \cong f_{0FPGA} \cdot \delta_{FPGA} = 120\ 000\ 000 \cdot 0,000\ 100 = 12\ 000\ [Hz] \tag{7.2.5}
$$

A pre relatívnu chybu:

$$
\Delta f_{0FPGA\%} \cong \delta_{FPGA} = 0,000\ 100 \qquad [-]
$$
\n
$$
(7.2.6)
$$

Kde:

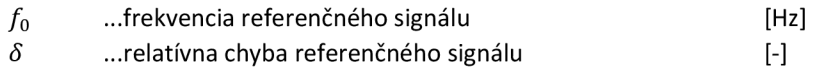

#### **7.3. CHYBA KVANTOVANIA**

Hľadisko kvantovacích chýb už bolo v texte rozobraté v kapitole 2.2.2. Na základe vzťahu (2.2.2.2) môžeme absolútnu chybu kvantovania vyjadriť ako:

$$
\Delta f_{kv} = \frac{f}{n} = \frac{f}{t_m \cdot f_0} = \frac{f}{0.001 \cdot 120\,000\,000} = \frac{f}{120\,000}
$$
\n
$$
\cong 0.000\,008\,33 \cdot f \qquad [Hz]
$$
\n(7.3.1)

Kde:

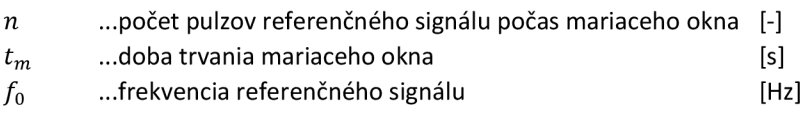

Pri otáčkach 10 000 RPM, teda 167 Hz je chyba vplyvom kvantovania *Afkv =*  0,00139 Hz a 0,0835 RPM. Hodnoty presnosti však možno ovplyvniť voľbou parametru dĺžky meracieho okna *t<sup>m</sup> .* 

Uvedená hodnota je platná pre použitie s enkodérom kedy sa definuje dĺžka meracieho okna. Pre tacho sondu kde dostávame signál priamo s frekvenciou otáčok je meranie časového intervalu implementované medzi dvoma pulzami, nie pomocou preddefinovanej dĺžky okna. Pri maximálnej frekvencií 10 000 RPM je očakávaná perióda signálu 0,00599 sekundy. Táto hodnota odpovedá v prípade tacho sondy parametru *t<sup>m</sup>* v rovnici (7.3.1) a je to podobne ako pre enkodér neväčšia možná chyba. Pri nižších otáčkach je doba merania dlhšia, a teda kvantovacia chyba menšia.

# **7.4. CELKOVÁ CHYBA MERANIA**

#### **7.4.1. MERANIE S TACHO SONDOU**

Celkovú maximálnu chybu merania pre metódu s tacho sondou dostaneme kombináciou vyššie uvedených chýb:

$$
\Delta f_{\%} = \Delta f_{0Modull\%} + \Delta f_{0FPGA\%} + \Delta f_{kv\%} + \Delta x_{\%} \qquad [-]
$$
 (7.4.1.1)

Po dosadení dostávame maximálnu relatívnu chybu merania:

$$
\Delta f_{\%} = 0.00015139 \qquad [-] \qquad (7.4.1.2)
$$

Absolútna hodnota chyby záleží na meranej frekvencií:

$$
\Delta f = \Delta f_{0Modull\%} \cdot f + \Delta f_{0FPGA\%} \cdot f + \Delta f_{kv\%} \cdot f + \Delta x_{\%} \cdot f \quad [Hz] \tag{7.4.1.3}
$$

Pre konkrétnu hodnotu otáčok napríklad 10 000 RPM (167 Hz) bude maximálna chyba:

$$
\Delta f = 167 \cdot (0,000\ 050 + 0,000\ 100 + 0,000\ 001\ 39 + 5,42.\ 10^{-20})
$$
  
= 0.02528213 [Hz] (7.4.1.4)

Pre počet platných miest za desatinnou čiarkou vyjdeme zo vzťahu relatívnej chyby a počtu platných číslic:

$$
k \le \log_{10} \frac{5}{\Delta_{\%}} \qquad [-]
$$
 (7.4.1.5)

Kde:

 $\Delta_{\psi_0}$  ... relatívna chyba merania [-]

Najmenšiu hodnotu počtu platných miest dostávame pre člen  $\Delta f_{0FPGA\%}$  a to k = 4.

Hodnotu výsledku preto uvádzame ako:

$$
f = 167.0000 \pm 0.0253 \, Hz \tag{7.4.1.6}
$$

#### **7.4.2. MERANIE S ENKODÉROM**

Celkovú maximálnu chybu merania pre metódu s enkodérom dostaneme kombináciou vyššie uvedených chýb:

$$
\Delta f_{\%} = \Delta f_{0FPGA\%} + \Delta f_{kv\%} + \Delta x_{\%} \qquad [-]
$$
 (7.4.2.1)

Po dosadení dostávame maximálnu relatívnu chybu merania:

$$
\Delta f_{\%} = 0.00015833 \qquad \qquad [-] \qquad (7.4.2.2)
$$

Absolútna hodnota chyby záleží na meranej frekvencií:

$$
\Delta f = \Delta f_{0FPGA\%} \cdot f + \Delta f_{kv\%} \cdot f + \Delta x_{\%} \cdot f \qquad [Hz] \qquad (7.4.2.3)
$$

Pre konkrétnu hodnotu otáčok napríklad 10 000 RPM (167 Hz) bude maximálna chyba:

$$
\Delta f = 167 \cdot (0,000100 + 0,00000833 + 5,42.10^{-20})
$$
  
= 0.02644111 [Hz] (7.4.2.4)

Pre počet platných miest za desatinnou čiarkou vyjdeme zo vzťahu relatívnej chyby a počtu platných číslic:

$$
k \le \log_{10} \frac{5}{\Delta_{\%}} \qquad [-]
$$
 (7.4.2.5)

Kde najmenšiu hodnotu dostávame pre člen  $\Delta f_{0FPGA\%}$  a to k = 4. Hodnotu výsledku preto uvádzame ako:

$$
f = 167.0000 \pm 0.0264 \, Hz \tag{7.4.2.6}
$$

#### **8. ZÁVER**

V rámci tejto diplomovej práce je predstavená platforma cRIO od spoločnosti National Instruments a to najmä z ohľadom na jej možnosti z pohľadu časovania a veľkosti kódu. Väčší priestor je v úvode venovaný FPGA ktoré sú jedno z hlavných súčastí cRIO, a teda jedným z kľúčových prvkov pri hodnotení a porovnávaní cRIO. Následne boli porovnané niektoré cRIO dostupné na ÚAMT FEKT VUT Brno práve na základe výkonu FPGA ktorými disponujú - Tabuľka 1. Tu sa ako najvýkonnejšie javí cRIO 9068 s čipom Zynq-7000. Aj po stránke stability oscilátoru aj množstvom HW prostriedkov ktorými disponuje. Pri porovnávacom teste dosiahol oproti ostatným dostupným cRIO až o 36 percent vyššiu taktovaciu frekvenciu (Tabuľka 3). Pre náročnejšie aplikácie je teda najvhodnejším z uvedených modelov.

V kapitole 1.3 bola následne stanovená frekvenčná stabilita pri vplyve okolitého prostredia - teploty. Prostredie na celom rozsahu pracovných teplôt cRIO (-20 °C - 55 °C) bolo vytvorené pomocou teplotnej komory CTS T-65/50. Z toho bola zistená nominálna hodnota frekvencie ktorá sa od nastavenej odlišovala o -30,2 ppm pri 25 °C čo je 32 percent maximálnej povolenej chyby ktorú deklaruje výrobca. Z uvedeného vyplýva, že pri bežných laboratórnych podmienkach možno pri použití tohto cRIO počítať s asi 1/3 chybou z maximálnej uvedenej v dokumentácií. Taktiež je týmto meraním indikovaná dobrá stabilita oscilátoru aj po uplynutí kalibračného intervalu cRIO. Ďalším výstupom tohto merania bola korekčná krivka pre celý pracovný rozsah teplôt (1.3.3.3).

Prvé dve časti kapitoly 2 uviedli snímače (tacho sondu a enkodér) spolu zo základným princípom fungovania a parametrami konkrétnych typov použitých v tejto DP. V nasledujúcej kapitole 2.3 sú detailnejšie diskutované niektoré princípy aplikované v SW pre zefektívnenie merania pomocou tacho sondy.

Kapitola 3 pojednáva o stanovení nelinearity enkodéru a následného využitia tejto informácie. V rámci práce bol navrhnutý a implementovaný spôsob pre meranie nelinearity pomocou lineárnej interpolácie v rámci jednej otáčky ako aj metóda pre aplikovanie korekcie on-line. Metóda bola overená simuláciou a aj pomocou umelo generovaného signálu enkodéru. Oba tieto prístupy umožňuje vyvinutý SW. Pri meraní generovaného signálu enkodéru s chybou rozsahu 150 prad a následnom nasadení korekcie došlo k zníženiu chyby na úroveň 50 µrad. Pretože táto metóda predpokladá použitie stabilného pohybu pri zisťovaní nelinearity, čo je možné dostihnúť len obtiažne, kapitola 3.2.3 diskutuje dôsledky nedodržania tejto podmienky. Pre kvantifikovanie je však nutná znalosť parametrov mechanickej sústavy – hlavne trenia. Pretože sústava nebola v čase dokončovania tejto DP na ÚAMT ešte dostupná bol odvodený vzťah pre stanovenie chyby tejto meracej metódy vplyvom nerovnomerného pohybu ktorý bude možné využiť keď bude sústava dostupná na identifikáciu parametrov. Aspoň kvalitatívne však možno zhodnotiť, že chyba vplyvom spomaľujúceho pohybu zotrvačníku bude narastať hlavne pre nižšie otáčky. Odporúčaním pre meranie je preto z tohto pohľadu maximalizovať rýchlosť pri ktorej dochádza k meraniu.

V priebehu vypracovávania DP došlo k možnosti spolupracovať na realizácií vyššie zmieneného zotrvačníku. V rámci DP bol preto vytvorený návrh mechanickej sústavy zotrvačníku formou 3D modelu (kapitola 4) a vytvorený súpis pre objednávku príslušného materiálu. V dobe dokončovania DP boli hlavné časti zotrvačníku už vyrobené a prvky konštrukcie v stave objednávky. V prípade realizácie objednávky v rámci najbližších týždňov bude možné aj praktické overenie meraní na zotrvačníku. Prípadné výsledky môžu byť zahrnuté do neskoršej obhajoby tejto DP.

Kapitola 5 pokračuje popisom implementácie SW pre platformu cRIO. Pri realizácií kódu na vrstve FPGA došlo k situácií kedy jeho prostriedky nepostačovali na zahrnutie všetkých navrhnutých súčastí. Kód je teda rozdelený na dve inštancie pre FPGA. Tieto súv kóde rozlíšené pomocou "Conditional" štruktúr v ktorých sú zahrnuté prvky pre danú inštanciu nepoužité. V prípade dostupnosti výkonnejšieho FTW, napríklad v úvode spomínanom cRIO 9068 bude možné obe inštancie zlúčiť dojednej nastavením parametru projektu "FPGA INSTANCE<sup>1"</sup> a kód prekompilovať pre nový HW.

Kapitola 6 okrem už skôr zmienených výsledkov merania nelinearity enkodéru prezentuje výsledky z merania tacho sondou. Tu bola otestovaná metóda navrhnutá na detekciu smeru otáčania pomocou jednej tacho sondy. Pri umelom zavedení nesúmernosti do rozmiestnenia reflexných značiek bol SW schopný identifikovať počet a rozmiestnenie značiek a nakoniec aj smer otáčania disku. Metóda bola testovaná pre 2 až 11 značiek, pričom len 2 značky nie sú postačujúce na vyhodnotenie smeru otáčania. V ostatných prípadoch dokázal SW určiť správny počet a smer. V ich rozmiestnení je vždy možno nájsť symetriu v oboch smeroch rotácie.

Posledná kapitola 7 kvantifikuje chyby pre merania s tacho sondou a s enkodérom. Z pomedzi analyzovaných vplyvov bol za najväčší identifikovaný vplyv nestability časovej základne FPGA ktorý ku chybe pri meraní frekvencie prispieva množstvom  $10^{-4}$  f kde f je meraná frekvencia. Ako však bolo zistené pri meraniach v kapitole 1.3, skutočná stabilita oscilátoru cRIO za normálnych okolitých podmienok môže byť násobne lepšia. Reálne hodnoty chyby teda možno očakávať nižšie ako uvedené v tejto kapitole.

Oblasťou ktorá nebola v tejto DP riešená je napríklad nasadenie estimátoru pre stanovenie hodnôt rýchlosti (polohy) medzi vzorkami zo snímačov. Tento problém je zjavný hlavne pri nízkych otáčkach u tacho sondy ktorá poskytuje zvyčajne len malý počet pulzov na otáčku. Nasadenie podobných algoritmov by si však kvôli numerickej náročnosti vyžadovalo implementáciu na vrstve RT čo je na druhej strane obmedzenie z pohľadu maximálnych dosiahnuteľných rýchlostí oproti implementácií na FPGA. Z takého dôvodu sa predpokladá voľba výkonnejšieho HW.

- [I] ĎAĎO, Stanislav. *Číslicové měření: Přístroje a metody.* První vydání. Praha: Vydavatelství ČVUT, 2002, 232 s.
- [2] BRÜEL AND KJÆR. CCLD Laser Tacho Probe Type 2981: Product Data. 4 s. Dostupné také z: <http://www.bksv.com/doc/bp2448.pdf>
- [3] NATIONAL INSTRUMENTS. *NI LabVIEW for CompactRIO Developer's Guide: Recommended LabVIEW Architectures and Development Practices for Control and Monitoring Applications.* 2014, 278 s. Dostupné také z: <http://www.ni.com/pdf/products/us/fullcriodevguide.pdf>
- [4] NATIONAL INSTRUMENTS. *NI LabVIEW High-Performance FPGA Developer's Guide: Recommended Practices for Optimizing LabVIEW RIO Applications.* 2014, 94 s. Dostupné také z: [http://download.ni.com/pub/gdc/tut/labview h](http://download.ni.com/pub/gdc/tut/labview)igh-perf fpga vl.l.pdf
- [5] XILENX.*Virtex-5 FPGA Data Sheet: DC and Switching Characteristics* [online]. 2014, 92 s. [cit. 2016-01-12]. Dostupné z: <http://www.xilinx.com/support/documentation/data>sheets/ds202.pdf
- [6] XILINX. *Zynq-7000 All Programmable SoC (Z-7010, Z-7015, and Z-7020): DC and AC Switching Characteristics* [online]. 2015, 71 s. [cit. 2016-01-12]. Dostupné z:<http://www.xilinx.com/support/documentation/data>sheets/ds 187- XC7Z010-XC7Z020-Data-Sheet.pdf
- [7] NATIONAL INSTRUMENTS. *NI9401: 5 V/TTL, Bidirectional Digital I/O, 8 Ch Module* [online]. 2014, 7 s. [cit. 2016-01-12]. Dostupné z: http://www.ni.com/datasheet/pdf/en/ds-86
- [8] YATES, Randy. DIGITAL SIGNAL LABS. *Fixed-Point Arithmetic: An Introduction: An Introduction* [online]. 2013, 15 s. [cit. 2016-01-12]. Dostupné z: <http://www.digitalsignallabs.com/fp.pdf>
- [9] Advantages of the Xilinx Virtex-5 FPGA. *National Instruments* [online]. 2014 [cit. 2016-01-15]. Dostupné z: [www.ni.com](http://www.ni.com)
- [10] Keysight Technologies 53131A/132A/181A Counters: Data Sheet. *<Http://literature.cdn.keysight.com/>* [online]. USA, 2014 [cit. 2016-03-26]. Dostupné z: <http://literature.cdn.keysight.com/litweb/pdf/5967-> 6039EN.pdf ?id= 1000071171 :epsg:dow
- [II] Reconfigurable Chassis for CompactRIO cRIO-91 lx: Data *Sheet[.Http.V/ni.com](http://Http.V/ni.com)* [online]. USA, 2014 [cit. 2016-03-26]. Dostupné z: http ://w w w. ni. com/datasheet/pdf/en/ds -227
- [12] *ČSN 01 6910: Úprava písemností zpracovaných textovými editory.* ČESKA TECHNICKÁ NORMA, 2007.
- [13] MERRY, Roel, Rene MOLENGRAFT a Maarten STEINBUCH. Error modeling and improved position estimation for optical incremental encoders by means of time stamping. *Proceedings of the 2007 American Control Conference* [online]. New York City, USA, 2007, **2007,** 3570-3575 [cit. 2016-05-02]. Dostupné z: <http://ieeexplore.ieee.org/>

[14] GRAETZ, Richard, Darya AMIN-SHAHIDI, Kris SMEDS a Xiaodong LU. SELF-CALIBRATION FOR PRECISION ENCODERS. *ASPE Annual Meetings: Machine Tool Metrology* [online]. 2009, **24,** 1-4 [cit. 2016-05-15]. Dostupné z:

<http://aspe.net/publications/Annual>2009/POSTERII/02TOOL/2885.PDF

- [15] KAVANAGH, Richard C. Shaft Encoder Characterization via Theoretical Model of Differentiator with Both Differential and Integral Nonlinearities. *IEEE TRANSACTIONS ON INSTRUMENTATION AND MEASUREMENT* [online]. 2000, **2000**(VOL. 49, NO. 4), 795-801 [cit. 2016-05-07]. Dostupne z: <http://ieeexplore.ieee.org>
- [16] LU , Xiaodong, Richard GRAETZ, Darya AMIN-SHAHIDI a Kris SMEDS. Onaxis self-calibration of angle encoders. *CIRP Annals - Manufacturing Technology* [online]. 2010, **2010**(59), 529-534 [cit. 2016-05-13]. Dostupne z: <http://www.sciencedirect.com/science/article/pii/S0007850610001289>
- [17] JUST, A., M. KRAUSE, R. PROBST, H. BOSSE, H. HAUNERDINGER, Ch. SPAETH, G. METZ a W. ISRAEL. Comparison of angle standards with the aid of a high-resolution angle encoder. *Precision Engineering[on\me].* 2009, 33(4), 530-533 [cit. 2016-05-14]. ISSN 0141-6359. Dostupné z: <http://www.sciencedirect.com/science/article/pii/S0141635909000373>
- [18] Bulletin 844A & 844B Blind & Through-Shaft Optical Incremental *Encoders.Rockwellautomation* [online]. [cit. 2016-05-15]. Dostupné z: <http://literature.rockwellautomation.com/idc/groups/literature/documents/ca/cll> 6-ca506 -en-p.pdf
- [19] NI 9234:  $\pm$ 5 V, IEPE and AC/DC Analog Input, 51.2 kS/s/ch, 4 Ch *Module.National Instruments* [online]. 2014 [cit. 2016-05-15]. Dostupné z: [http://www.ni.com/datasheet/pdf/en/ds-316](http://www.ni.com/datasheet/pdf/en/ds-3)
- [20] IEEE 1451.4 Standard Overview. *National Instruments* [online]. 2006 [cit. 2016- 05-15]. Dostupné z: http://www.ni.com/white-paper/3469/en/

## **POUŽITÉ SKRATKY**

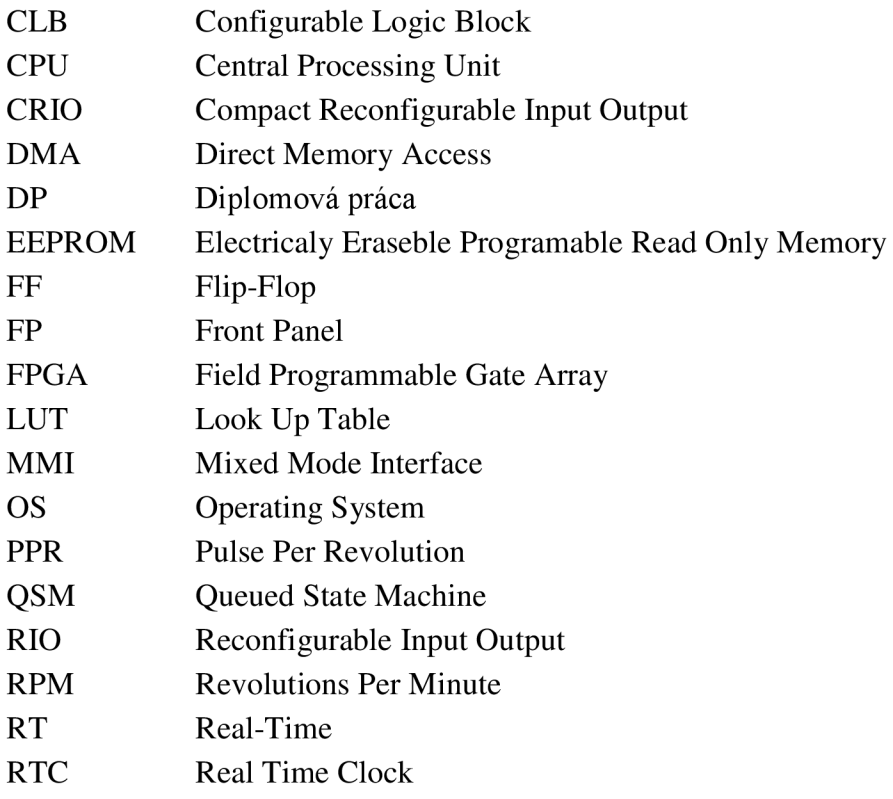

### **ZOZNAM PRÍLOH**

Priložené CD obsahuje prílohy:

- 1. Zdrojové a spustitelné súbory pre cRIO v jazyku G (LabView 2015.0f2) pre meranie teplotnej závislosti frekvencie oscilátoru cRIO: [\DP\\_Tomas\\_Fabry\\_2016](file:///DP_Tomas_Fabry_20)\StabilityMeasurement\...
- 2. Zdrojové súbory pre cRIO v jazyku G (LabView 2015) pre aplikáciu merania rýchlosti otáčania a auto-kalibrácie: [\DP\\_Tomas\\_Fabry\\_201](file:///DP_Tomas_Fabry_20)6\FrequencyMeasurement\...
- 3. Zdrojové súbory pre tvorbu modelu chýb enkodéru pre Matlab (2012): [\DP\\_Tomas\\_Fabry\\_201](file:///DP_Tomas_Fabry_20)6\Matlab\encoderErrorModel.m
- 4. Zdrojové súbory pre modelovanie chyby interpolácie pre Maple (12): [\DP\\_Tomas\\_Fabry\\_2016](file:///DP_Tomas_Fabry_20)\Maple\idealRotFreqCalc.mw
- 5. 3D CAD Model mechanického systému zotrvačníku a jeho súčastí: [\DP\\_Tomas\\_Fabry\\_201](file:///DP_Tomas_Fabry_20)6\CAD\Model\...
- 6. Exporty CAD modelu obrázky pohľadov 3D modelu: [\DP\\_Tomas\\_Fabry\\_2016](file:///DP_Tomas_Fabry_20)\CAD\3D pohlady\...
- 7. Zoznam komponentov mechanického modelu pre zadanie objednávky: [\DP\\_Tomas\\_Fabry\\_201](file:///DP_Tomas_Fabry_20)6\C AD\Výroba\BOM.docx